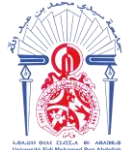

----------------------------------------------------------------------------------------------------------

 **Année Universitaire : 2017-2018**

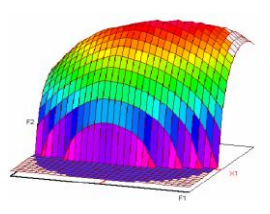

## **Master Sciences et Techniques CAC Agiq**

**Chimiométrie et Analyse Chimique : Application à la gestion industrielle de la qualité**

# **MEMOIRE DE FIN D'ETUDES Pour l'Obtention du Diplôme de Master Sciences et Techniques**

# **« Validation d'une Méthode d'Analyse d'Argent par Spectrométrie d'Absorption Atomique à Flamme, Comparaisons de Deux Approches de Validation»**

# **Présenté par:**

## **EZ-ZAHIDY OMAR**

## **Encadré par:**

 **- Mr. TIJANE KHALIL SMI**

 **- Pr. KHALIL FOUAD FST Fès**

**Soutenu Le 13 Juin 2018 devant le jury composé de:**

 **-Pr. F. KHALIL** 

 **-Pr. B. IHSSANE** 

 **-Pr. H. CHTIOUI** 

Stage effectué à : La Société Métallurgique d'Imiter (SMI)

Faculté des Sciences et Techniques - Fès  $\equiv$  B.P. 2202 – Route d'Imouzzer – FES 212 (0) 35 60 29 53 Fax : 212 (0) 35 60 82 14

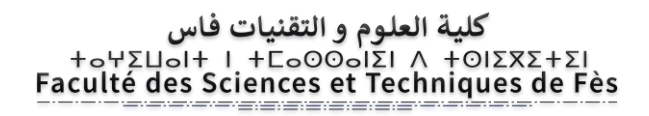

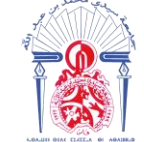

----------------------------------------------------------------------------------------------------------

**Master ST CAC Agiq**

**Mémoire de fin d'études pour l'obtention du Diplôme de Master Sciences et Techniques**

**Nom et prénom :** EZ-ZAHIDY OMAR

**Année Universitaire :** 2017/2018

**Titre:** Validation d'une Méthode d'Analyse d'Argent par Spectrométrie d'Absorption Atomique à Flamme, Comparaisons de Deux Approches de Validation.

## **Résumé**

 Ce présent travail a été effectué dans le cadre d'un stage de Fin d'Etudes au sein de la Société Métallurgique d'Imiter SMI, une filiale du groupe MANAGEM. Il est nécessaire de souligner que ce rapport de stage est le fruit de la volonté explicite de la direction de la SMI à rendre son laboratoire d'analyse accrédité par le COFRAC.

Vu l'importance de la chaine de production des anodes de l'argent, j'ai abordé en premier lieu, la description du procédé industriel du traitement de minerai d'argent en partant de la première opération unitaire « le concassage » jusqu'à l'obtention du produit fini qui est les lingots d'argent purs destinés à l'exportation.

Ensuite, j'ai consacré le second chapitre aux analyses effectuées au sein du laboratoire de la SMI. Enfin, j'ai utilisé plusieurs notions statistiques pour pouvoir valider la méthode du dosage d'argent liquide par spectrométrie d'absorption atomique à flamme. via l'approche classique et le profil d'exactitude.

**Mots clés: spectroscopie, validation, le profil d'exactitude, Ag**

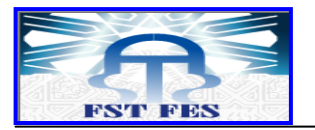

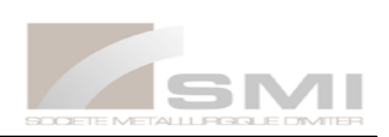

# Dédicaces

Je dédie ce travail :

A mes chers parents,

A mes frères et mes sœurs,

A toute ma grande famille,

A mes chers (ères) amis (es),

A tous les enseignants sans exception de la FSTF

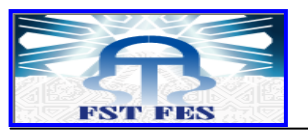

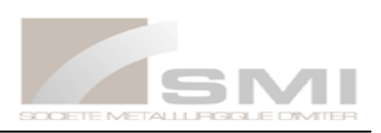

# **Remerciements**

Mes premiers remerciements à ALLAH le tout puissant

Tout d'abord, je tiens à remercier Monsieur le Directeur de la société métallurgique d'Imiter **EL HAMDAOUI Farid** d'avoir accepté ma demande de stage au sein de la société (SMI), et Mr. **MOHAMED SAHLI** le responsable de laboratoire pour sa grande disponibilité durant toute la durée du stage.

Un remerciement particulier à **Mr. TIJANE KHALIL**, responsable laboratoire et qualité pour m'avoir encadré tout le long du projet, pour sa disponibilité, pour ses conseils précieux, pour la confiance qu'il m'a témoigné, pour son aide et son savoir-faire qui m'ont donné la possibilité de mieux réaliser ce Mémoire.

**De même**, je tiens à remercier vivement, **Mr. KHALIL Fouad** professeur à la Faculté des Sciences et Techniques de Fès pour son encadrement et son aide durant ce travail. Je tiens également à exprimer mes sincères remerciements aux membres de jury **Mr. IHSSANE Bouchaib** et **Mr. CHTIOUI Hicham** de m'avoir honoré en acceptant de juger ce travail.

Mes remerciements vont également:

A **Mr. M.EL HADRAMI** Responsable du Master CAC Agiq.

À Tous nos enseignants du département de chimie particulièrement à **Mr. B.IHSSANE** et **Mr. T.SAFFAJ** pour leurs efforts et leur soutien amical et pour nous avoir donné les bases et les connaissances nécessaires à la réalisation de ce travail.

À l'ensemble du personnel du laboratoire de la SMI, particulièrement à **Mr. MOUZOUN**, **Mr. ELASRI** et **Mr. BOUASSOU**. Pour leur aide tout le long de mon travail notamment réalisé via l'appareil de spectroscopie d'absorption atomique.

Tous mes remerciements, toute ma reconnaissance et tous mes respects vont à toute ma famille et plus particulièrement ma mère et mon père, mes chères frères et sœurs, tous pour leurs encouragements et leurs soutiens considérables le long du tout mon parcours scolaire et universitaire. Et enfin, à mes amis et plus particulièrement, **Pr. Mustapha ABDELLAOUI**. Et **EL BADAOUI KAMAL,** je leur dis tout simplement Merci pour leurs soutient durant ce travail.

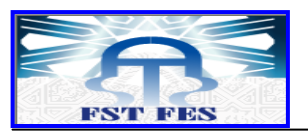

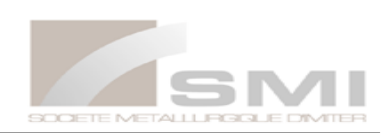

# **Sommaire**

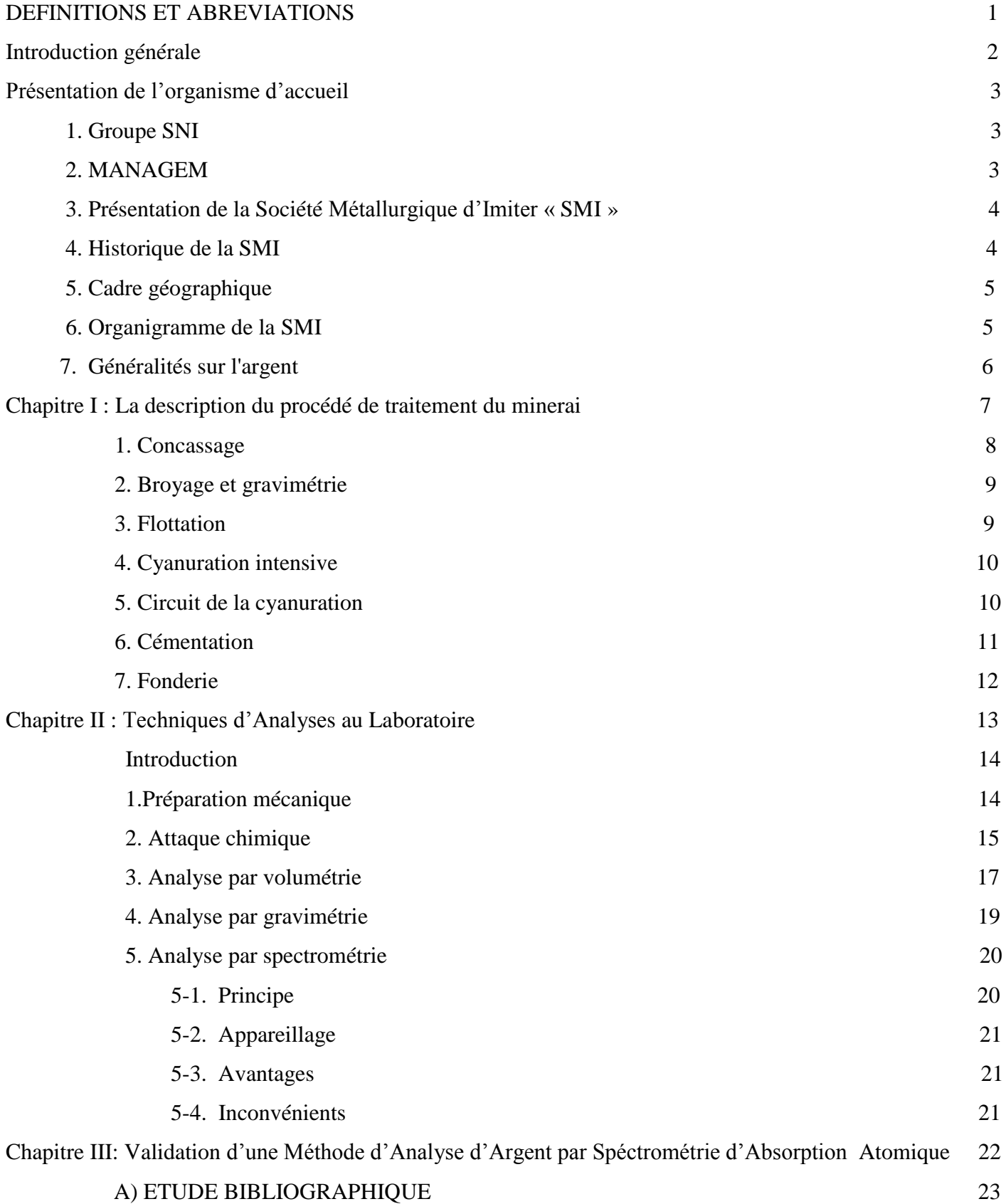

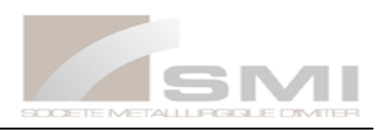

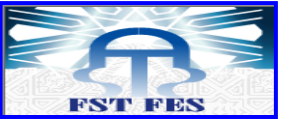

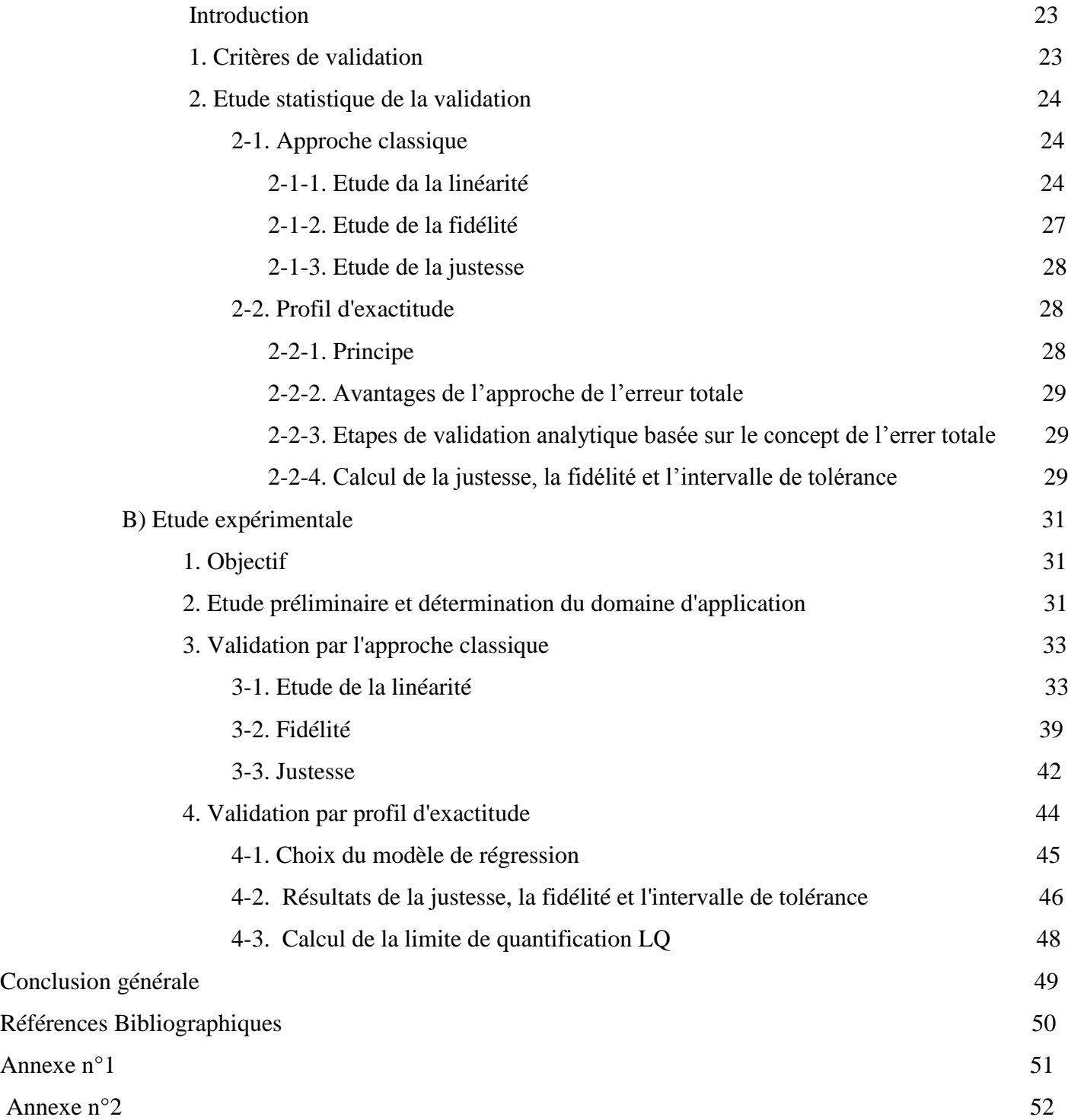

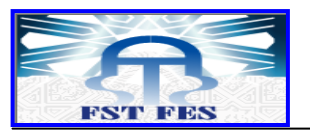

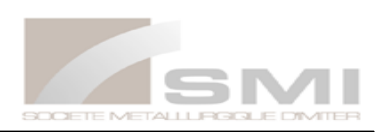

# **Liste des figures**

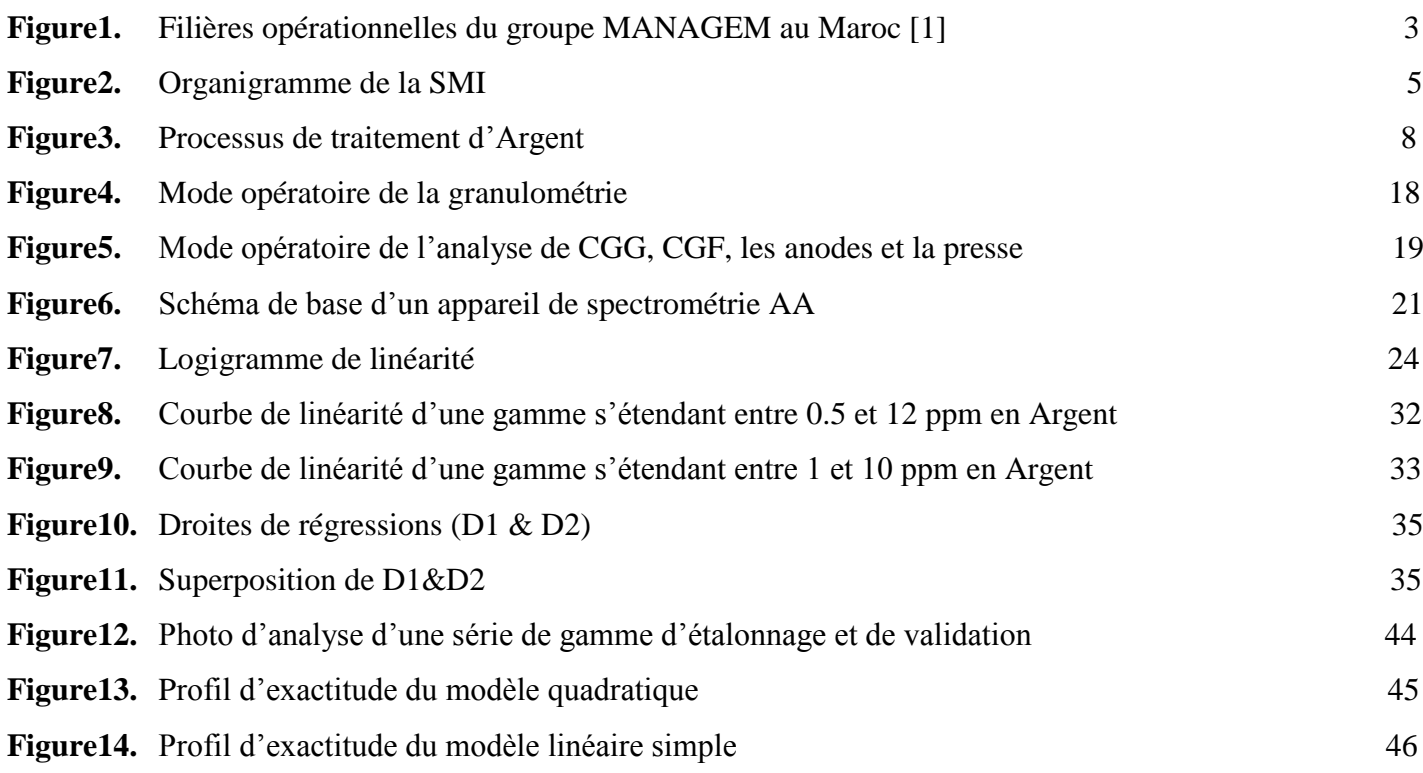

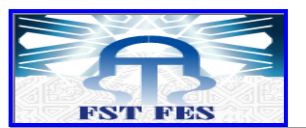

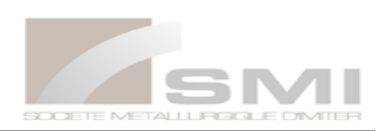

# **Liste des tableaux**

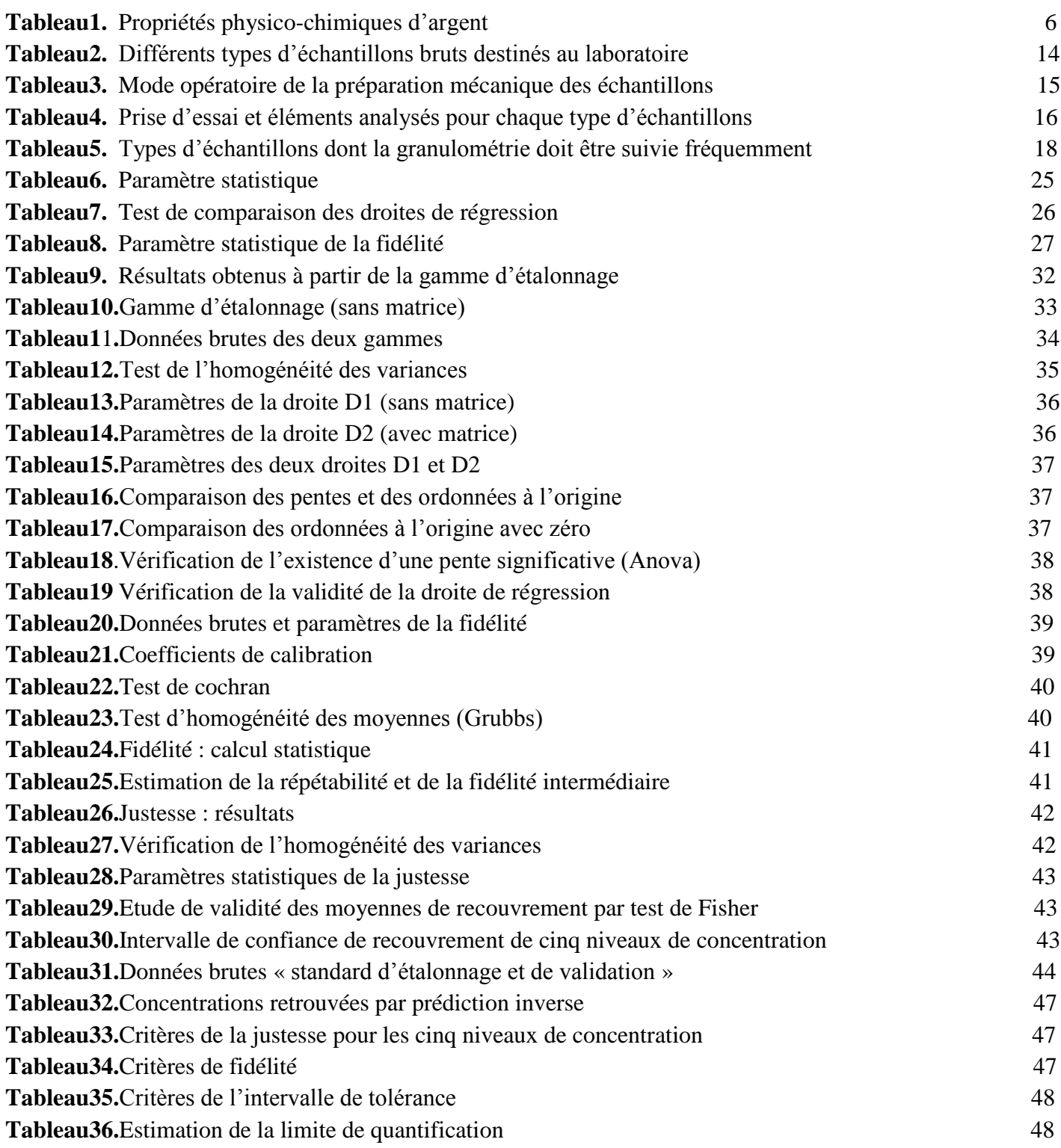

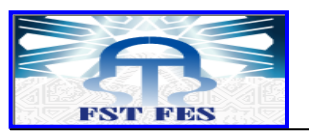

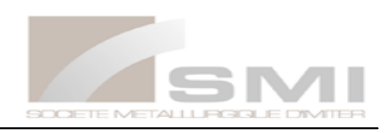

## **DEFINITIONS ET ABREVIATIONS**

- **SMI :** Société Métallurgique d'Imiter.
- $ppm = mg/l$
- **Ag L :** Argent Liquide **/ Ag S :** Argent Solide
- **Ag :** argent **/ Fe :** fer **/ Pb :** Plomb **/ Cu :** Cuivre **/ Zn :** Zinc **/ Hg :** mercure
- **CGF:** (le Concentré Gravimétrique Fin) : lieu de provenance l'usine. C'est les fines plaquettes de taille inférieure à 2 mm récupérées au niveau des tables à secousses
- **CGG:** (le Concentré Gravimétrie Gros) : lieu de provenance l'usine. C'est les grosses plaquettes de taille supérieure à 2 mm récupérées au niveau des tables à secousses.
- **SAAF :** Spectrométrie d'Absorption Atomique à Flamme.
- **Tout venant :** l'alimentation de l'usine
- **Alimentation flottation :** produit qui alimente le procédé de flottation.
- **Entrée cyanuration :** C'est le concentré flotté qui alimente le procédé de la cyanuration
- **Concentré flotté :** produit récupéré du procédé flottation, il est riche en argent.
- **Rejet flotté :** c'est le minerai dont la teneur est faible qui alimente directement la digue.
- **IO :** produit issus de l'hydrocyclone vers la fin de l'étape cyanuration ordinaire
- **2A :** Echantillon du 2ème agitateur **/ 4A:** Echantillon du 4ème agitateur.
- **6A:** Echantillon du 6ème agitateur **/ 8A :** Echantillon du 8ème agitateur.
- **5A :** Echantillon du 5ème agitateur **/ 10A :** Echantillon du 10ème agitateur.
- **EM** (Eau Mère) : C'est une solution riche en argent**.**
- **EU : (Eau Usé) :** Après précipitation des eaux mères par le Zinc, on récupère le cément d'argent et les eaux usés qui seront recyclés dans le circuit.
- **KI :** Iodure de Potassium **/ AgNO3 :** Nitrate d'argent
- **NaOH :** Sodium hydroxyde **/ HNO3 :** Acide nitrique
- **HCl :** Acide chlorhydrique **/ AgCl :** Chlorure d'argent
- **Cutting :** (solide + liquide) **/ pulpe :** (solide +liquide)
- **Yack :** Echantillon de type cutting, il est extrait de la roche par un appareil qui s'appelle yack.
- **Jumbo :** Minerai extrait de la roche par un appareil qui s'appelle jumbo.
- **T28 :** Echantillon extrait de la roche par un appareil qui s'appelle T28.
- **Ecaillage :** Minerai de type roche, extrait de la roche par une méthode qui s'appelle écaillage.
- **Sondage carotté :** Echantillon de type roche.( comme carotte )
- **Les fronts :** hydromine, glomine, oussilcane se sont les noms des sociètés qui font des sondages dans le stérile.
- **Marche d'usine :** Ce sont des échantillons prélevés des différents agitateurs de l'usine, ils sont sous forme de pulpe (solide+liquide).
- **IRC** : Sondage de surface.
- **T(X) :** Echantillon extrait de la roche par un appareil qui s'appelle T (avec X est un nombre)
- **Gikko :** unité de cyanuration intensive.

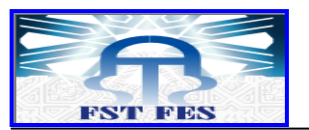

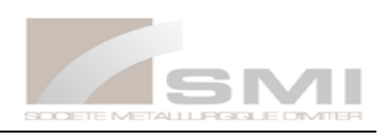

## **Introduction générale**

L'industrie minière constitue une part importante dans le développement économique de notre pays, pour cette raison la plupart des travaux de recherches sont effectuées, dans le but d'avoir une extension et une valorisation des sites miniers qui sont repartis dans le territoire national.

Parmi les sites miniers reconnus au Maroc, on cite celui d'Imiter avec un gisement argentifère dont l'exploitation est occupée par la société métallurgique d'Imiter (S.M.I).

La société Métallurgique d'imiter accapare une bonne part de l'économie nationale étant donné qu'elle est unanimement reconnue en commercialisant des anodes d'argent, de pureté supérieure, au-delà des bordures marocaines, Fabriquer des anodes d'argent conformes aux normes internationales, implique la nécessité de disposer d'un laboratoire d'analyse où il y a non seulement des analyses parfaites mais surtout un personnel compétant capable de manipuler tout type d'essais via des instruments bien étalonnés afin de présenter des résultats fiables en maintenant la bonne réputation du laboratoire d'analyse. Pour cette raison, les objectifs de la SMI sont :

- Disposer d'un laboratoire accrédité et reconnu par les clients,
- Satisfaire les clients et garder une bonne image de la société,
- Améliorer l'organisation et la qualité de ses prestations.

L'accréditation de laboratoire nécessite la validation des méthodes d'analyses utilisées dans le laboratoire, surtout la méthode de dosage d'argent liquide et solide, Pour confirmer que la méthode est prête à mise en œuvre.

L'objectif de ce travail au sein du laboratoire de la SMI vise à valider la méthode de dosage d'argent liquide par spectrométrie d'absorption atomique à flamme (SAAF), en déterminant : la linéarité, la fidélité, la justesse, la limite de détection et la limite de quantification, en se basant sur l'approche classique et le profil d'exactitude.

Le rapport présent sera scindé en trois chapitres :

Après l'introduction générale et une présentation générale de la société SMI, le premier chapitre concerne le procédé de traitement du minerai. Le deuxième chapitre sera consacré aux analyses effectuées au laboratoire. Le troisième chapitre sera dédié à l'étude pratique de la validation de la méthode d'analyse d'argent par SAAF.

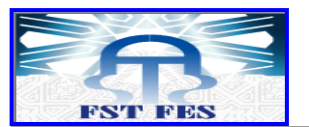

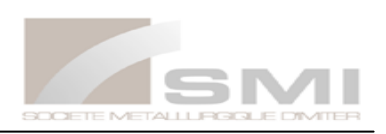

# **Présentation de l'organisme d'accueil**

## **1. Groupe SNI**

<span id="page-10-0"></span>Dans le secteur privé financier et industriel au Maroc, le groupe SNI (Société Nationale d'investissement), qui adopte un nouveau nom (AL MADA) depuis le mercredi 28 Mars 2018. à acquis une dimension qui font de lui une référence dans le domaine économico-sociale. Les activités diverses et variées lui permettent de s'initié dans des secteurs stratégiques qui sont : Les mines, les matériaux de construction, l'agroalimentaire et boissons, la distribution, et les activités financières.

## **2. MANAGEM**

<span id="page-10-1"></span>Managem est une société anonyme de droit marocain, filiale de la Société Nationale d'Investissement (SNI). Managem est cotée en bourse depuis juillet 2000.

C'est un groupe intégré sur l'ensemble de la chaîne de valeur de l'activité minière. Il opère sur un portefeuille de ressources minérales diversifiées, orienté pour l'essentiel sur les métaux précieux, les métaux de base, le cobalt et la Fluorine.

Managem s'est érigé au fil des années en acteur de référence de l'industrie minière et hydrométallurgique au Maroc, puis a entamé son expansion à travers le continent africain.

Le groupe emploie 5 660 collaborateurs à travers l'ensemble de ses filiales sur 11 pays. Au-delà du Maroc, le groupe Managem est présent sur 8 autres pays africains, en plus des activités de commercialisation, basées en suisse et aux Emirats Arabes Unis.

#### **Les filiales opérationnelles du groupe Managem :**

C'est un groupe étendu qui détient des filiales tant au niveau national qu'international (figure1) :

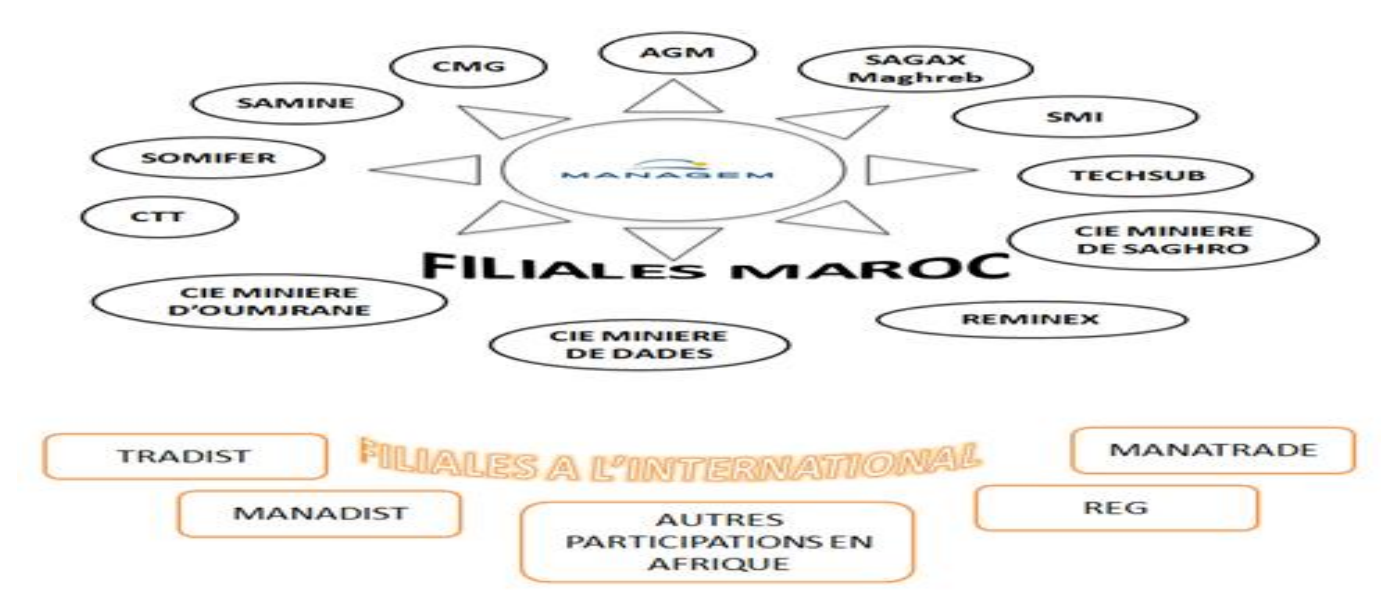

<span id="page-10-2"></span>*Figure1. Les filières opérationnelles du groupe MANAGEM au Maroc [1]*

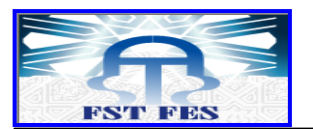

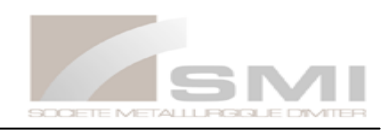

**CMG :** la compagnie Minière de Guemassa (CMG), produit des concentrés de zinc, de plomb et de cuivre. Localisation « Marrakech »

**SAMINE :** La Société Anonyme d'Entreprises Minières (SAMINE), parmi les premières entreprises minières productrices de fluorine dans le monde. Localisation « Meknès »

**AGM :** Akka Gold Mining (AGM), extrait de l'Or métal du gisement aurifère d'Iourin.

**TECHSUB :** la société de services TECHSUB gère deux activités principales.

Les sondages et les travaux souterrains.

**REMINEX :** ingénieur, valorisation et exploitation

#### **3. Présentation de la Société Métallurgique d'Imiter « SMI »**

<span id="page-11-0"></span>La Société Métallurgique d'Imiter est une exploitation minière qui extrait, traite et valorise le minerai d'argent, à 150 km à l'est d'Ouarzazate, avec un effectif de 728 personnes et une capacité de 7.7 Million d'onces par an d'argent métal. Elle est cotée à la bourse de Casablanca. La SMI a été crée en 1969 par le Office National des Hydro-métallurgique et des Minière (ONHM) pour l'exploitation et la valorisation des haldes argentifères dans une usine de traitement à base de cyanure. En 1996, Managem a acheté 36 % du capital de la SMI. En 2012, la part de MANAGEM dans le capital social de la SMI est de 80.25 %.

#### **4. Historique de la SMI**

<span id="page-11-1"></span>**1970 à 1975 :** Gestion de la SMI confiée à l'ONA ;

**1983 :** les administrateurs de la société décident d'investir plus de 300 MDh pour adapter l'outil de production de la SMI à sa nouvelle vocation, décision alors justifiée par des réserves estimées à 1200 tonnes d'Argent métal et un programme d'exploitation d'une dizaine d'années ;

**1985 :** lancement des travaux pour la réalisation du projet d'extension ;

**1988 :** les travaux du projet d'extension sont achevés. Ils comprennent une nouvelle infrastructure minière, une nouvelle usine de traitement, une fonderie, un laboratoire d'analyse… a l'issue de cette extension, la capacité de traitement de la SMI est portée de 200 t de minerai par jour à 650 t/jour, et sa capacité de production triple pour passer de 40 t à 120 t d'Ag métal par an ;

**1995 :** découverte du gisement Imiter II

**1996 :** privatisation par cession de 36 % du capital détenu par ONHM à MANAGEM ;

**1997 :** MANAGEM a exercé son option d'achat de 13 % de la SMI, portant sa participation à 80 %. Cette année a également été marquée par l'acquisition du gisement d'Igoudrane.

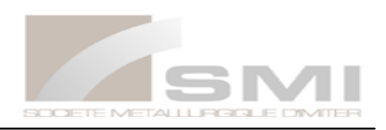

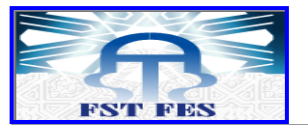

**1998 :** Lancement du projet d'extension de l'usine de traitement d'Imiter permettant de porter la capacité de traitement journalière à 1400t/j. le démarrage des installations de l'extension de l'usine de SMI a eu lieu en juillet 1999.

**2013 :** lancement du projet d'extension de l'usine de traitement d'imiter pour augmenter la capacité de traitement journalier à 2400 t/j.

**2015 :** l'ajout d'autres unité de flottation et le Gikko.

## **5. Cadre géographique**

<span id="page-12-0"></span>La Société Métallurgique d'Imiter (SMI), est chargée de l'exploitation du gisement d'Argent d'Imiter, situé à 30 km de tinghir, à 1500 m d'altitude et caractérisé par un climat continental sec avec une faible pluviométrie. SMI se positionne parmi les principaux producteurs d'argent primaire au monde et produit des lingots d'argent métal d'une pureté de 99,5 %.

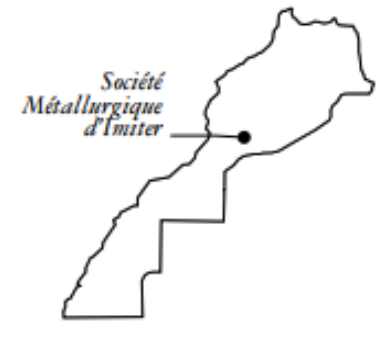

## **6. Organigramme de la SMI**

<span id="page-12-1"></span>La figure ci-dessous (figure 2) nous illustre la répartition hiérarchique adoptée au sien de la Société Métallurgique d'Imiter :

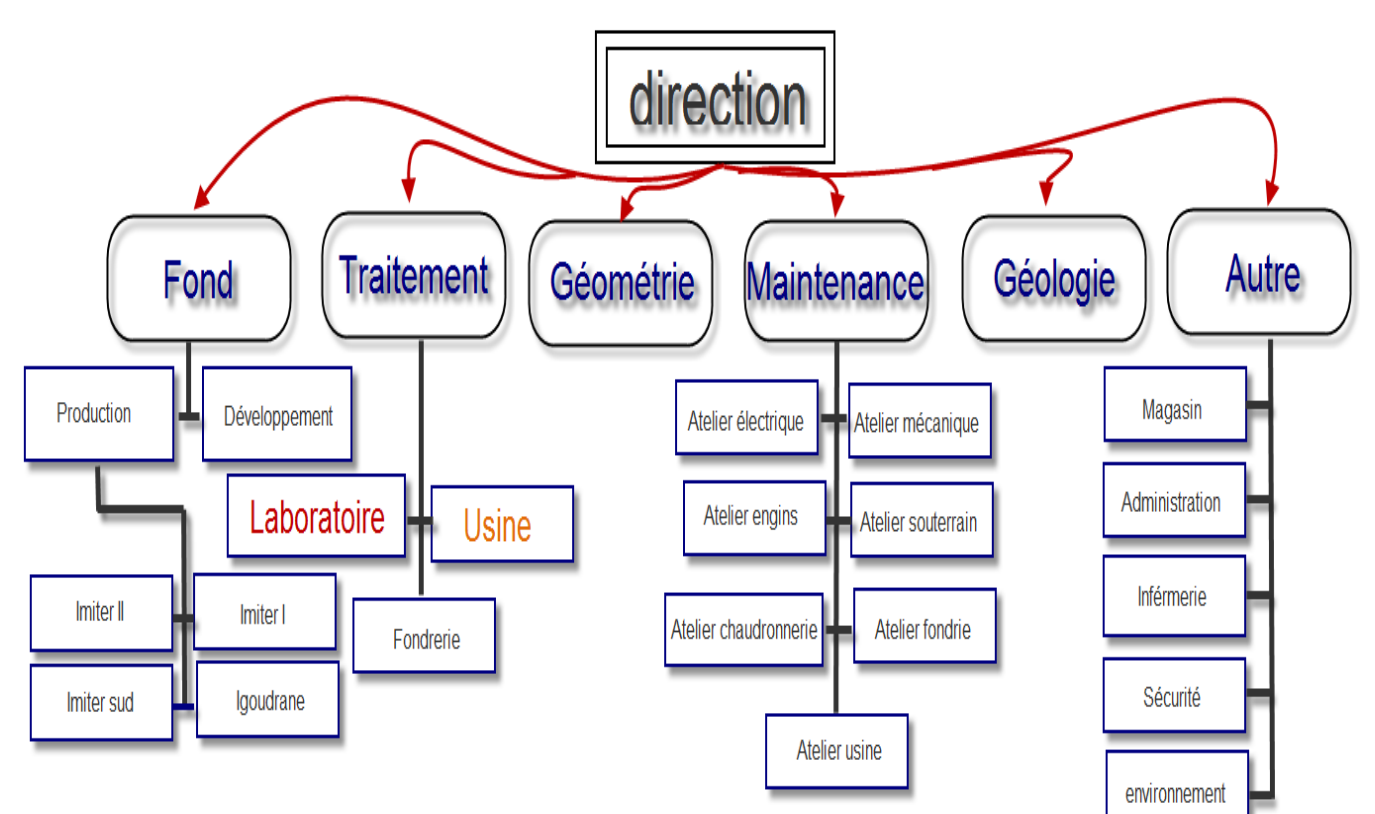

<span id="page-12-2"></span>*Figure2. Organigramme de la SMI*

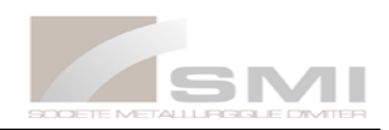

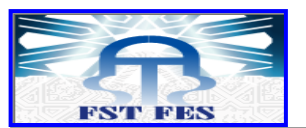

## **7. Généralités sur l'argent :**

L'argent est un élément de transition connu depuis l'Antiquité comme métal d'ornement et de monnaie. Les mines d'argent étaient probablement exploitées avant 2500 j.-c. Les alchimistes appelaient l'argent « métal de la lune » ou « métal de Diane ». L'argent est par importance le 68ème élément constituant l'écorce terrestre ; celle-ci contient  $7,5.10^{-6}$  % jusqu'à une profondeur de 16 km. Le tableau 1 ci-dessous représente les propriétés physico-chimiques d'argent

| NOM / couleur                     | <b>Argent / Argent</b>           |
|-----------------------------------|----------------------------------|
| Symbole / série chimique          | Ag / Métaux de transition        |
| Numéro atomique / $\lambda$       | $47/328.1$ nm                    |
| Période / Bloc                    | 5/d                              |
| Densité à 20 $^{\circ}$ C         | 10.49 $g/cm^3$                   |
| <b>Masse atomique</b>             | 107.8682 g/mol                   |
| Rayon atomique                    | 0.144nm                          |
| Electronégativité                 | 1.93                             |
| <b>Configuration électronique</b> | $[Kr]$ 4d10 5s1                  |
| Etat de matière                   | Solide à la température ambiante |
| Température de fusion             | 1234.93K (961.78°C)              |
| Température d'ébullition          | 2435K (2162°C)                   |

*Tableau1. Propriétés physico-chimiques d'argent*

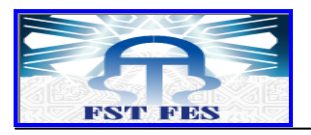

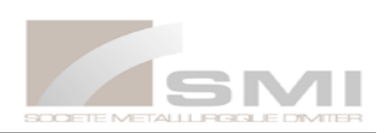

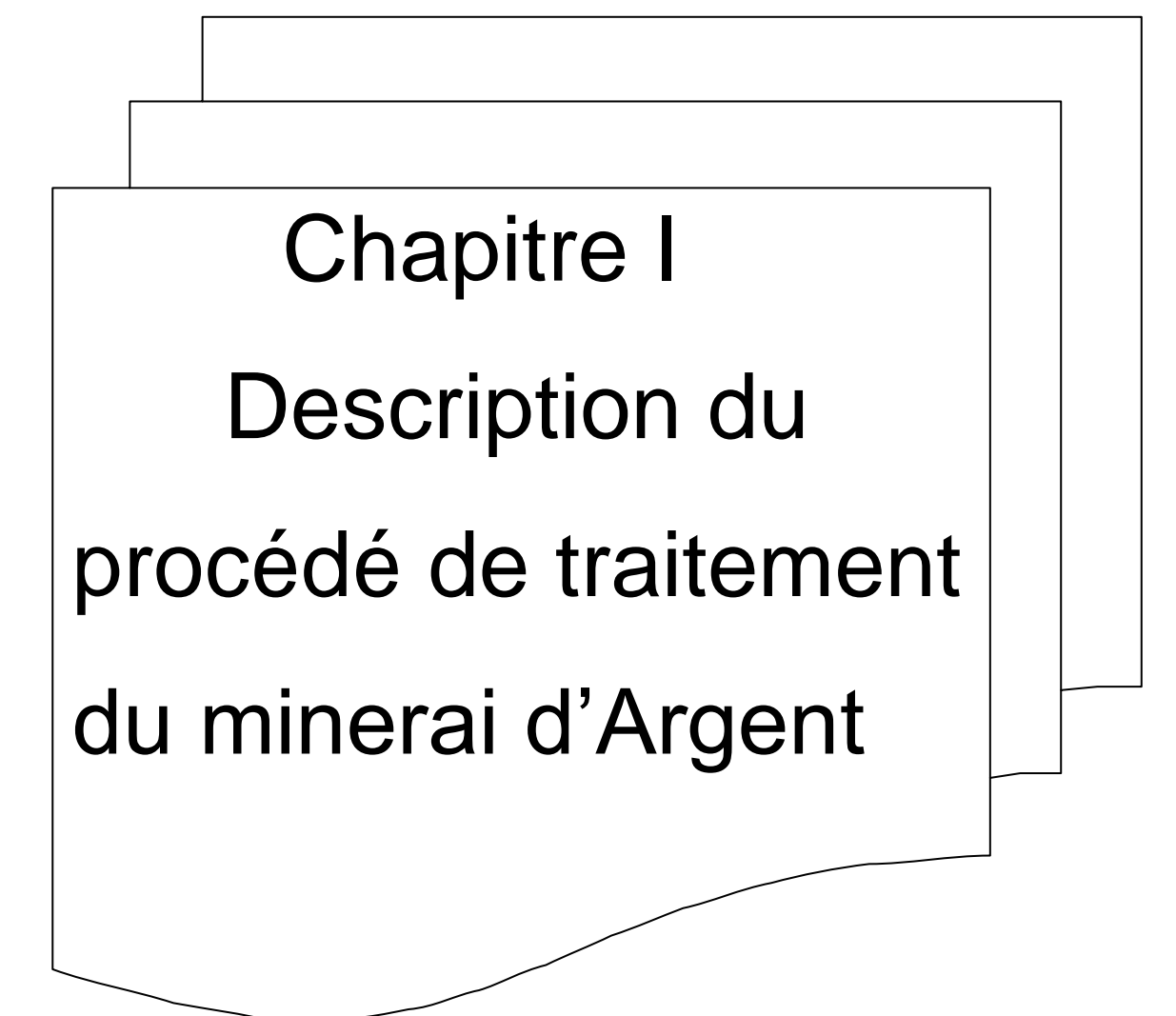

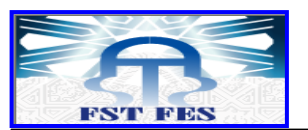

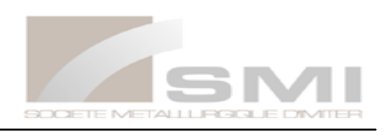

Le traitement du minerai d'Argent comprend les phases classique de concassage, broyage, gravimétrie, flottation, cyanuration pour la dissolution de l'argent solide, ensuite la cémentation ou l'on récupère l'argent par précipitation. Le processus comporte également une étape de cyanuration intensive (Gikko) pour les concentrés gravimétrique fins (CGF). La dernière étape est la fusion des différents produits scheidés, concentrés et précipités pour aboutir à un produit fini sous forme de lingots de dix Kg environ, titrant 99 à 99.8% d'argent. Le schéma ci-dessous présente la séquence de traitement de l'Argent.

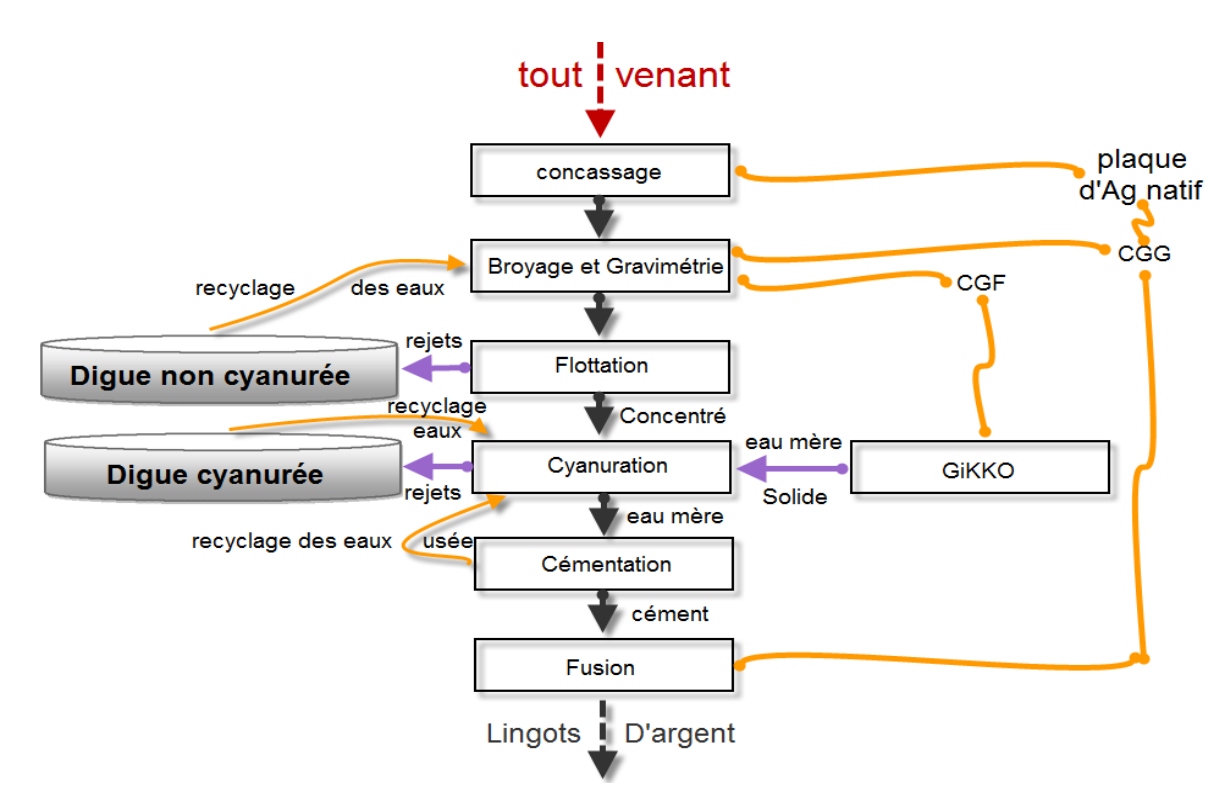

*Figure3. Processus de traitement de l'Argent*

#### <span id="page-15-1"></span>**Description des étapes :**

#### <span id="page-15-0"></span>**1. Concassage**

Son objectif est de réduire les blocs de grandes dimensions (700mm) pour atteindre à la sortie une granulométrie inférieur à 10 mm pour ce faire, le minerai subit tout d'abord un concassage primaire, suivi d'un autre secondaire.

## **Concassage primaire**

Le tout venant, (le produit venant de la carrière) est déversé dans une trémie de 30  $m<sup>3</sup>$  de capacité utile, soit 50 tonnes environ. Un alimentateur soutire le minerai de la trémie et le déverse dans un concasseur à mâchoires à double effet de type Bergeaud, ayant une capacité de concassage environ 250t/h.

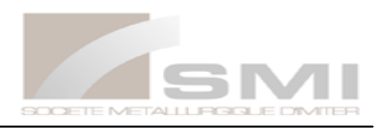

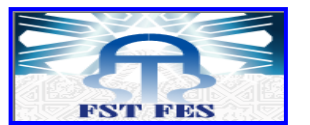

La dimension du produit concassé est réduite de 700 mm à moins de 120 mm, ce dernier est stocké dans un stock tampon, de capacité de 7000 tonne, entre le concassage primaire et le concassage secondaire. Le soutirage se fait par un alimentateur vibrant de type Sinex, alimentant via des bandes transporteuses, le concassage secondaire.

#### **Concassage secondaire :**

Le produit provenant du stock alimente un crible vibrant à deux étages de mailles carrées de tailles 25 mm et 10 mm et d'une surface tamisante de  $12m^3$ , en circuit fermé avec deux concasseurs giratoire.

- **-** Transport direct des grains ayant une dimension inférieure à 10 mm vers les 2 silos de stockage ayant une capacité unitaire de 1500 tonnes ;
- **-** Concassage des grains ayant une dimension supérieure à 25 mm à l'aide du broyeur à cône;
- **-** Repassage à travers le crible de deux étages de 15 et 10 mm.
- **-** Passage à travers d'un crible à deux étages de 15 et 10 mm ;
- **-** Transport des grains ayant une dimension inférieure à 10 mm vers les silos ;
- **-** Concassage des grains ayant une dimension supérieur à 15 mm à l'aide du broyeur à tête courte ;
- **-** Repassage à travers le crible de deux étages de 15 et 10 mm.

#### <span id="page-16-0"></span>**2. Broyage et gravimétrie**

Le but du broyage est de réduire les grains initialement de diamètre inférieur à 10 mm pour atteindre la maille de libération qui est 75 µm. elle se fait dans des broyeurs à boulets. Alors que la gravimétrie permet la récupération de l'argent natif contenu dans l'alimentation par le principe de la différence de densité.

En somme, dans la section broyage et gravimétrie, le produit concassé subit d'abord une réduction granulométrique, suivie d'une séparation gravimétrique pour distinguer l'argent concentré granulométrique fin (CGF) envoyé à la cyanuration intensive, l'argent concentré granulométrique gros (CGG) acheminé directement vers la fonderie, et enfin le moins concentré alimentant la flottation.

## <span id="page-16-1"></span>**3. Flottation**

Les réacteurs utilisés sont :

- $\overrightarrow{A}$  AXK (exontate de potassium) : dans le deuxième ébauchage et le premier épuisement.
- $\checkmark$  Aérophile : dans le premier ébauchage, comme collecteur.
- $\checkmark$  MIBC (méthyle isobithyl carbonate) : un moussant aide à la stabilité des bulles d'air comme étant le milieu hydrophobe riche en argent.

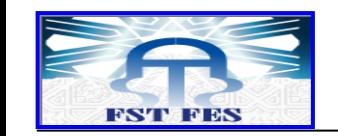

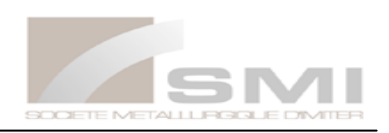

La flottation est le procédé minéralogique qui exploite l'affinité des surfaces hydrophobes (propriété hydrophobe : propriété d'une surface de ne pas se laisser mouiller par l'eau) et hydrophile. Ces propriétés stimulées à l'aide des réactifs ci dessus. Lorsque l'aire est introduite sous forme de petits bulles dans un tel milieu, les particules présentant des surfaces hydrophobes se fixent aux bulles d'air (car il à une grande affinité de l'air) jusqu'à la surface de la pulpe par contre les particules des surfaces hydrophobes restent en suspension dans la pulpe.

- Le concentré est stocké dans le FA. La pulpe est transférée vers la première étape de cyanuration. Et les reste de l'eau est stocké dans KI (recyclé l'eau vers le broyage).
- Le rejet flottation est acheminé à la digue flottation non cyanuré.

## <span id="page-17-0"></span>**4. Cyanuration intensive :**

Cette unité permet de mettre en solution le concentré gravimétrique fin (CGF) suivi d'une séparation solide-liquide.

Les réacteurs utilisés sont :

- Cyanure de sodium
- Floculant
- Peroxyde d'hydrogène
- Chaux : joue un rôle dual comme étant à la fois coagulant et stabilisateur du pH (Garder le milieu basique) afin d'éviter la formation du cyanure d'hydrogène HCN

Le concentré gravimétrique fin CGF est mis en solution par ajout d'une solution de cyanure très concentrée, en présence du peroxyde d'hydrogène et de la chaux avec une température élevée. Ensuite, un lavage est effectué avec de l'eau, accompagné de l'introduction d'un floculant qui est nécessaire pour la décantation du stérile et l'obtention d'eau mère riche en argent.

- **-** Eau mère sera stockée dans l'épaississeur n°3.
- **-** Le stérile sera acheminé vers la cyanuration ordinaire.

## <span id="page-17-1"></span>**5. Le circuit de la cyanuration**

Le concentré de la flottation est épaissi pour amener sa concentration solide à environ 50%, la pulpe épaissie est ensuite transférées vers les réacteurs de cyanuration. Ces réacteurs fonctionnent à la pression atmosphérique avec agitation. Les dimensions et le nombre des réacteurs sont choisis pour assurer un temps de séjours moyen de la pulpe dans le milieu réactionnel de 20 à 40 heures. La pulpe s'écoule par gravité d'un réacteur à l'autre, de l'air et une solution de cyanure est ajoutée dans les réacteurs pour permettre la mise en solution de l'argent. L'air fournit l'oxygène nécessaire à la mise en solution de

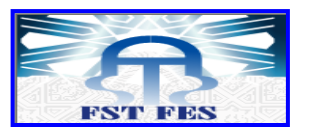

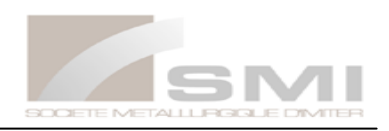

L'argent. La chaux est aussi ajoutée pour maintenir un pH alcalin en vue d'éviter la formation de l'acide cyanurique toxique.

L'argent mis en solution est ensuite récupéré par un lavage à contre-courant effectué dans une série d'épaississeurs (7 épaississeurs), on obtient alors un liquide claire riche en argent dissous (appelé Eaux mères) acheminé vers l'épaississeur 3, et une pulpe lavée pauvre en argent qui est le rejet cyanuré envoyée vers la digue cyanurée.

#### **La réaction globale de cyanuration est :**

$$
4\text{Ag} + 8\text{NaCN} + \text{O}_2 + 2\text{H}_2\text{O} \longrightarrow 4\text{Na [Ag(CN)]} + 4\text{NaOH}
$$

L'argent est généralement sous forme de sulfures dans les minerais. Il réagit selon :

$$
(Ag_2S) + 4 CN^- \longrightarrow 2 Ag(CN)^-_{2} + S^{2-}
$$

Le  $S^{2-}$  produit consomme le CN<sup>-</sup>, or vu l'importante quantité de plomb se trouvant dans la pulpe, les sulfures réagiront selon la réaction suivante :

$$
Pb^{2+} + S^{2-} \longrightarrow PbS
$$

#### <span id="page-18-0"></span>**6. La cémentation**

 La cémentation a pour objectif de précipiter l'argent dissout provenant de la cyanuration pour le récupérer sous forme de cément. La réaction de précipitation se produit entre l'Argent et le zinc. Cela étant dit, il faut au préalable éliminer les éléments gênant la réaction de précipitation, en l'occurrence.

- **-** Les matières en suspension en utilisant la technique de clarification sur toiles filtrantes ;
- **-** L'oxygène qui consomme le Zinc selon l'équation :

$$
Zn + \frac{1}{2} O_2 \longrightarrow ZnO
$$

Cette désoxygénation a lieu grâce à une pompe à vide. Par la suite, les eaux mères clarifiées et désoxygénées sont mélangées avec de la poussière de zinc, et produisent les réactions de dissolution suivantes :

 $Zn+2Ag (CN)^{-2} \longrightarrow Zn (CN)^{-2} + 2Ag$  $Zn+2Ag (CN)^{-2} \longrightarrow Zn (CN)_{2} + 2Ag_{+} 2CN$ 

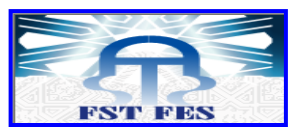

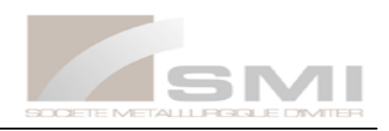

Les produits de ces réactions passent par deux filtres presses, au niveau desquels on sèche l'argent solide par soufflage à air sec. On ouvre par la suite la presse afin de récupérer dans un plateau roulé le cément d'argent titrant 70 à 80 %, destiné à la fonderie. A la sortie du filtre presse, les eaux dites usées, d'une teneur de 0.2 à 4 ppm en Argent, sont recyclées pour être utilisées dans l'étape de cyanuration.

## <span id="page-19-0"></span>**7. Fonderie**

C'est la dernière étape du traitement du minerai qui consiste à fondre les matières entrantes pour en dégager les impuretés. A savoir le mercure, le cuivre et d'autres. Chacun de ces éléments suit un chemin de fusion bien déterminé.

La fonderie reçoit :

- Le cément d'argent recueilli au niveau des deux filtres-presses.
- Le concentré d'argent recueilli au niveau des filtres-presses.
- Le concentré gravimétrie gros (CGG).
- Les plaquettes scheidées au niveau du fond et de l'alimentation du concassage secondaire.

Les réactifs utilisés sont :

- Borax
- Propane
- Carbonates

A la fonderie ils subissent les opérations suivantes :

#### **Grillage :**

Un grillage de démercurisation opéré à 650 C° dans deux fours statiques, le mercure est ainsi récupéré par condensation.

#### **Première Fusion :**

Les produits démercurisés, mélangés avec le borax de sodium deca hydraté  $Na_2B_4O_7$ , 10  $H_2O$ 

Sont introduits dans des fours à creusets en graphite. Le carburant utilisé est le propane et la température de fusion est environ 1000 C°.

Après fusion, le produit contenant l'argent et des impuretés est coulé en lingots d'un volume de 5 litres. Les Scories sont éliminées dans cette étape à une teneur de 2.5 à 3 % d'argent et sont recyclées au concassage.

#### **Fusion finale :**

La fusion finale permet de couler les lingots sous la forme demandée, cette étape se fait dans des fours à creusets. Le produit finale titre jusqu'à 99.5 % d'argent.

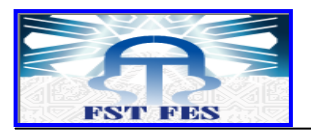

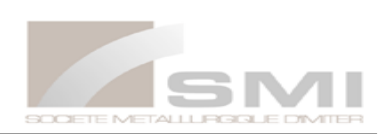

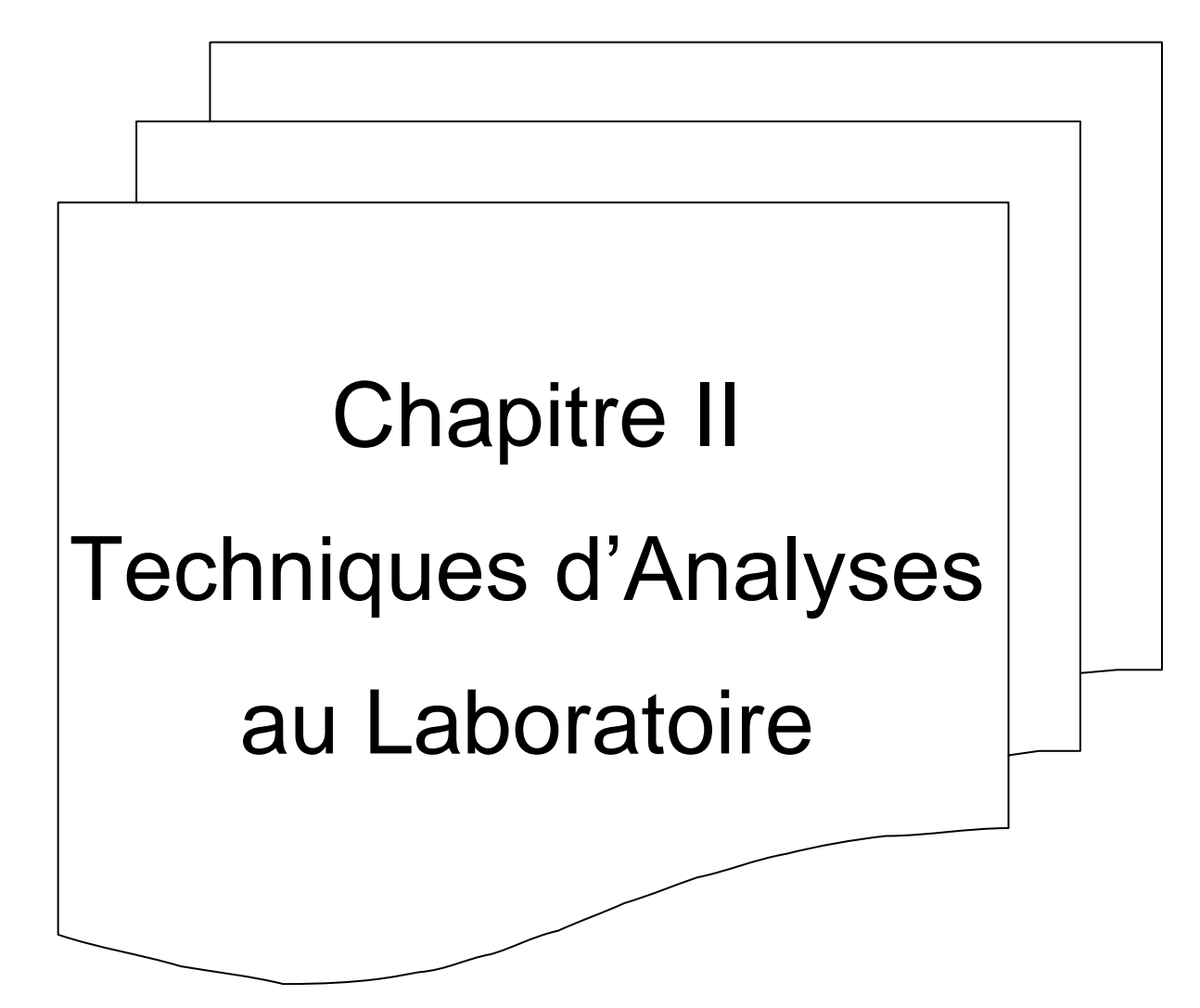

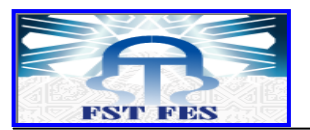

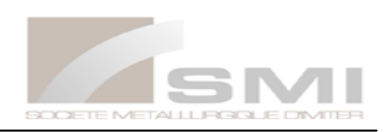

## **Introduction**

<span id="page-21-0"></span>Un échantillon est la plus petite partie de la matière en vrac pour laquelle on veut déterminer la teneur en Ag ou contrôler la qualité. Si la matière est homogène, il n'y a aucun problème pour obtenir un échantillon peu importe qu'il soit solide, liquide ou gazeux. C'est surtout lorsqu'il est hétérogène qu'on doit prendre de grandes précautions afin d'obtenir un échantillon représentatif.

Une analyse réussie dépend de larges mesures de qualité effectuées sur l'échantillon. Pour cela, dans ce chapitre, on présente les analyses effectuées sur les échantillons qu'on reçoit au laboratoire de la SMI.

## **1. Préparation mécanique :**

<span id="page-21-1"></span>L'échantillonnage étant le pilier de base de l'industrie minière, donc une bonne préparation et une bonne analyse des échantillons, constitue un intérêt vital à la mine. On trouve plusieurs échantillons : les échantillons de service de la géologie (type roche), de service du traitement, de la fonderie et les échantillons provenant de surface (voir tableau 2).

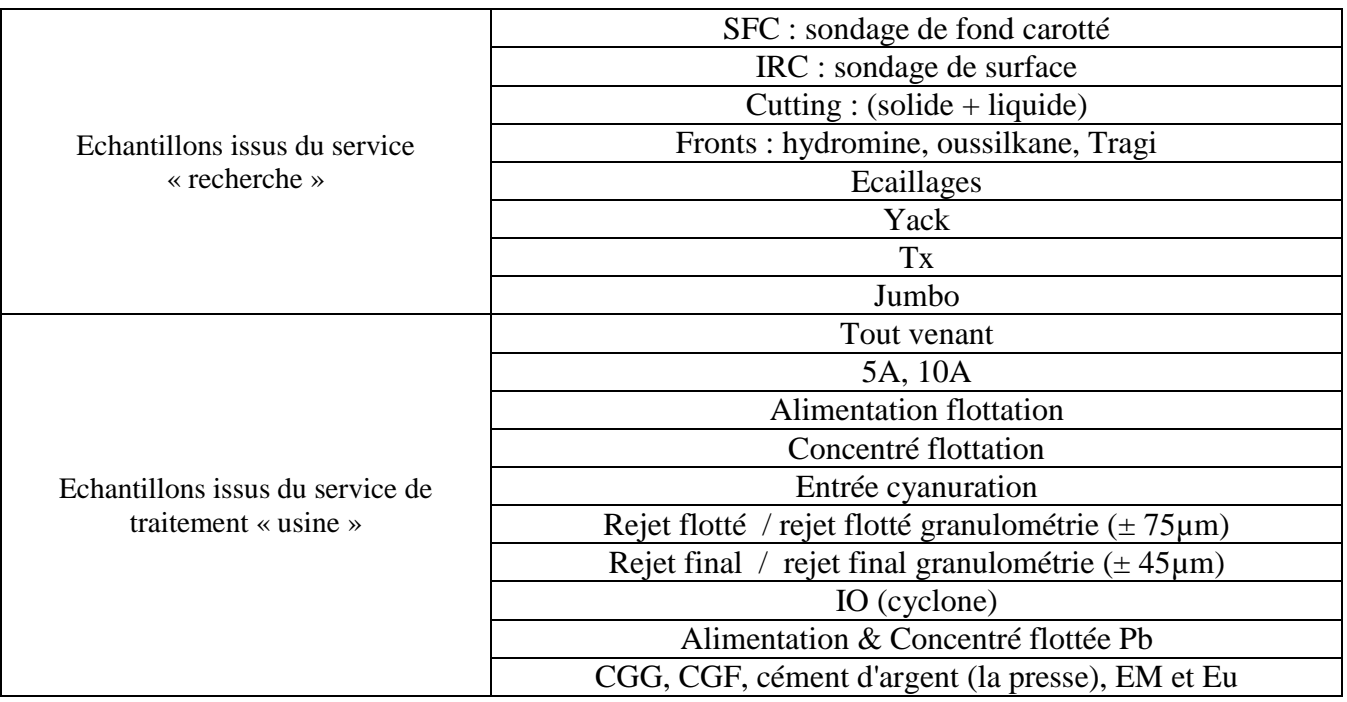

*Tableau2. Différents types d'échantillons bruts destinés au laboratoire* 

La préparation mécanique de ces échantillons se fait suivant plusieurs étapes, à savoir :

- Concassage à mâchoire : permet de réduire les dimensions de l'échantillon à moins de 15 mm.
- Concassage à giratoire : permet de réduire les dimensions de l'échantillon à moins de 4 mm
- Pulvérisation : consiste à transformer les échantillons en poudres. Puis on les verse dans des sachets, et on les emporte vers la salle d'attaque chimique.

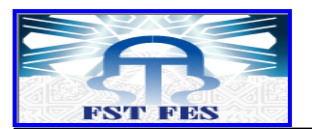

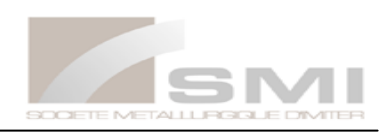

#### **Mode opératoire :**

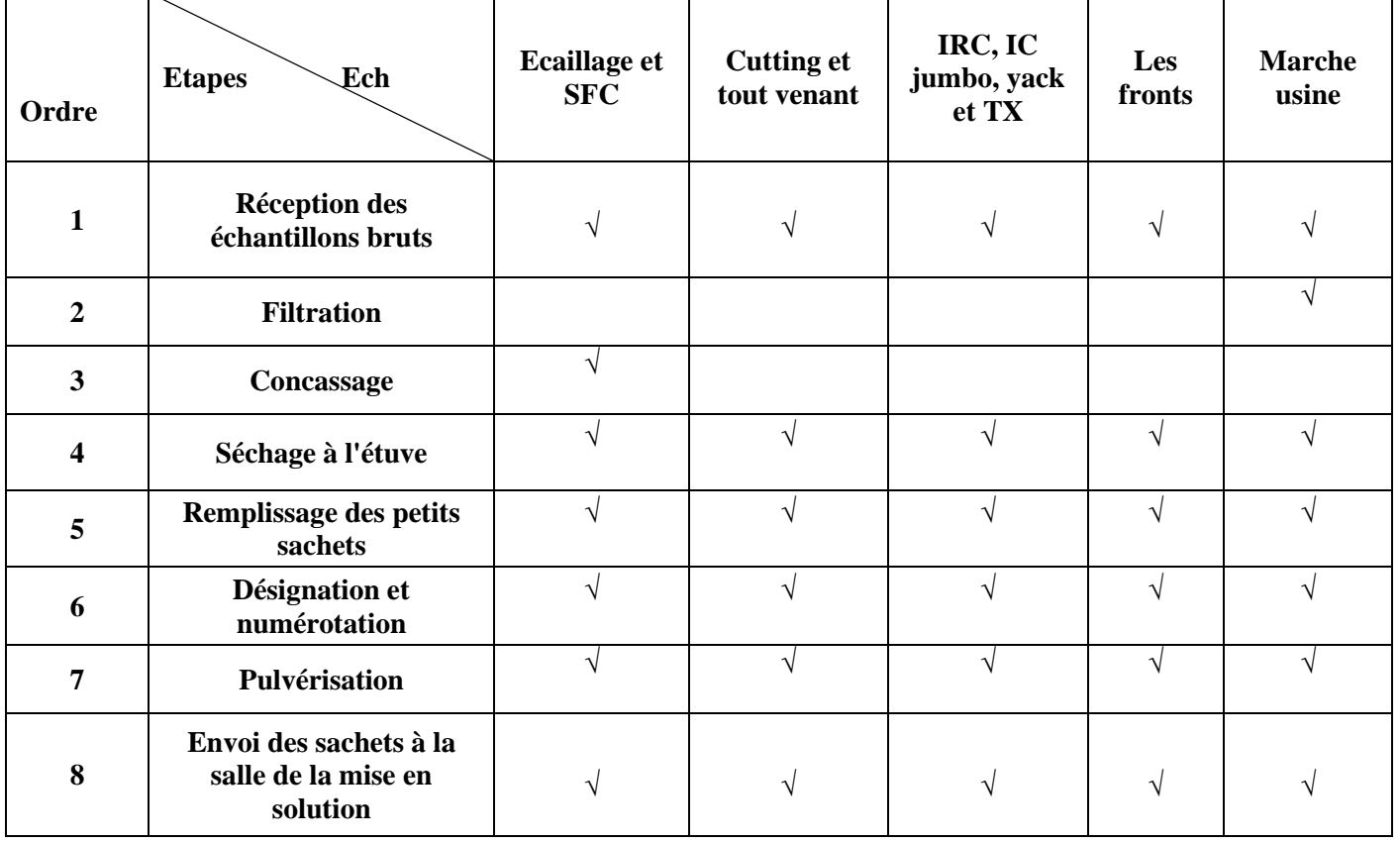

#### *Tableau3. Mode opératoire de la préparation mécanique des échantillons*

## <span id="page-22-0"></span>**2. Attaque chimique :**

La mise en solution de tous les échantillons qui on été mis dans la salle de rétention (salle d'attaque chimique), se fait par l'ajout d'une eau constituée de ¼ HNO<sub>3</sub> et ¾ HCl dite l'eau régale.

#### **Réaction :**

$$
Ag_2S + 2 H^+ \xrightarrow{\triangle} 2Ag^+ + H_2S
$$

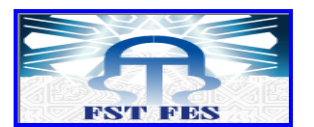

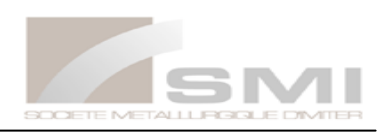

Les prises d'essai et les éléments analysés pour chaque échantillon sont regroupés dans le tableau 4 suivant :

| Echantillons      | Prise d'essai                                                        | Ag S                             | AgL                      | Pb             | Cu                       | Fe                           |
|-------------------|----------------------------------------------------------------------|----------------------------------|--------------------------|----------------|--------------------------|------------------------------|
| Tout venant       |                                                                      | $\ddot{}$                        |                          | $\ddot{}$      | $\ddot{}$                | $\boldsymbol{+}$             |
| 5A                |                                                                      | $\ddot{}$                        | $+$                      | $\ddot{}$      | $\ddot{}$                | $+$                          |
| 10A               |                                                                      | $\ddot{}$                        | $+$                      | $\ddot{}$      | $\ddot{}$                | $\boldsymbol{+}$             |
| IO (cyclone)      |                                                                      | $\boldsymbol{+}$                 | $\overline{\phantom{0}}$ |                |                          | $\qquad \qquad \blacksquare$ |
| Alim. Flottation  | 1g/200                                                               | $+$                              |                          | $+$            | $+$                      | $+$                          |
| Alim. flottation  |                                                                      | $\ddot{}$                        |                          |                |                          |                              |
| (granulométrie)   |                                                                      |                                  |                          |                |                          |                              |
| Alim. flott Pb    |                                                                      | $+$                              | $\overline{\phantom{0}}$ | $+$            | $\overline{\phantom{0}}$ | $\qquad \qquad \blacksquare$ |
| Conc. flott Pb    |                                                                      | $\ddot{}$                        |                          | $\ddot{}$      |                          |                              |
| Rejet flotté      |                                                                      | $\ddot{}$                        | $\overline{\phantom{a}}$ | $\pmb{+}$      | $\ddot{}$                | $\ddot{}$                    |
| Rejet flotté      |                                                                      | $\ddot{}$                        |                          |                |                          |                              |
| (granulométrie)   | 5g/200                                                               |                                  |                          |                |                          |                              |
| Rejet final       |                                                                      | $\ddot{}$                        |                          |                |                          |                              |
| (granulométrie)   |                                                                      |                                  |                          |                |                          |                              |
| Rejet final       |                                                                      | $\ddot{}$                        | $\ddot{}$                | $\ddot{}$      | $\ddot{}$                | $\ddot{}$                    |
| Entré cyanuration | 0,5g/200                                                             | $\ddot{}$                        | $\overline{\phantom{0}}$ | $\pmb{+}$      | $\pmb{+}$                | $\ddot{}$                    |
| Conc. FLOTT       |                                                                      | $\boldsymbol{+}$                 |                          | $\ddot{}$      | $\ddot{}$                | $\boldsymbol{+}$             |
| Ecaillage         | $1g/200$ ml                                                          | $\boldsymbol{+}$                 | $\qquad \qquad -$        | $\overline{a}$ | $\overline{\phantom{a}}$ | $\overline{\phantom{0}}$     |
| Traget            |                                                                      |                                  |                          |                |                          |                              |
| Oussilkane        | 1g/200 ml                                                            | $\ddot{}$                        | $\overline{\phantom{0}}$ | $\overline{a}$ | $\overline{\phantom{0}}$ | $\overline{a}$               |
| Yak               |                                                                      |                                  |                          |                |                          |                              |
| <b>T28</b>        | $5g / 200ml$ (2ech) si >25ppm 1g/200 ppm par Ech                     | $\begin{array}{c} + \end{array}$ | $\overline{\phantom{0}}$ | $\overline{a}$ | $\overline{\phantom{0}}$ | $\qquad \qquad -$            |
| <b>JUMBO</b>      | à refaire                                                            | $\ddot{}$                        | $\overline{\phantom{0}}$ | $\overline{a}$ | $\overline{a}$           |                              |
| <b>SFC</b>        | 5g / 200ml (1ech) si over on refait l'attaque 1g*2 si                | $\ddot{}$                        |                          |                |                          |                              |
|                   | entre (10ppm et 400 ppm attaque par 5 g)                             |                                  |                          |                |                          |                              |
| IC                | $\frac{5g}{200}$ ml (1ech) si > 10 ppm on refait l'attaque<br>par 1g | $\ddot{}$                        | $\ddot{}$                | $\ddot{}$      | $\ddot{}$                | $\ddot{}$                    |
|                   | si (2ech dans 1 on fait l'attaque par 5g) > 30                       |                                  |                          |                |                          |                              |
| Ecaillage         | ppm on refait l'attaque par 1g/200ml pour                            | $\ddot{}$                        |                          |                |                          |                              |
|                   | chaque ech.                                                          |                                  |                          |                |                          |                              |
|                   | 2 ech (5g/200 si > 30 ppm on refait l'attaque par                    |                                  |                          |                |                          |                              |
| Cutting et IRC    | 5g/200ml pour chaque ech.                                            | $\ddot{}$                        |                          |                |                          |                              |

*Tableau4. Prise d'essai et éléments analysés pour chaque types d'échantillons*

#### **Matériels utilisés :**

- Béchers de 200ml au 250 ml.
- Plaque chauffante à haute température (140 C°).
- Balance et spatule.
- Tubes à essaies.

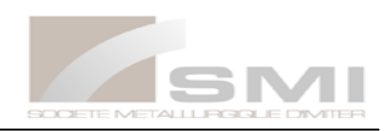

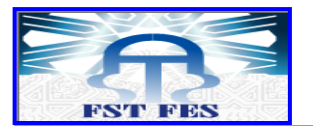

#### **Mode opératoire :**

On réalise l'attaque par l'ajout du 100 ml d'eau régale à l'échantillon et on le chauffe jusqu'à la disparition des vapeurs rouge dégagé. On ajoute l'eau distillée avec une faible quantité de floculant jusqu'à 200 ml (jusqu'à 250 ml pour le Gikko). On le laisse jusqu'à décantation et à la fin on récupère le filtrat dans un tube d'essai qu'on envoi à la salle d'analyse pour absorption atomique.

## <span id="page-24-0"></span>**3. Analyse par volumétrie**

#### **3-1. Dosage des cyanures**

On réalise un simple dosage par AgNO<sub>3</sub> pour déterminer la concentration des ions cyanures se rapportant à des échantillons, tel que 5A, 10A, eau mère, eau usée, 2A, 4A, 6A, 8A, retour digue et rejet final.

 On verse dans un bécher de 50 ml, 25 ml de la solution à doser et 25ml de l'eau distillée et quelque gouttes de l'indicateur coloré KI. Puis on place le mélange sur un agitateur magnétique pour le doser par AgNO3 (0.1N) goutte à goutte jusqu'à l'apparition d'une couleur jaune, on note la valeur de volume de AgNO3, Véq1 (cyanure libre) on ajoute un peu de NaOH, et on continue le dosage jusqu'à l'obtention de la couleur jaune, on note la valeur de volume de AgNO<sub>3</sub>, Véq2 (cyanure total).

#### **Réaction de dosage :**

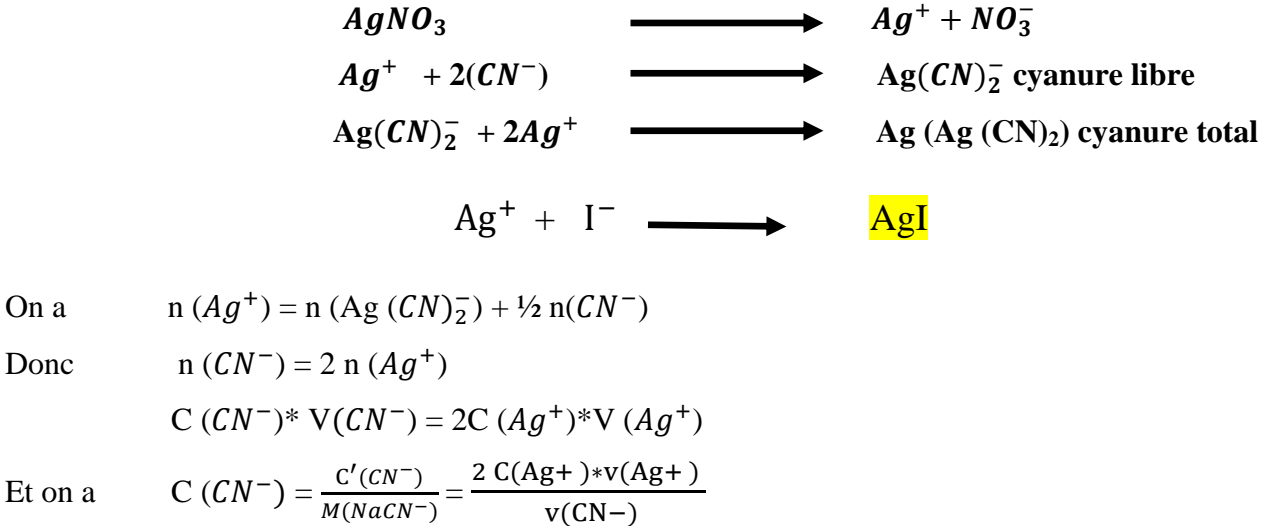

Alors 
$$
C'(CN-)
$$
 =  $\frac{2 C(Ag+) * v(Ag+) * M(NaCN-)}{v(CN-)}$  = 392 \*  $V(AgNO_3)$ 

- ► ► ► Pour calculer le cyanure libre :  $C(CN^-) = 392 * V\acute{e}q1(AgNO_3)$  (g/ml)
- ► ► ► Pour calculer le cyanure libre total :  $C(CN^{-}) = 392 * V\acute{e}q2(AgNO_3)$  (g/ml)

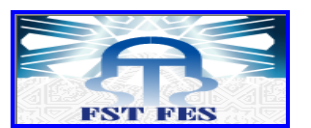

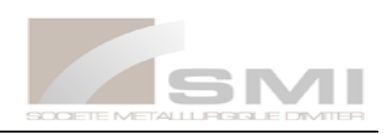

#### **3-2. Analyse de pH**

Au niveau de laboratoire de la SMI l'analyse de pH a pour but de suivre le pH de certains échantillons qui doivent être essentiellement basique. Cette analyse se rapportent à des échantillons, tel que 5A, 10A, 2A, eau mère (cyanuration intensive), alimentation flottation et entrée cyanuration.

#### **Mode opératoire :**

Après la filtration de l'échantillon, laver l'électrode par l'eau distillée, et Allumer l'appareil on met le liquide récupéré par la filtration dans un bécher et on introduit l'électrode du pH dans le bêcher et on laisse l'opération jusqu'à la stabilité de valeur. Finalement on la note.

#### **3-3. Granulométrie**

La granulométrie à deux objectifs : le premier est pour savoir la quantité d'Ag dans chaque tranche, le deuxième est déduire le pourcentage des grains dans la totalité de l'échantillon étudié (pour contrôler des machines utilisées à l'usine).

On regroupe les échantillons qui subissent la granulométrie, dans le tableau 5 suivant :

| Granulométrie    | Alim.flottation 100g             | c.flotté $100g$                 | Entré cyan 100g                    | Rejet flotté 150g                | Rejet final 150g                 |
|------------------|----------------------------------|---------------------------------|------------------------------------|----------------------------------|----------------------------------|
| Teneur en argent | Oui $(+75$ et $-75)$             | Non (garder $le +$<br>$(0u - )$ | Non (garder $le +$<br>$\alpha$ u - | Oui $(+75$ et -75)               | Oui $(+45 \text{ et } -45)$      |
| % des grains     | (poids de tranche<br>$(100)*100$ | (poids de tranche<br>/100)*100  | (poids de tranche<br>$(100)*100$   | (poids de tranche<br>$(150)*100$ | (poids de tranche<br>$(150)*100$ |

*Tableau5. Types d'échantillons dont la granulométrie doit être suivie fréquement* 

**Mode opératoire :**

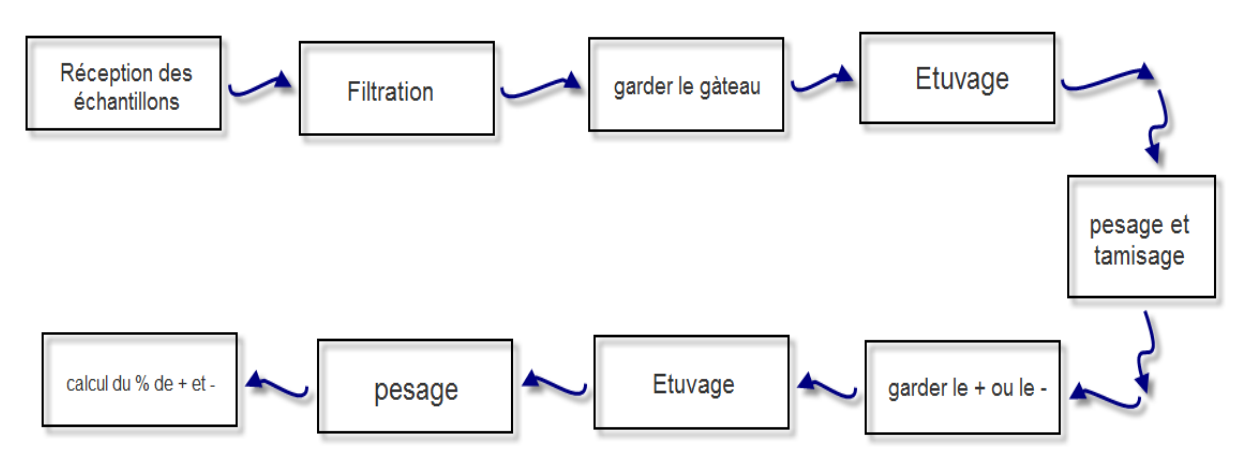

<span id="page-25-1"></span><span id="page-25-0"></span>*Figure4. Mode opératoire de la granulométrie*

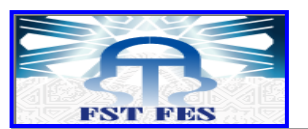

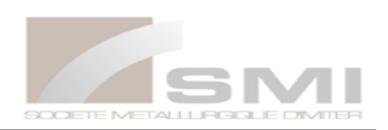

## **4. Analyse par gravimétrie :**

L'analyse gravimétrie décrit un ensemble de méthodes d'analyses chimiques quantitatives effectuées pour déterminer par pesée la masse d'un produit. Parmi les échantillons qui subissent la méthode de gravimétrie pour la détermination de son % en Ag on trouve : l'anode de fonderie, les CGF, les CGG et la presse (cément d'argent).

#### **Réactions :**

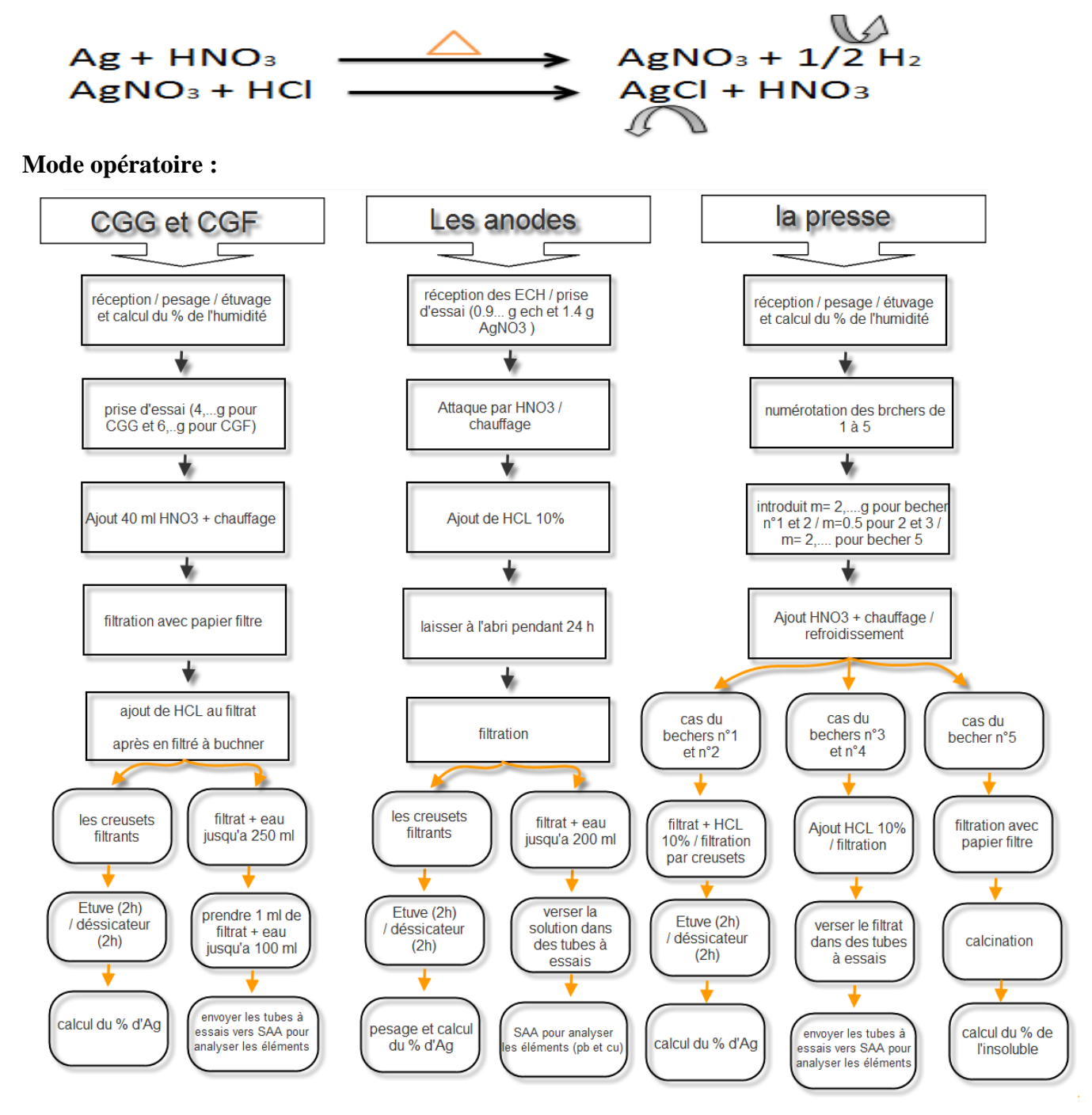

<span id="page-26-0"></span>*Figure5. Mode opératoire de l'analyse de CGG, CGF, les anodes et la presse*

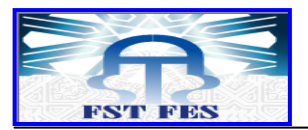

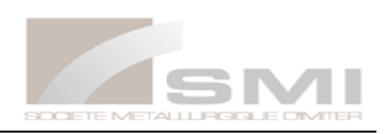

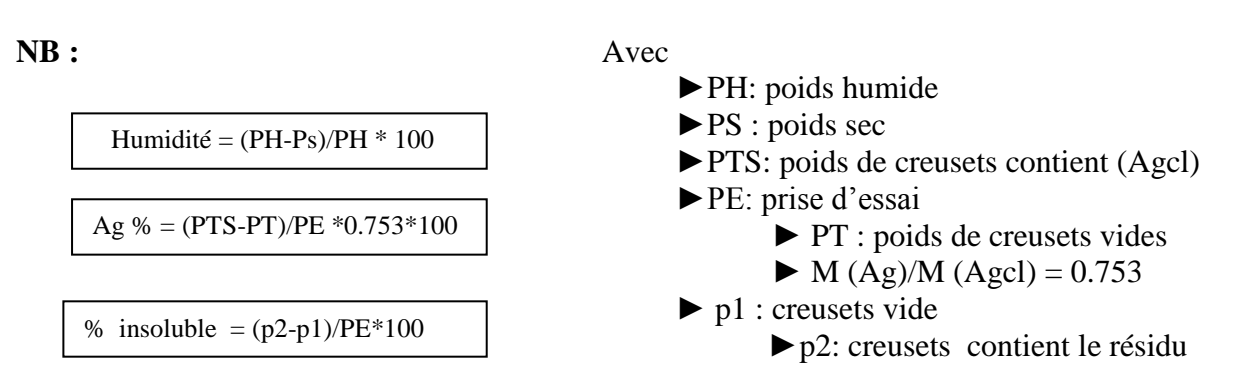

## <span id="page-27-0"></span>**5. Analyse par spectrométrie**

La spectrométrie d'absorption atomique à flamme (SAAF) constitue un outil privilégié d'analyse en industrie minière. La SAAF autorise le dosage d'éléments majeurs et traces dans divers types de substrats : végétaux, sols, sédiments, roches, aliments, déchets solides, effluents liquides, eaux souterraines, eaux de surface, eaux usées…

#### **5-1. Principe**

L'échantillon liquide contenant l'élément à doser est nébulisé dans une flamme. Dans cette dernière, les éléments sont vaporisés à l'état d'atomes neutres. On envoie à travers la flamme un rayonnement d'intensité  $I_0$  de longueur d'onde  $\lambda t$  « la raie la plus intense ». Il reste une intensité I. on mesure le rapport ( $A = \log (I_0/I)$ ) qui est fonction de la concentration dans la flamme en atomes absorbants. l'intensité lumineuse du rayonnement est liée à la concentration des éléments par la loi de Beerr-Lanbert selon l'équation :

#### $A = \log (I_0/I) = \epsilon^* C^* L$

**A :** l'absorbance ou la densité optique

: L'intensité de lumière émise par la lampe.

: L'intensité de lumière arrivée au détecteur.

**ε :** la constante qui dépend de l'atome absorbant.

**C :** La concentration de la solution.

**L :** la longueur de la flamme

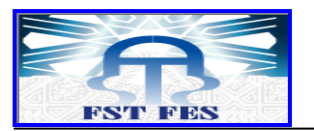

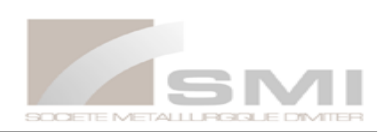

#### **5-2. Appareillage**

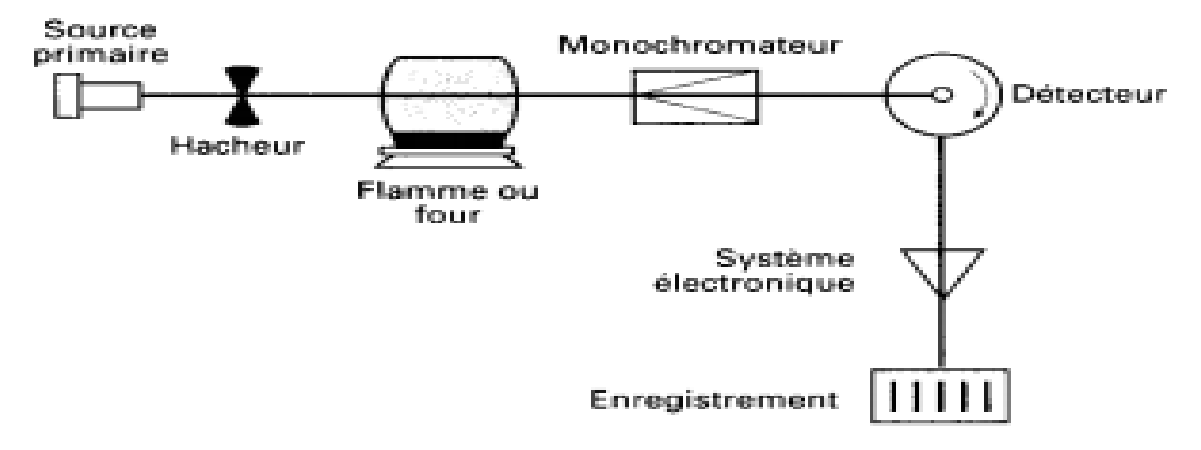

*Figure6. Schéma de base d'un appareil de spectrométrie AA.*

<span id="page-28-0"></span>Tout instrument d'absorption atomique contient les mêmes éléments de base (figure 6), à savoir :

- Une source de lumière (source primaire) qui produit une radiation caractéristique de l'élément à doser à la longueur d'onde λ0 ;
- Un système pour moduler le rayonnement provenant de la source ;
- Un atomiseur dont le rôle est de produire un nuage d'atomes à l'état fondamental ;
- Un monochromateur qui sert à éliminer toutes les radiations autres que celle à la longueur d'onde  $λ0$ :
- Un détecteur couplé à un système électronique pour enregistrer et traiter les signaux [2].

#### **5-3. Avantages**

- Haute sensibilité,
- Grande spécificité,
- Influence négligeable de la composition du milieu analysé,
- Rapidité,
- Faible quantité de substance nécessaire (1 ml de la solution peut suffire),
- Facilité de préparation des solutions étalons.

#### **5-4. Inconvénients**

- Nécessité d'utiliser pour chaque élément à doser une source caractéristique,
- Domaine d'application limité presque exclusivement aux métaux,
- Nécessité d'avoir des concentrations assez peu élevées,
- Nécessité enfin de faire passer l'échantillon en solution.

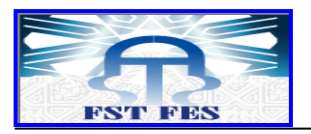

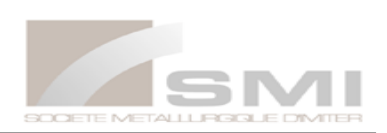

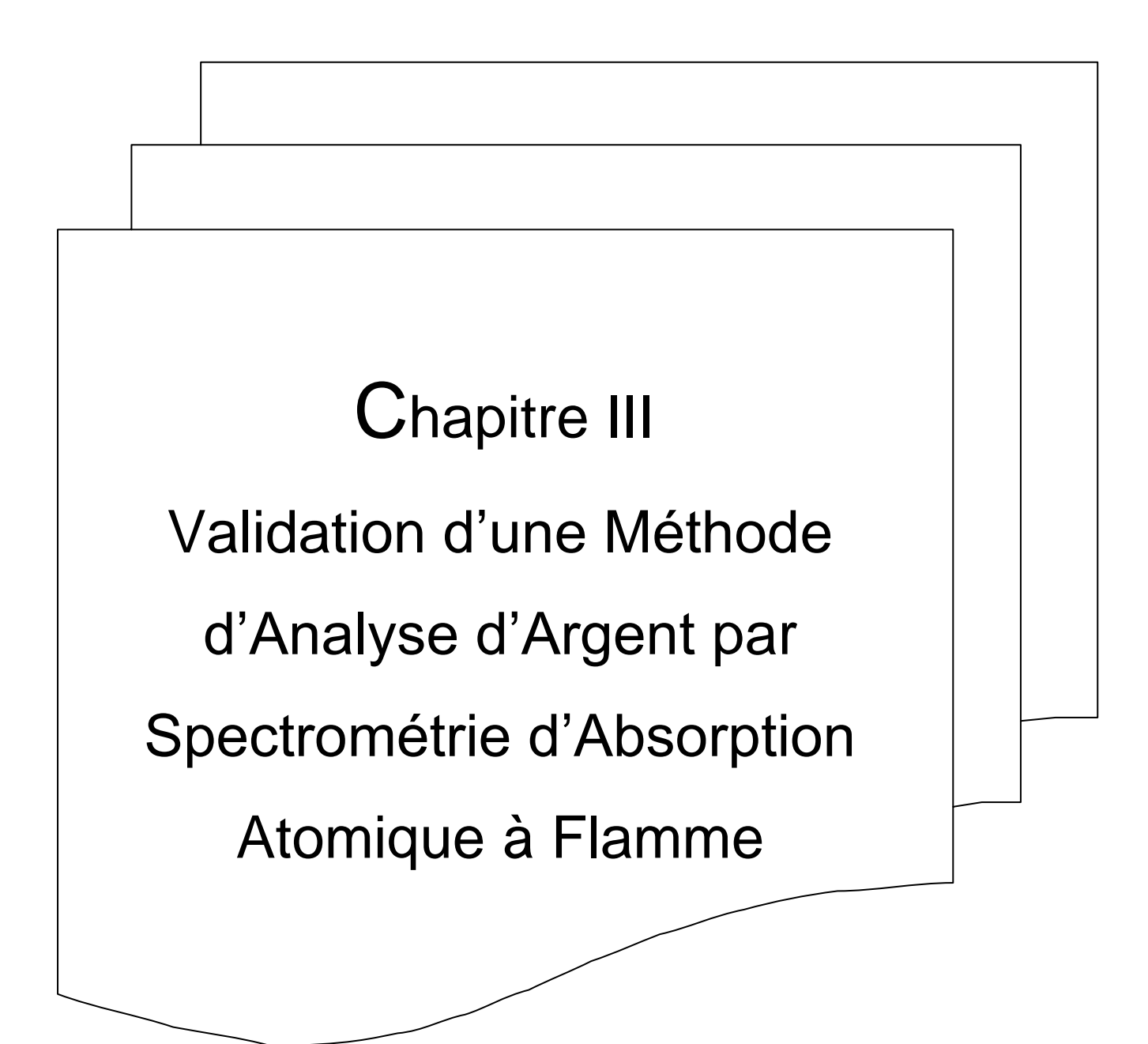

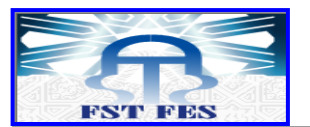

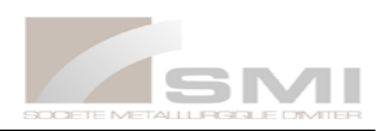

#### <span id="page-30-0"></span>**A) ETUDE BIBLIOGRAPHIQUE**

#### **Introduction :**

La validation est l'ensemble des procédures destinées à démontrer que les résultats obtenus sont fiables et que la méthode est adaptée à l'application prévue. Toutes ces procédures passeront obligatoirement par des outils statistiques basés sur des tests d'hypothèses qui permettent de prendre des décisions à partir des résultats expérimentaux.

#### **1. Critères de validation [3]**

#### <span id="page-30-1"></span>**Spécificité**

La spécificité d'une procédure analytique est sa capacité à permettre l'évaluation univoque de la substance à analyser, en présence de composés susceptibles de l'accompagner.

#### **Linéarité**

La linéarité d'une méthode d'analyse est sa capacité à l'intérieur d'un certain intervalle (domaine d'utilisation), de donner des résultats qui sont directement proportionnels à la concentration (quantité) de la substance analysée dans un échantillon.

#### **Justesse**

La justesse exprime l'étroitesse de l'accord entre la valeur moyenne obtenue à partir d'une série de résultats d'essais et une valeur qui est acceptée soit comme une valeur conventionnellement vraie, soit comme une valeur de référence acceptée (indication sur l'erreur systématique).

#### **Fidélité**

Etroitesse d'accord entre une série de mesures obtenues dans des conditions prescrites à partir de prises d'essais multiples provenant d'un même échantillon homogène.

La fidélité peut être évaluée à trois niveaux.

**La répétabilité :** conditions où les résultats d'essais indépendants sont obtenus par la même méthode sur des échantillons d'essais identiques dans le même laboratoire, par le même opérateur, utilisant le même équipement et pendant un court intervalle de temps.

**La fidélité intermédiaire (intra laboratoire) :** conditions où les résultats d'essais indépendants sont obtenus par la même méthode sur des échantillons d'essais identiques dans le même laboratoire, avec différents opérateurs en utilisant si possible des équipements différents et pendant un intervalle de temps donné.

La reproductibilité (inter laboratoires) : condition où les résultats d'essais indépendants sont obtenus par la même méthode sur des échantillons d'essais identiques dans différents laboratoires, avec différents opérateurs et utilisant des équipements différents.

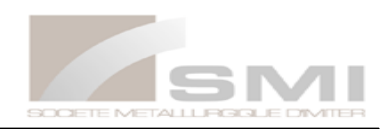

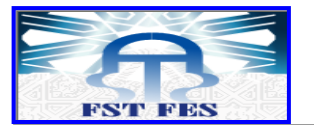

#### **Limite de détection**

La limite de détection est la plus petite quantité d'une substance à examiner dans un échantillon pouvant être détectée, mais non quantifiée comme une valeur exacte. La limite de détection est généralement un paramètre des essais limites.

#### **Limite de quantification**

La limite de quantification d'une procédure analytique donnée est la plus petite quantité d'une substance à examiner dans un échantillon pouvant être dosée dans les conditions expérimentales décrites avec une fiabilité et une exactitude définies.

#### <span id="page-31-0"></span>**2. Etude statistique de la validation**

#### **2-1. Approche classique**

#### **2-1-1. Etude de la linéarité**

La stratégie statistique à suivre pour l'étude de la linéarité est résumé dans la figure ci-dessous :

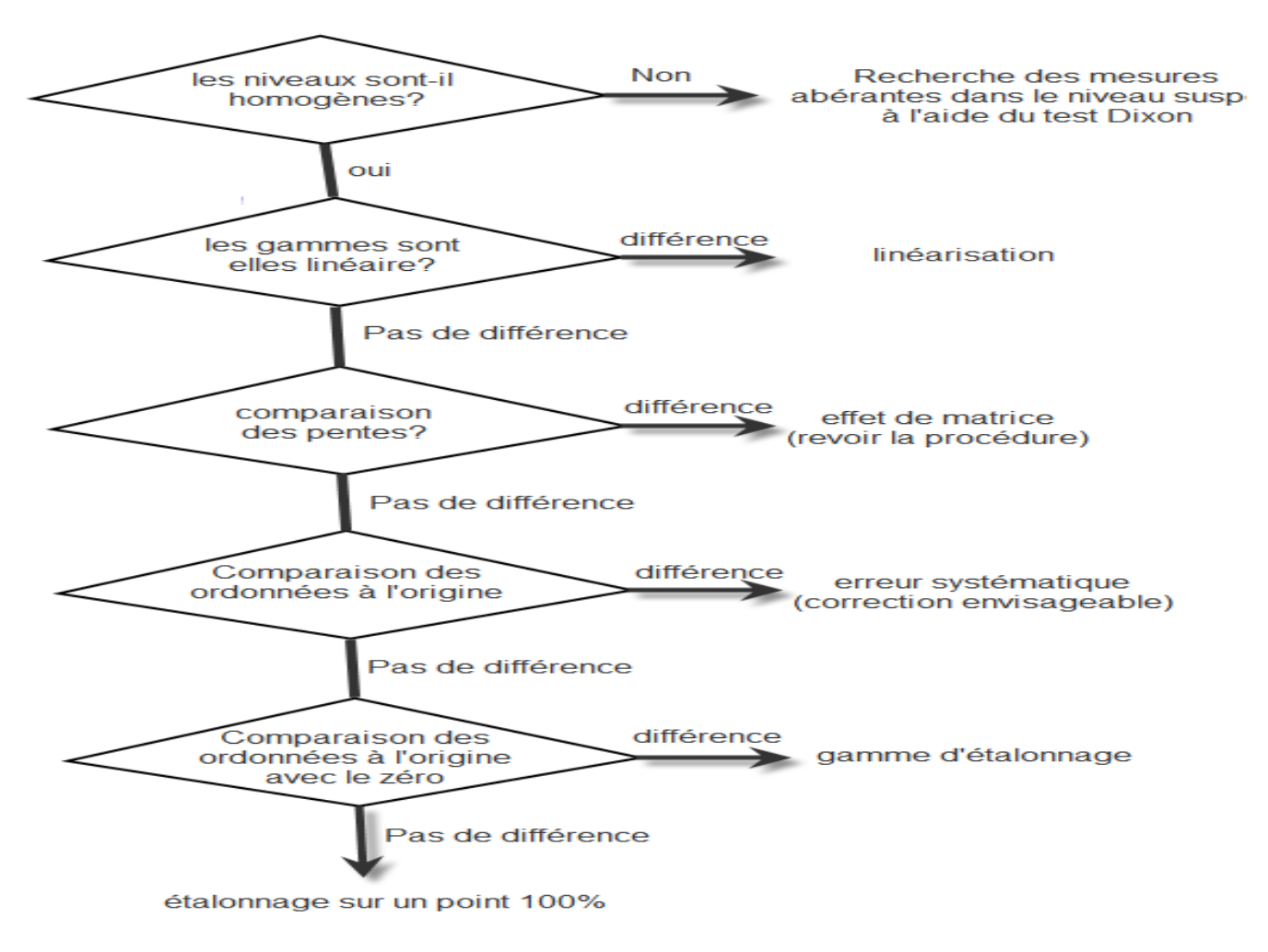

<span id="page-31-1"></span>*Figure7. Logigramme de linéarité*

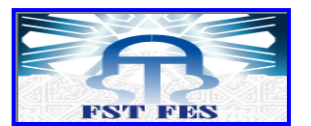

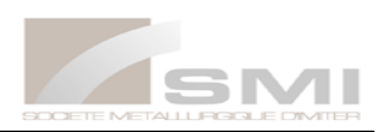

#### **a. Vérification de l'homogénéité des variances des niveaux**

La vérification de l'homogénéité des variances entre les différents niveaux se fait grâce au test de cochran selon la relation suivante :

$$
C_{cal} = \frac{S_{max}^2}{\sum_{i=1}^p S_i^2}
$$

Si  $C_{cal} < C_{tab(\alpha,n,p)}$  le test est non significatif, l'ensemble des variances des différents niveaux peut être considéré comme homogène au risque α de 5 %.

 $C_{tab(\alpha,n)}$  (nombre de répétition), p (nbr de niveau)) Est lu à partir de la table de cochran.

#### **b. Régressions linéaires**

Les relations de l'estimation des droites de régression linéaire sont regroupées dans le tableau 6 suivant :

| Paramètre et définition                             | Formule                                                                                                |  |  |  |  |  |
|-----------------------------------------------------|----------------------------------------------------------------------------------------------------|--|--|--|--|--|
| Somme des carrés des écarts pour Xij                | $SCEx = \sum (Xij-Xbar)^2$                                                                             |  |  |  |  |  |
| Somme des carrés des écarts pour Yij                | $SCEy = \sum (Yij-Ybar)^2$                                                                             |  |  |  |  |  |
| Somme des produits des écarts                       | $SPExy = \sum (Xij-Xbar) (Yij-Ybar)$                                                                   |  |  |  |  |  |
| La pente $(a)$                                      | $a =$ SPExy / SCEx                                                                                     |  |  |  |  |  |
| L'ordonnée à l'origine (b)                          | $b = Ybar - aXbar$                                                                                     |  |  |  |  |  |
| Coefficient de corrélation : r                      | $r =$ SPExy / $\sqrt{SCEx * SCEy}$                                                                     |  |  |  |  |  |
| Ecart type de la pente Sa                           | $Sa = \sqrt{Sr^2}/SCEx$                                                                                |  |  |  |  |  |
| Ecart type de l'ordonnée à l'origine Sb             | Sb = $\sqrt{Sr^2(\frac{1}{N}+ Xbar^2/SCEx)}$                                                           |  |  |  |  |  |
| Ecart type des résidus Sr                           | $Sr = \sqrt{(SCEy - aSPExy)/(N-2)}$                                                                    |  |  |  |  |  |
| Intervalles de confiance pour la pente              | $IC = a \pm t(95\%, N-2)*Sa$                                                                           |  |  |  |  |  |
| Intervalles de confiance pour l'ordonné à l'origine | $IC = b \pm t(95\%, N-2)*Sb$                                                                           |  |  |  |  |  |
| N : nombre total des mesures                        | $N=n*p$                                                                                                |  |  |  |  |  |
|                                                     | t (95%, N-2) est le coefficient de Student pour un seuil de confiance de 95% et N-2 degrés de liberté. |  |  |  |  |  |
| P : nombre de niveau et n : nombre de répétition    |                                                                                                    |  |  |  |  |  |

*Tableau6. Paramètre statistique de droite de régressions*

## **c. Vérification de l'existence d'une pente significative**

 L'utilisation de test de Fisher nous permet de vérifier l'existence d'une pente significative (régression acceptable), c'est-à-dire, s'assurer que la pente prouvant de la régression et non des erreurs résiduelles.

$$
F_l = \frac{S_l^2 \text{ variance de régression(linéaire)}}{S_r^2 \text{ variance résiduelle}} \qquad \text{avec} \qquad S_r^2 = \frac{SCEr}{N-2} \quad \text{et } S_l^2 = \frac{SCEl}{1}
$$

 $\text{SCEr} = \sum_{i=1}^{p} \sum_{j=1}^{n}$  $\overline{p}$  $\sum_{i=1}^{p} \sum_{j=1}^{n} (Yij - Ybar)^2$ : Somme des carrés des écarts résiduels

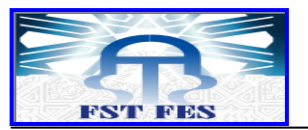

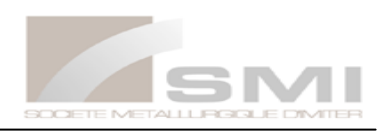

$$
SCE_l = \sum_{i=1}^{p} \sum_{j=1}^{n} (Y^{\wedge} ij - Ybar)^2
$$
: Somme des carrés des écarts dus à la régression  

$$
Y^{\wedge} ij = aXij + b
$$

Si  $F_l$  est supérieur à F ( $\alpha$ , 1 ; N-2) lu sur la table de Fisher, donc le test est significatif.

On conclut l'existence d'une pente, et par suite une dépendance linéaire au seuil de probabilité considéré. C'est le contraire on ne peut pas valider le modèle linéaire. (Chercher un autre modèle)

#### **d. Vérification de la validité de la droite de régression**

Ce test consiste à vérifier la validité de la droite de régression. C'est-à-dire s'assurer que la variance caractérisant l'erreur due au modèle est bien inférieure à celle expérimentale.

$$
F_{nl} = \frac{S_{nl\,variance\,due\,al\,l'\,erreur\,du\,modele}}{S_e^2} \qquad \text{avec} \qquad S_e^2 = \frac{SCEe}{N-p} \text{ et } S_{nl}^2 = \frac{SCEnl}{p-2}
$$

 $\text{SCEe} = \sum_{i=1}^{p} \sum_{j=1}^{n}$  $\overline{p}$  $\sum_{i=1}^{p} \sum_{j=1}^{n} (Yij - Yibar)^2$  : Somme des carrés des écarts due à une erreur expérimentale

 $SCE_{nl} = \sum_{i=1}^{p} \sum_{j=1}^{n}$  $\overline{p}$  $\sum_{i=1}^{p} \sum_{j=1}^{n} (Yibar - Y^{\wedge}ij)^2$  : Somme des carrés des écarts dus à une erreur de modèle

Si  $F_{nl}$  est inférieur à F( $\alpha$ ,p-2 ;N-2) lu sur la table de Fisher, donc le test n'est pas significatif. On conclut que l'erreur du modèle est négligeable. Le domaine de linéarité est considéré comme valide au seuil de probabilité considéré.

Si le cas contraire, le domaine choisi n'est pas linéaire. (Il faut le réduire)

#### **e. Comparaison des droites D1 (sans matrice) et D2 (avec matrice)**

*Tableau7. Test de comparaison des droites de régression*

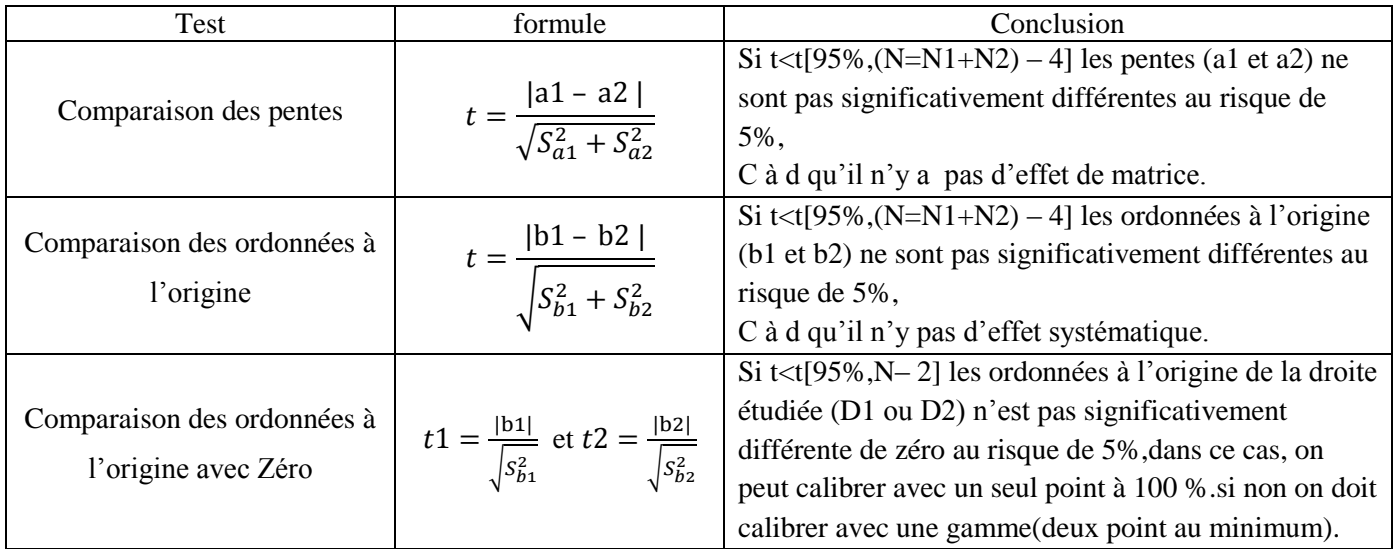

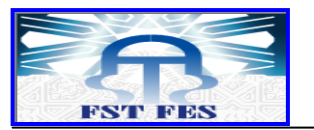

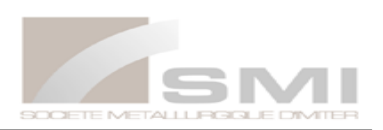

#### **f. Calcul de la limite de détection et la limite de quantification**

 $\mathbf{1}$  $rac{b}{b}$ 3  $\boldsymbol{b}$ 

Selon l'approche classique

#### **2-1-2. Etude de la fidélité**

#### **a. Vérification de l'homogénéité des variances**

Cette vérification est effectuée par le test de cochran.

#### **b. Vérification de l'homogénéité des moyennes**

Elle se fait par le test de Grubbs simple, on cherche l'existence ou non, d'une moyenne de recouvrements suspecte ou aberrante.

$$
\frac{(|\overline{yi} - \overline{Y}|)}{s_{\overline{y}t}} < G(\alpha; p)
$$
lue dans le tableau de Grubbs simple

Avec : $\overline{y}l$ : moyenne de la série suspectée (max ou min)

 $\overline{\overline{Y}}$ : Moyenne des moyennes.

 $S\bar{v}$ : L'écart-type déterminé sur les p moyenne.

Si cette inégalité est vérifiée, alors la moyenne testée est considérée correcte au seuil de probabilité de 5 %. Sinon, la moyenne est dite suspecte ou aberrante selon le seuil considéré (5%).

#### **c. Estimation de l'écart type de répétabilité et de la fidélité intermédiaire**

#### *Tableau8. Paramètres statistiques de l'étude de la fidélité*

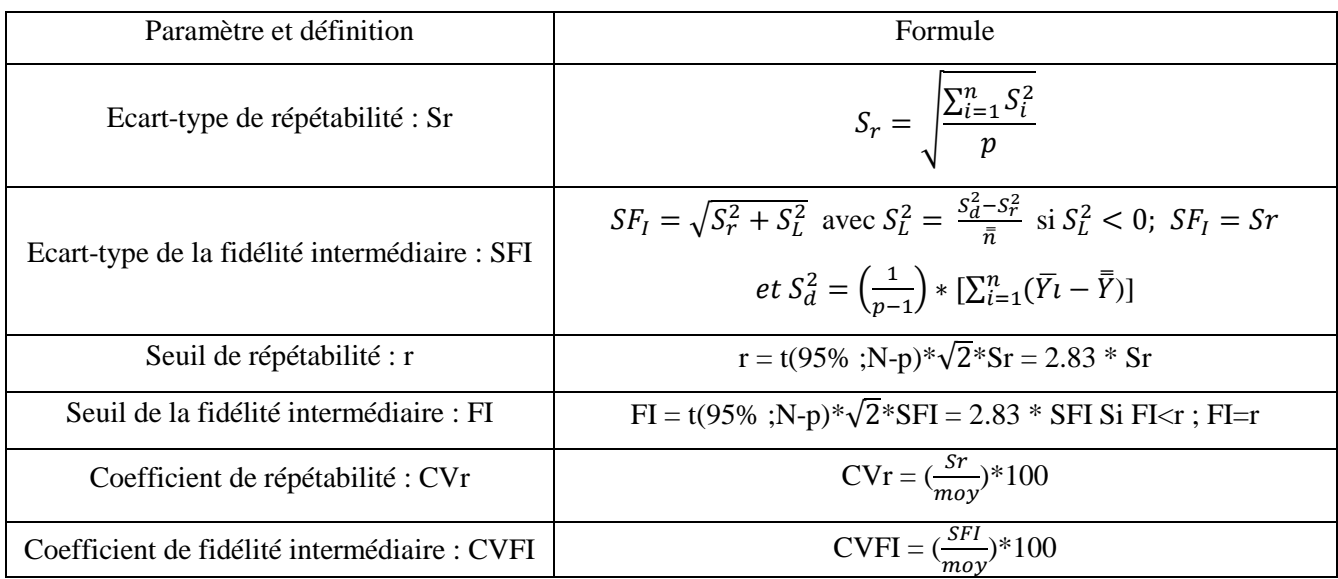

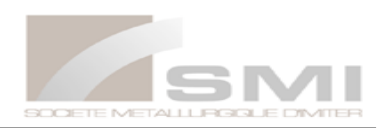

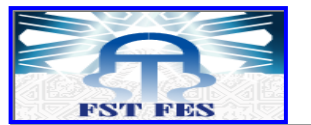

#### **2-1-3. Etude de la justesse**

 L'étude de la justesse est réalisée après avoir vérifié que la linéarité de deux droites (sans matrice et avec matrice) est satisfaisante et les deux droites sont superposables.

Après vérification, il est nécessaire de calculer le recouvrement R% pour chaque quantité trouvée en utilisant la formule suivante :

$$
R\% = \frac{Quantit\{e\} \text{trouve}}{\text{quantité } \text{introduce}} * 100
$$

#### **a. Vérification de l'homogénéité des variances de recouvrement (test de cochran)**

#### **b. Test d'homogénéité des moyennes**

 Dans ce test on vérifie l'homogénéité des variances de recouvrement, on procède par une analyse D'ANOVA.

#### **c. Estimation du recouvrement moyen et de son intervalle de confiance**

 Le recouvrement moyen R% moy et son intervalle de confiance IR sont calculé selon les formules suivantes :

**1 Rmoy** = **R**%**moy** ± 
$$
\frac{t(\alpha, N-1)}{\sqrt{N}} * ST
$$
 avec  $ST = \sqrt{\frac{\sum (Yij-Ymov)^2}{N-1}}$ 

ST : écart-type estimé total.

t(α,N-1) lu dans la table de student (N : nombre de mesure ; α : Le seuil de probabilité considéré)

#### **2-2. Profil d'exactitude (erreur totale)**

#### **2-2-1. Principe**

<span id="page-35-0"></span>L'exactitude d'une procédure analytique exprime l'étroitesse de l'accord entre la valeur de référence et la valeur trouvée.

 $Xi = \mu T + \text{justesse} + \text{Fidélité}$  $Xi - \mu T =$  justesse + Fidélité  $Xi - \mu T = Exactitude (ISO)$  $Xi - \mu T =$  Erreur totale |  $Xi - \mu T$ | < $\lambda \leftrightarrow$  erreur totale <  $\lambda$   $\lambda$ = limite d'acceptation (ex : ±15 %)

Cette méthodologie s'appuie sur deux concepts complémentaires.

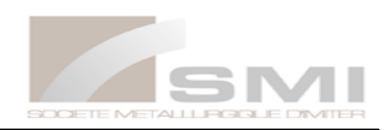

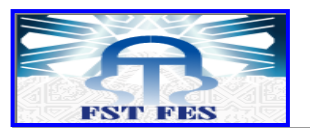

- **-** La limite d'acceptabilité qui sert à chiffrer les objectifs de la méthode, C'est le seuil de performance globale fixé par l'utilisateur du résultat, dans la plupart du temps, elle s'exprime comme un pourcentage autour de la valeur de référence.
- **-** L'intervalle de tolérance (β -IT) qui délimite un intervalle dans lequel se trouvera une proportion moyenne β % de futures mesures.

#### **2-2-2. Avantages de l'approche de l'erreur totale**

- <span id="page-36-0"></span>**-** Elle est considérée comme une approche globale qui peut être appliqué quelque soit le domaine d'activité et la matrice étudiée.
- **-** Estimation de l'incertitude de mesure sur la base des donnés de validation.
- **-** Elle permet de générer différents modèles d'étalonnage et de choisir le plus adéquat.

#### **2-2-3. Etapes de la validation analytique basée sur le concept de l'erreur totale**

- <span id="page-36-1"></span>1- Réalisation des expériences sur deux gammes :
	- $\checkmark$  Une gamme d'étalonnage (sans matrice)
	- $\checkmark$  Une gamme de validation (avec matrice)
- 2- Alignement des observations,
- 3- Sélection des limites d'acceptation en fonction des contraintes du secteur d'activité.
- 4- Choix du modèle adéquat après génération de plusieurs modèles d'étalonnage.
- 5- Calcul des concentrations retrouvées par prédiction inverse.
- 6- Calcul de la justesse à chaque niveau de concentration.
- 7- Calcul de la fidélité à chaque niveau de concentration.
- 8- Calcul des intervalles de tolérance bilatéraux pour chaque niveau de concentration.
- 9- Etablissement du profil d'exactitude.

#### **2-2-4. Calcul de la justesse, la fidélité et l'intervalle de tolérance**

#### **Justesse**

Biais absolu : (ppm) = Moyenne niveau (concentration calculée) – concentration introduite

Biais relatif :  $(\%)$  = (Biais absolu / concentration introduit) \*100

Taux de recouvrements :  $R$  (%) = (concentration calculée / concentration introduit) \*100

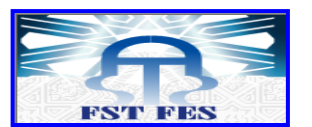

On

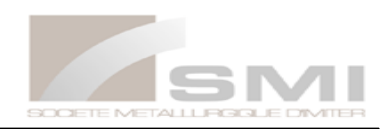

#### **Fidélité**

L'estimation de la variance intra-série donne une estimation de la variance de répétabilité tandis que la somme des estimations des variances intra-et inter-série donne une estimation de la variance de fidélité intermédiaire :

On a 
$$
CM_{b(inter)} = \frac{SCEb}{p-1}
$$
 et  $CM_e = CM_{w(intra)} = \frac{SCEw}{p(n-1)}$ 

L'estimation d'ANOVA de chaque niveau

$$
S_{b(inter)}^2 = \frac{\text{CMb-CMw}}{n} \qquad \text{et} \quad S_{w(intra)}^2 = CMw
$$

Si CMw < CMb on a  $S_r^2 = CMw$  et  $S_{FI}^2 = S_w^2 + S_h^2$ 

a donc 
$$
CV_r = \left(\frac{Sw}{xbar}\right) * 100 \qquad \text{et} \qquad CV_{FI} = \left(\frac{S_{FI}}{xbar}\right) * 100
$$

Si CMw > CMb donc  $S_h^2 = 0$  et

#### **Intervalle de tolérance**

LiS = Biais % ± (Qt(v ; (1+
$$
\beta
$$
)/2)\* $\sqrt{(1 + (1/npBj^2))}$  \*  $CV_{FI}$ 

Avec Bj=  $\left| \begin{array}{cc} R \end{array} \right|$  $\frac{\overline{R}j+1}{nRj+1}$   $\overline{R}j = \frac{S_b^2}{S_w^2}$  $\frac{S_b}{S_w^2}$  et Qt= loi. student. Inverse  $((1 + \beta)/2 ; v)$ 

 $v = [(Rj+1)^{2}/ (( (Rj+(1/n))^{2}/ (p-1)) + ((1-(1/n))/(n*p)))]$ 

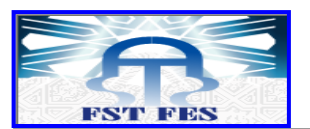

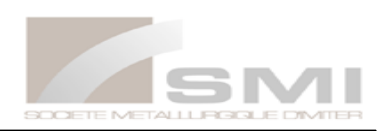

#### <span id="page-38-0"></span>**B) Etude expérimentale**

## **1. Objectif**

L'objectif de cette étude est d'effectuer une validation statistique de la méthode d'analyse d'Argent par la spectroscopie d'absorption atomique à flamme (type Perkin Elmer), en se référent sur deux Approches :

- **-** L'approche classique.
- **-** Profil d'exactitude.

Au cours de cette étude, on se limitera à la validation de la méthode d'analyse d'argent liquide (AgL).

## **2. Etude préliminaire et détermination du domaine d'application**

## **2-1. Solutions étalons**

- **-** Une solution d'étalon de l'argent est préparée par dissolution d'une ampoule de concentration 1g Ag dans un litre d'eau distillée pour avoir un standard de concentration 1000 ppm.
- **-** 10ml de cette solution est dilué dans 90 ml d'eau distillé pour avoir une solution fille de concentration théorique en argent égale à 100 ppm, à partir de laquelle on effectue la gamme de la linéarité.
- **-** Pour préparer une solution de concentration N ppm, on prélève N ml dans la solution étalon fille de 100ppm, on le verse dans une fiole jaugée de 100 ml, puis on ajoute 50ml d'eau distillée et on complète par NaCN (2g/l) jusqu'au trait jauge.

## **2-2. Domaine de linéarité**

La détermination de l'intervalle de linéarité dépend de la qualité de la régression statistique, et évalué à partir du coefficient de détermination R<sup>2</sup> qui représente le pouvoir explicatif du modèle de régression retenu. Le tableau 9 suivant représente les résultats obtenus :

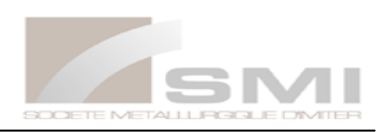

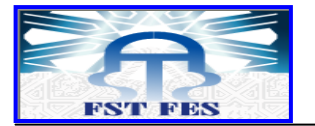

| $N^{\circ}$ solution | Concentration en ppm | Absorbance |
|----------------------|----------------------|------------|
| 1                    | 0.5                  | 0.088      |
| $\overline{2}$       | 1                    | 0.185      |
| 3                    | $\overline{2}$       | 0.323      |
| 4                    | 4                    | 0.647      |
| 5                    | 5                    | 0.754      |
| $\boldsymbol{6}$     | 6                    | 0.867      |
| 7                    | 8                    | 1.049      |
| 8                    | 10                   | 1.175      |
| $\boldsymbol{9}$     | 10.5                 | 1.202      |
| 10                   | 11                   | 1.216      |
| 11                   | 11.5                 | 1.248      |
| 12                   | 12                   | 1.257      |

*Tableau9. Résultats obtenus à partir de la gamme d'étalonnage*

Les deux graphiques suivant rapportent les valeurs trouvées expérimentalement :

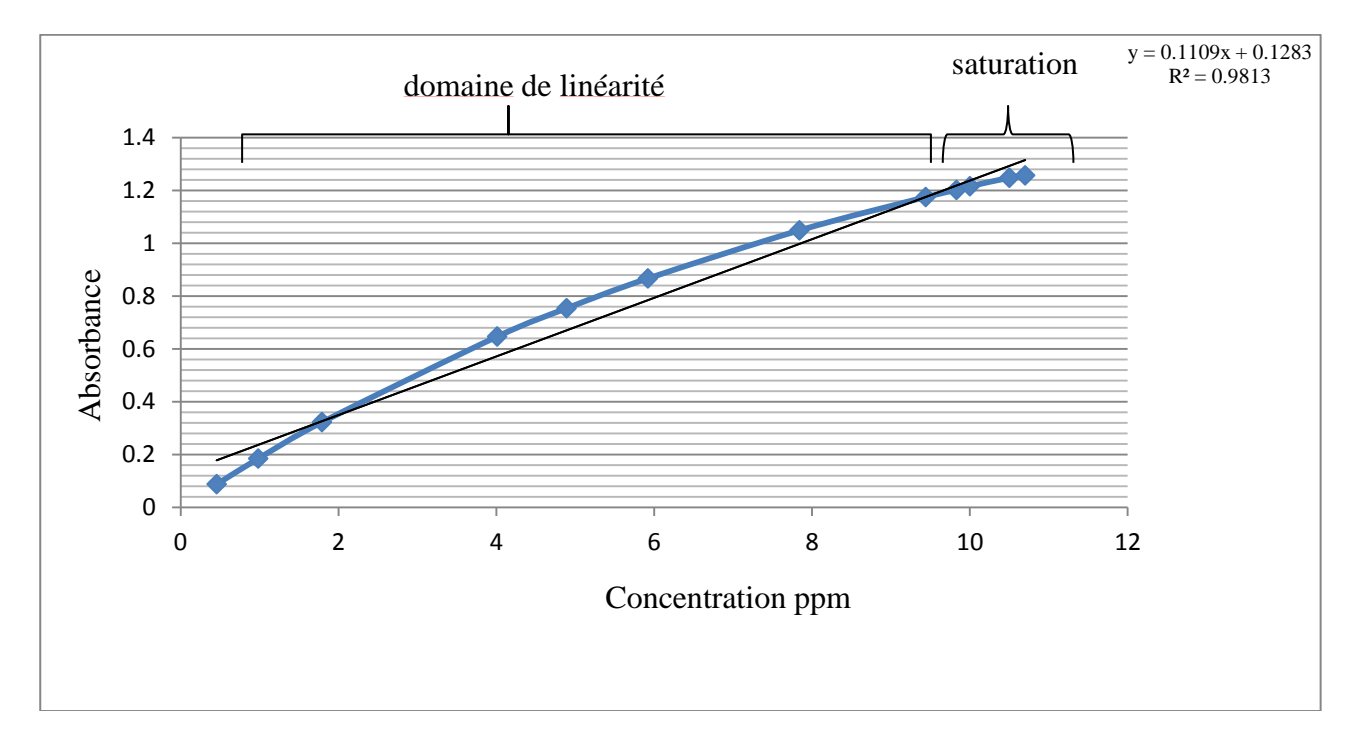

<span id="page-39-0"></span>*Figure8. Courbe de linéarité d'une gamme s'étendant entre 0.5 et 12 ppm d'argent*

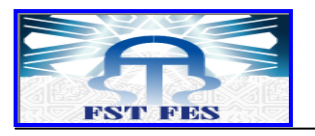

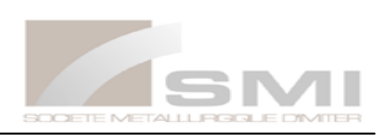

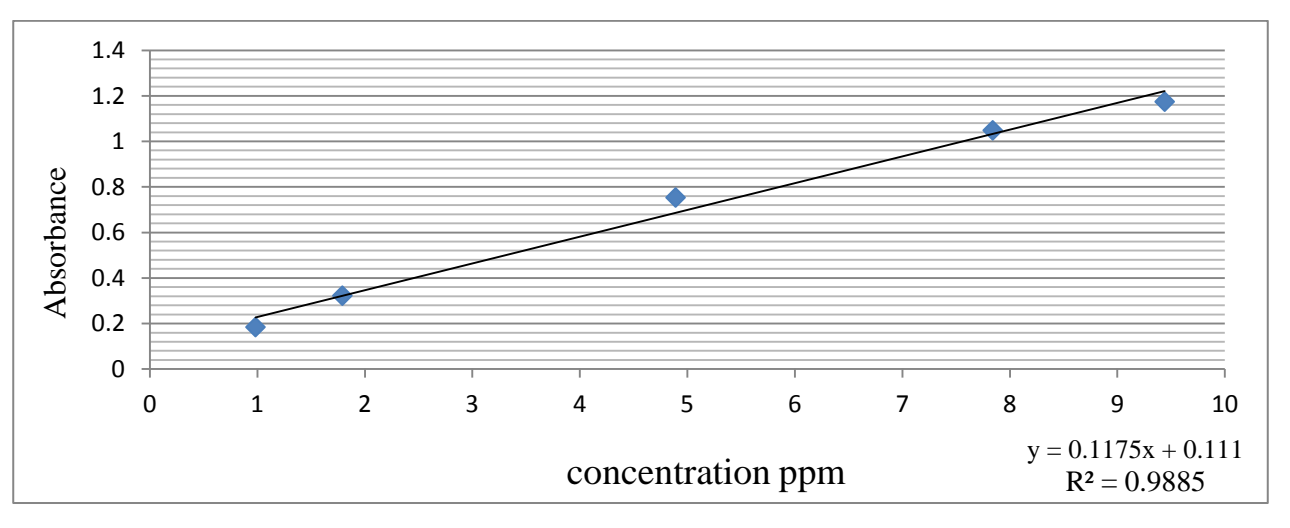

*Figure9. Courbe de linéarité d'une gamme s'étendant entre 1 et 10 ppm d'argent*

<span id="page-40-1"></span>En prenant les absorbances entre 0.5 et 12 ppm, nous obtenons un domaine de linéarité avec un coefficient de détermination R² égale à 0.9813. Pour obtenir une meilleur sensibilité et un meilleur coefficient R², nous avons écarté les 4 deniers points et le premier point, et nous avons obtenu une linéarité meilleure que la première, avec un coefficient de détermination R<sup>2</sup>= 0.9885. Donc on doit choisir l'intervalle de concentration s'étalant entre 1 et 10 ppm en argent.

## <span id="page-40-0"></span>**3. Validation par l'approche classique**

## **3-1. Etude de la linéarité**

#### **a. Gamme d'étalonnage (sans matrice)**

La méthode de préparation des étalons est présentée dans le tableau 10 suivant :

| concentrations (ppm) | Méthode de préparation                                                                                                    |
|----------------------|----------------------------------------------------------------------------------------------------|
| 1                    | - Introduire 1 ml de la solution étalon fille d'argent (100 ppm) et 50 ml<br>de l'eau distillée et compléter avec NaCN jusqu'à 100 ml. |
| 2                    | - Introduire 2ml de la solution étalon fille d'argent (100ppm) et 50ml<br>de l'eau distillée et compléter avec NaCN jusqu'à 100ml      |
| 5                    | - Introduire 5ml de la solution étalon fille d'argent (100ppm) et 50ml<br>de l'eau distillée et compléter avec NaCN jusqu'à 100ml.     |
| 8                    | - Introduire 8ml de la solution étalon fille d'argent (100ppm) et 50ml<br>de l'eau distillée et compléter avec NaCN jusqu'à 100ml      |
| 10                   | - Introduire 10ml de la solution étalon fille d'argent (100ppm) et 50ml<br>de l'eau distillée et compléter avec NaCN jusqu'à 100ml     |

*Tableau10. Gamme d'étalonnage (sans matrice)*

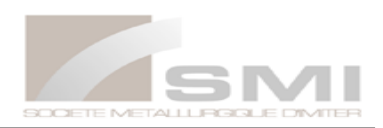

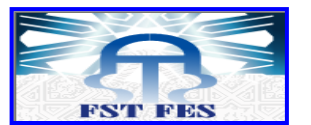

#### **b. Gamme de validation (avec matrice)**

On effectue le même mode opératoire que celui de la gamme d'étalonnage, en ajoutant au départ 1 ml d'eau traitée (eau usée).

La matrice = les eaux usées prélevées au niveau des filtres presses.

Les concentrations et les absorbances lues par la spectroscopie d'absorption atomique pour chaque niveau de concentration (même mesure répétée 2 fois dans des jours différents), ainsi que leurs moyennes pour chaque niveau sont regroupées dans les deux tableaux suivant:

| sans matrice   |          |          |       |            | avec matrice |                |       |       |       |         |            |  |       |       |       |  |  |  |  |  |  |  |  |  |  |  |  |  |  |  |       |       |  |  |  |
|----------------|----------|----------|-------|------------|--------------|----------------|-------|-------|-------|---------|------------|--|-------|-------|-------|--|--|--|--|--|--|--|--|--|--|--|--|--|--|--|-------|-------|--|--|--|
| niveau         | $X_{ii}$ | $Y_{ij}$ | $Y_i$ | moy<br>Xij | $si^2$       | niveau         | Xij   | Yij   | $Y_i$ | moy Xij | $\sin^2$   |  |       |       |       |  |  |  |  |  |  |  |  |  |  |  |  |  |  |  |       |       |  |  |  |
|                | 1.11     | 0.133    |       |            |              |                | 0.962 | 0.117 |       |         |            |  |       |       |       |  |  |  |  |  |  |  |  |  |  |  |  |  |  |  |       |       |  |  |  |
| $\mathbf{1}$   | 0.962    | 0.15     | 0.148 | 0.142      | 0.00018633   | 1              | 0.980 | 0.154 | 0.138 | 0.136   | 0.00036633 |  |       |       |       |  |  |  |  |  |  |  |  |  |  |  |  |  |  |  |       |       |  |  |  |
|                | 1.08     | 0.16     |       |            |              |                | 0.963 | 0.144 |       |         |            |  |       |       |       |  |  |  |  |  |  |  |  |  |  |  |  |  |  |  |       |       |  |  |  |
|                | 1.98     | 0.229    |       |            |              |                | 1.933 | 0.225 |       |         |            |  |       |       |       |  |  |  |  |  |  |  |  |  |  |  |  |  |  |  |       |       |  |  |  |
| $\overline{2}$ | 1.89     | 0.285    | 0.263 | 0.225      | 0.00088033   | $\overline{2}$ | 1.922 | 0.290 | 0.265 | 0.220   | 0.00121033 |  |       |       |       |  |  |  |  |  |  |  |  |  |  |  |  |  |  |  |       |       |  |  |  |
|                | 1.9      | 0.274    |       |            |              |                |       |       |       |         |            |  |       |       |       |  |  |  |  |  |  |  |  |  |  |  |  |  |  |  | 1.927 | 0.279 |  |  |  |
|                | 5.04     | 0.52     |       |            |              |                | 5.013 | 0.518 |       |         |            |  |       |       |       |  |  |  |  |  |  |  |  |  |  |  |  |  |  |  |       |       |  |  |  |
| 5              | 4.93     | 0.663    | 0.607 | 0.486      | 0.005833     | 5              | 4.902 | 0.662 | 0.603 | 0.486   | 0.00571733 |  |       |       |       |  |  |  |  |  |  |  |  |  |  |  |  |  |  |  |       |       |  |  |  |
|                | 4.89     | 0.638    |       |            |              |                |       |       |       |         |            |  | 4.807 | 0.630 |       |  |  |  |  |  |  |  |  |  |  |  |  |  |  |  |       |       |  |  |  |
|                | 8.25     | 0.777    |       |            |              |                | 7.933 | 0.754 |       |         |            |  |       |       |       |  |  |  |  |  |  |  |  |  |  |  |  |  |  |  |       |       |  |  |  |
| 8              | 7.85     | 0.95     | 0.886 | 0.788      | 0.00904633   | 8              | 7.832 | 0.952 | 0.875 | 0.779   | 0.01129733 |  |       |       |       |  |  |  |  |  |  |  |  |  |  |  |  |  |  |  |       |       |  |  |  |
|                | 7.93     | 0.932    |       |            |              |                |       |       |       |         |            |  |       | 7.777 | 0.920 |  |  |  |  |  |  |  |  |  |  |  |  |  |  |  |       |       |  |  |  |
|                | 9.33     | 0.867    |       |            |              |                | 9.833 | 0.892 |       |         |            |  |       |       |       |  |  |  |  |  |  |  |  |  |  |  |  |  |  |  |       |       |  |  |  |
| 10             | 9.52     | 1.088    | 1.015 | 0.962      | 0.01650433   | 10             | 9.412 | 1.082 | 1.013 | 0.965   | 0.01110533 |  |       |       |       |  |  |  |  |  |  |  |  |  |  |  |  |  |  |  |       |       |  |  |  |
|                | 9.92     | 1.091    |       |            |              |                | 9.557 | 1.066 |       |         |            |  |       |       |       |  |  |  |  |  |  |  |  |  |  |  |  |  |  |  |       |       |  |  |  |

*Tableau11. Données brutes de deux gammes (sans et avec matrice)*

La droite de la variation de la concentration en fonction de l'absorbance de deux droites est représentée dans les figures ci-dessous :

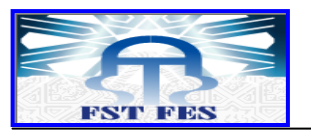

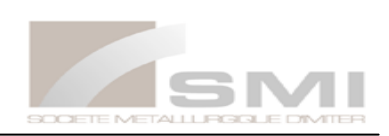

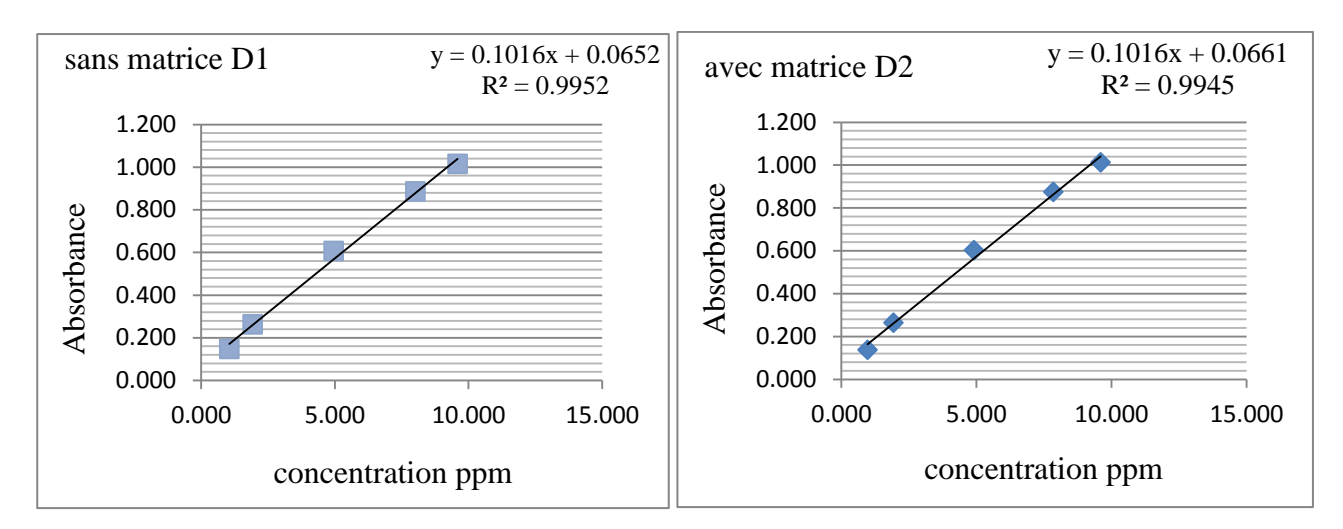

*Figure10. Droites de régressions (D1 & D2)*

<span id="page-42-0"></span>Les deux droites de régression ont un coefficient de détermination R<sup>2</sup> de 99%. Donc on peut dire qu'elles sont linéaires.

La figure ci-dessous présente la superposition des deux droites de régressions (D1&D2) :

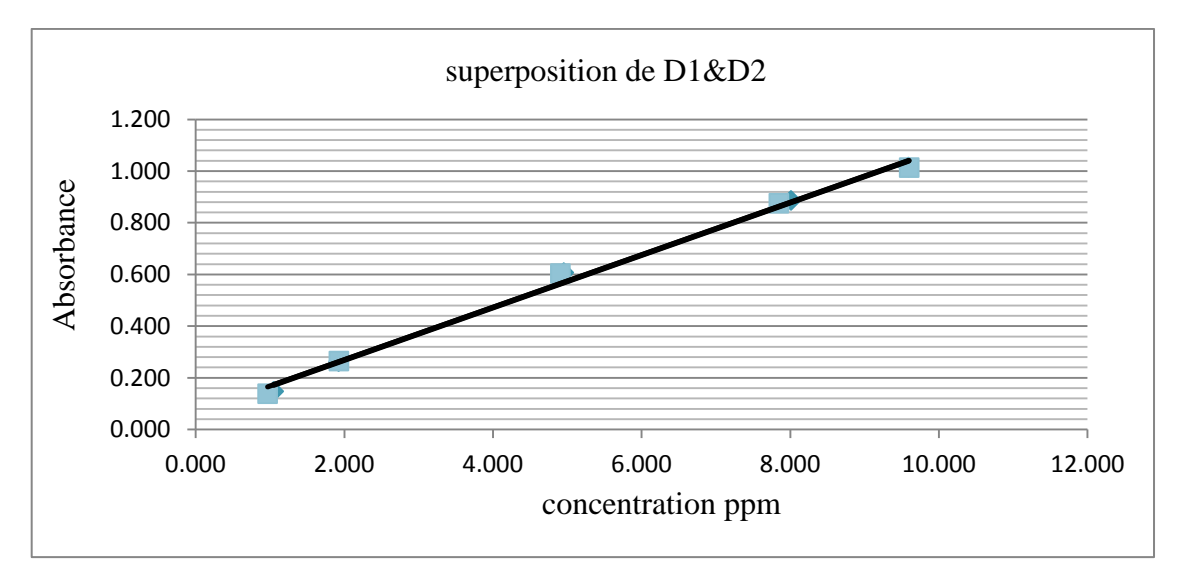

#### *Figure11. Superposition de D1&D2*

<span id="page-42-1"></span>La figure 11 montre que les deux droites se superposent parfaitement, donc on peut conclure qu'il n'ya pas d'effet de matrice.

#### **c. Vérification de l'homogénéité des variances**

*Tableau12. Test de l'homogénéité des variances*

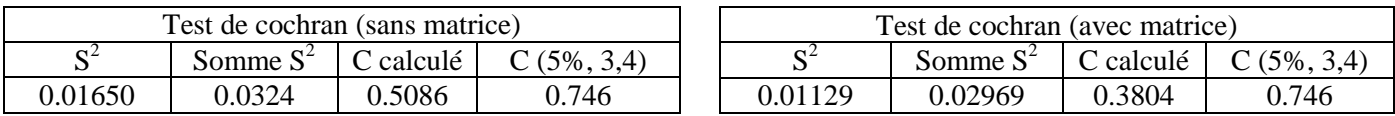

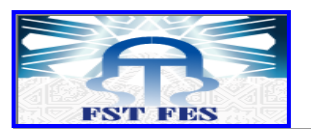

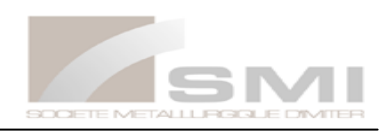

C calculé < C critique (table cochran) donc le test non significatif, les variances des différents niveaux peuvent être considéré comme homogènes au seuil de probabilité de 5 %.

#### **d. Calcul des paramètres et estimation des droites de régression linéaire D1 &D2**

Via le logiciel Excel et à l'aide des relations détaillées dans la partie bibliographique, on détermine la somme des carrées des écarts à la moyenne des concentrations ( SCEx), la somme des carrées des écarts à la moyenne des absorbances (SCEy), et la somme des produits des écarts de la concentration et de l'absorbance (SCExy) et d'autre paramètres des deux droites D1 et D2. Les résultats obtenus sont regroupés dans les tableaux ci-dessous :

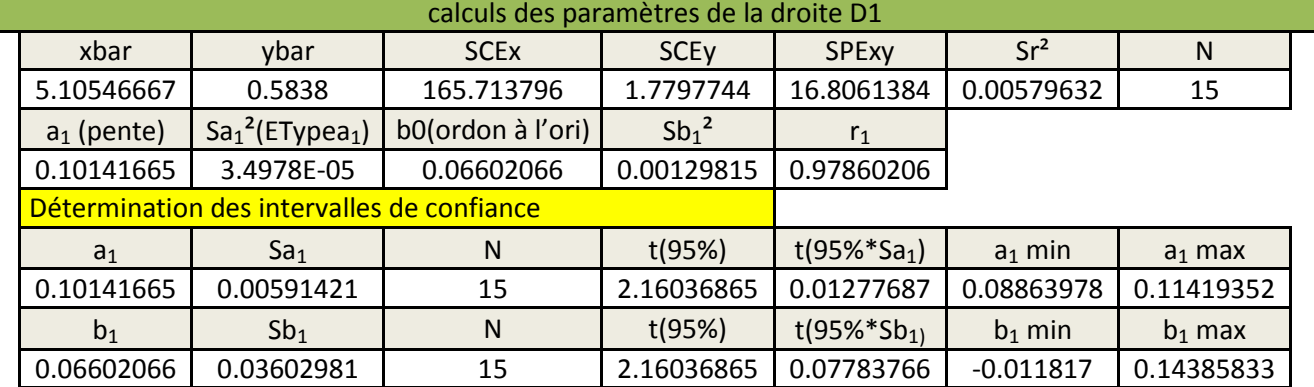

#### *Tableau13. Paramètres de la droite D1 (sans matrice)*

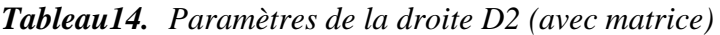

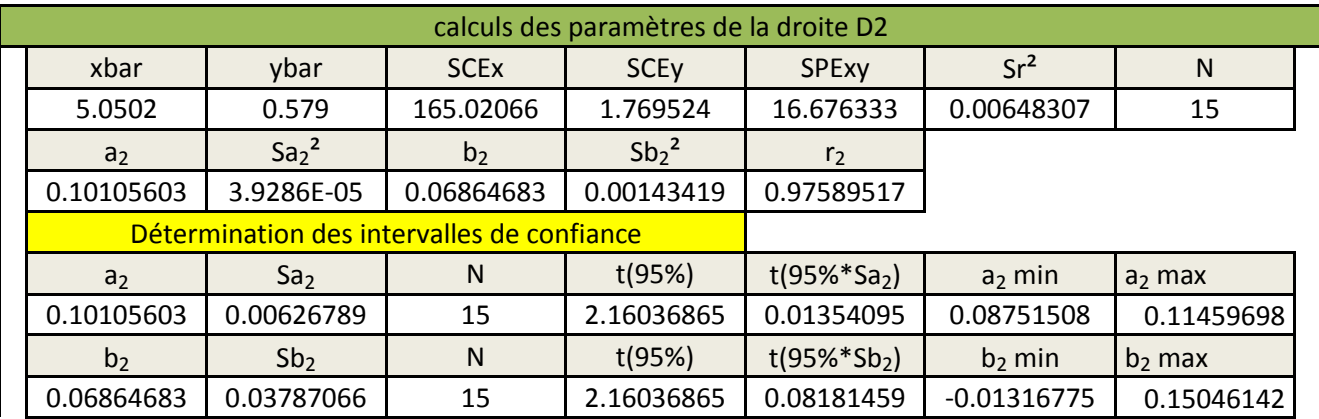

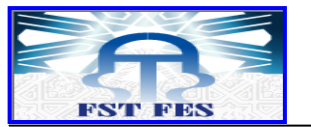

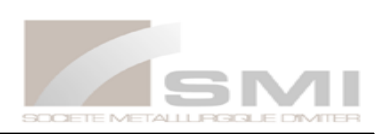

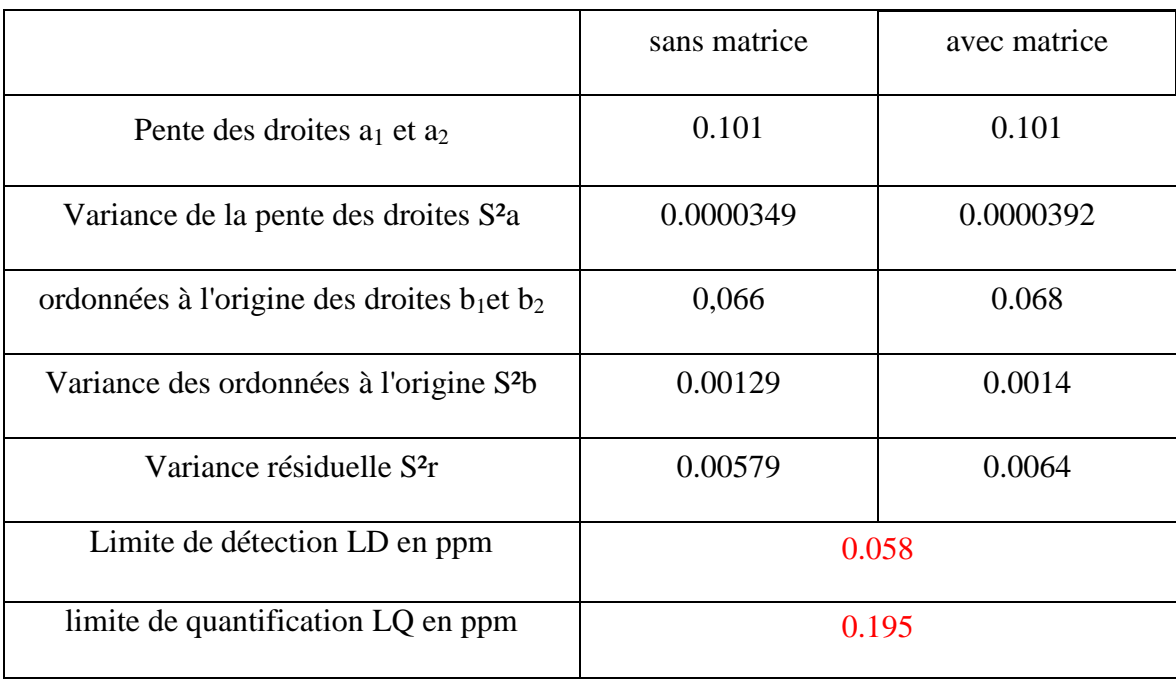

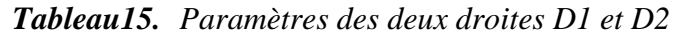

#### **e. Comparaison des pentes a1 et a2 et des ordonnées à l'origine b1 et b2**

La comparaison des deux pentes et d'ordonnées à l'origine se fait par un test de student :

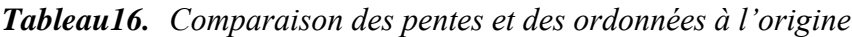

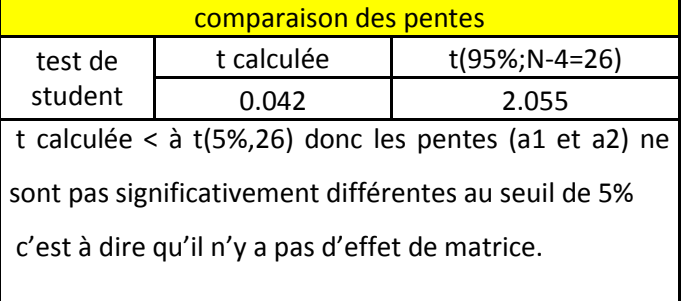

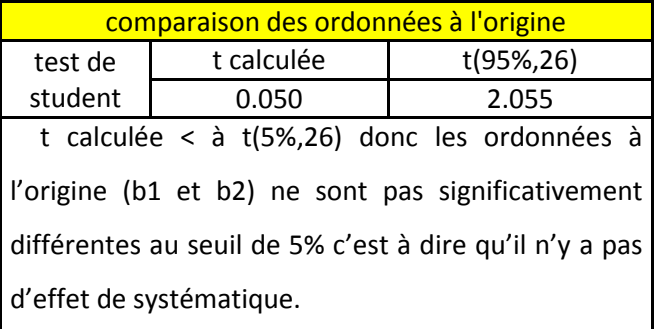

#### **f. Comparaison des ordonnées à l'origine avec zéro**

*Tableau17. Comparaison des ordonnées à l'origine avec zéro*

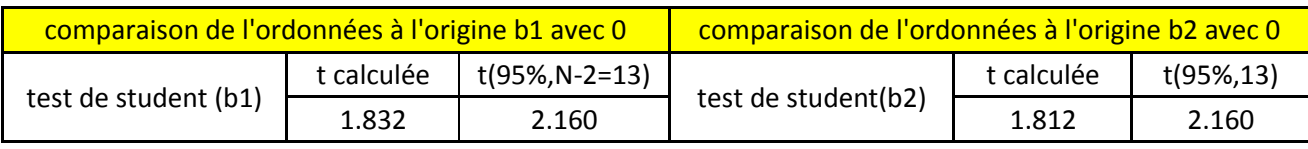

t calculée < t(95%) donc l'ordonnées à l'origine de la droite étudier (D1 &D2 ) n'est pas significativement différente de zéro au seuil de 5 %. On doit alors calibrer avec un seul point à 100 %.

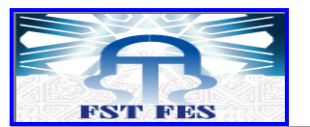

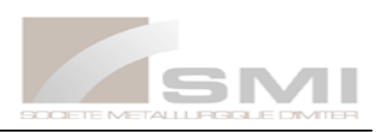

#### **g. Test de l'existence d'une pente significative par le test F de Fisher (ANOVA)**

Via le logiciel Excel et à l'aide des relations détaillées dans la partie bibliographique, on détermine la somme des carrées des écarts résiduelle ( SCEr), la somme des carrées des écarts due à la régression (SCEl). Les résultats obtenus sont regroupés dans le tableau 18 ci-dessous :

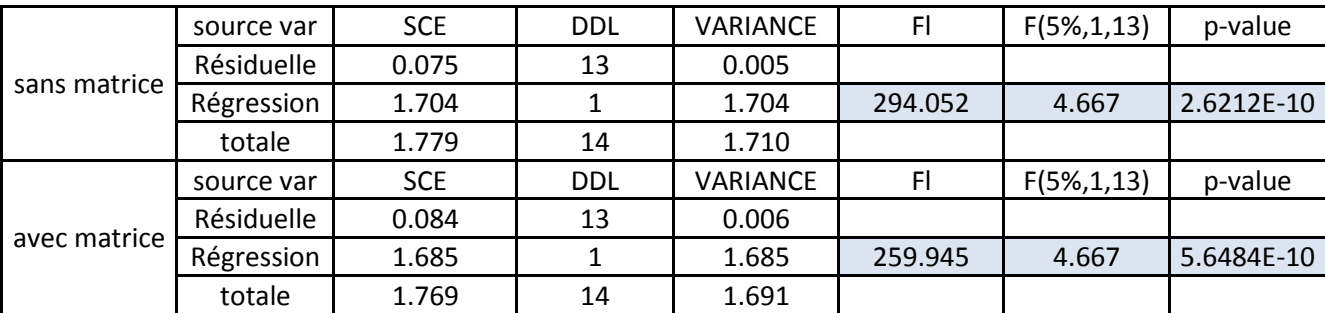

*Tableau18. Vérification de l'existence d'une pente significative (anova)*

*On a d'après les résultats de tableau ci-dessus pour les deux cas (sans matrice & avec matrice), Fl > F(5%,1,13), donc le test est significatif. On conclut à l'existence d'une pente significative, donc il existe une dépendance linéaire au seuil de 5 %.*

#### **h. Test de la validité de la droite de régression par le test de Fisher**

Via le logiciel Excel et à l'aide des relations détaillés dans la partie bibliographique, on détermine la somme des carrées des écarts résiduelle (SCEr), la somme des carrées des écarts due à une erreur expérimentale (SCEe), et la somme des carrées des écarts dus à une erreur de modèle (SCEnl). Les résultats obtenus sont regroupés dans le tableau ci-dessous :

| sans matrice | sources variation | <b>SCE</b> | <b>DDL</b> | Variance | Fnl        | $F(5\%, 3, 10)$ |
|--------------|-------------------|------------|------------|----------|------------|-----------------|
|              | résiduelle        | 13.708     | 13         | 1.054    |            |                 |
|              | expérimentale     | 6.892      | 10         | 0.689    |            |                 |
|              | erreur modèle     | 6.816      | э          | 2.272    | 3.297      | 3.708           |
|              | sources variation | <b>SCE</b> | <b>DDL</b> | Variance | Fnl        | $F(5\%, 3, 10)$ |
|              | résiduelle        | 13.512     | 13         | 1.039    |            |                 |
| avec matrice | expérimentale     | 6.798      | 10         | 0.679    |            |                 |
|              | erreur modèle     | 6.714      | っ          | 2.238    | 3.29200831 | 3.708           |

*Tableau19. Vérification de la validité de la droite de régression*

D'après les résultats de tableau ci-dessus pour les deux cas (sans matrice & avec matrice), on a Fnl < F(5%,3,10), donc le test n'est pas significatif. Alors l'erreur du modèle est négligeable.

Le domaine de linéarité est considéré valide au seuil de 5 %.

#### **Conclusion :**

D'après cette étude statistique de la linéarité, on conclut que notre méthode est linéaire.

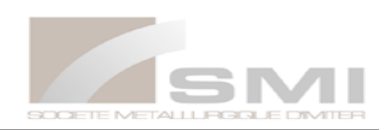

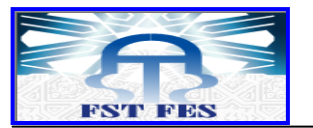

## **3-2. La fidélité**

<span id="page-46-0"></span>L'étude de la fidélité est réalisée avec une concentration de 5 mg/ml d'étalons d'Ag. Sur Cinq échantillons préparés au préalable pour effectuer les analyses nécessaires. Cette opération est répétée deux autres fois durant deux jours différents.

L'ensemble des résultats obtenus sont classés dans le tableau ci-dessous :

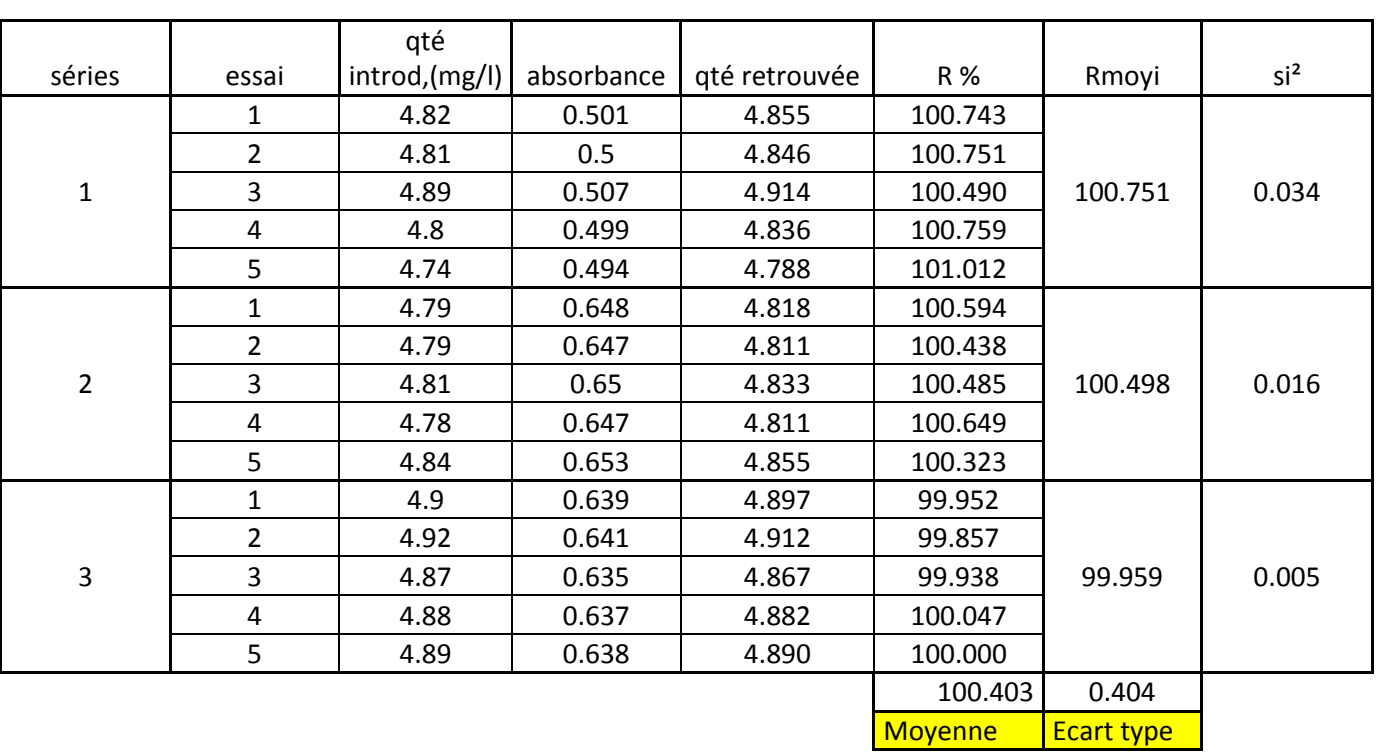

*Tableau20. Données brutes et paramètres de la fidélité*

**NB :** à partir de l'étude de la linéarité on trouve qu'il faut calibrer avec un seul point à 100%, donc on fait la régression sur chaque série des données brutes de niveau 3 (5 mg/l) de la gamme d'étalonnage de l'étude de la linéarité. La pente et l'ordonnée à l'origine de chaque série est utilisé pour calculer les concentrations retrouvées des données brutes de la justesse et de la fidélité.

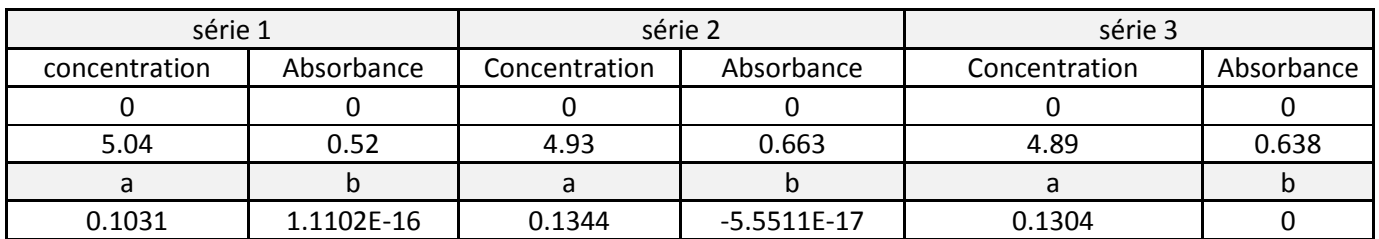

#### *Tableau21. Coefficients de calibration*

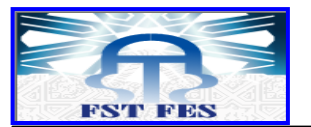

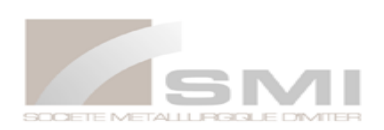

#### **a. Vérification de l'homogénéité des variances**

#### *Tableau22. Test de cochran*

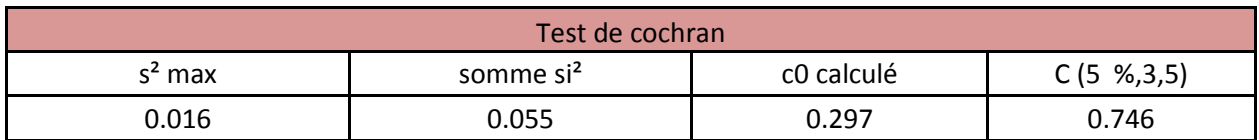

C calculé < C critique (table cochran) donc le test non significatif, H0 est accepté, les variances des différents série peuvent être considéré homogènes au seuil de probabilité de 5 %.

#### **b. Vérification de l'homogénéité des moyennes (test de Grubbs)**

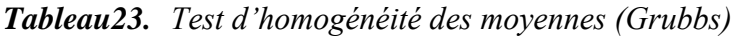

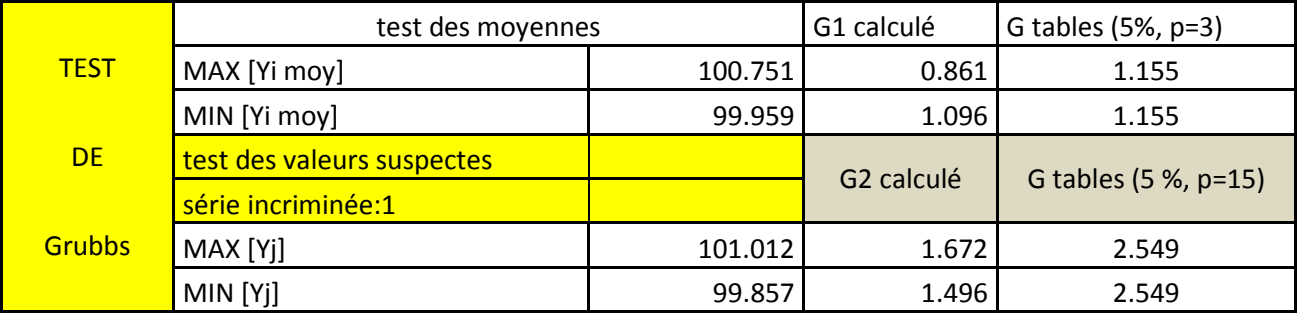

Puisque G1 calculé < G (5%,3), aucune moyennes testées n'est pas aberrante au seuil de probabilité de 5%.

G2 calculé < G (5%,15), les moyennes testées sont homogène au seuil de probabilité de 5%.

#### **c. Calcul de répétabilité et de Fidélité intermédiaire**

Le calcul de la répétabilité et la fidélité intermédiaire est réalisé à l'aide d'un tableau dont le modèle est donné ci-dessous :

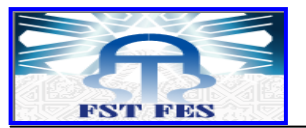

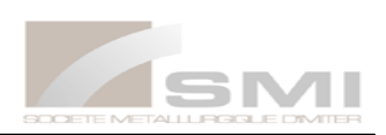

| séries         | ni | ni <sup>2</sup>     | R %          | R moyYi | ni(Rmoyi-RmoyG) <sup>2</sup> | Si <sup>2</sup> | $(ni-1).Si2$ |
|----------------|----|---------------------|--------------|---------|------------------------------|-----------------|--------------|
|                | 5  | 25                  | 100.743      |         | 0.608                        |                 | 0.136        |
|                | 5  | 25                  | 100.751      |         | 0.608                        |                 | 0.136        |
| $\mathbf{1}$   | 5  | 25                  | 100.490      | 100.751 | 0.608                        | 0.034           | 0.136        |
|                | 5  | 25                  | 100.759      |         | 0.608                        |                 | 0.136        |
|                | 5  | 25                  | 101.012      |         | 0.608                        |                 | 0.136        |
|                | 5  | 25                  | 100.594      |         | 0.045                        |                 | 0.066        |
| $\overline{2}$ | 5  | 25                  | 100.438      |         | 0.045                        | 0.016           | 0.066        |
|                | 5  | 25                  | 100.485      | 100.498 | 0.045                        |                 | 0.066        |
|                | 5  | 25                  | 100.649      |         | 0.045                        |                 | 0.066        |
|                | 5  | 25                  | 100.323      |         | 0.045                        |                 | 0.066        |
|                | 5  | 25                  | 99.952       |         | 0.984                        |                 | 0.020        |
|                | 5  | 25                  | 99.857       |         | 0.984                        |                 | 0.020        |
| 3              | 5  | 25                  | 99.938       | 99.959  | 0.984                        | 0.005           | 0.020        |
|                | 5  | 25                  | 100.047      |         | 0.984                        |                 | 0.020        |
|                | 5  | 25                  | 100.000      |         | 0.984                        |                 | 0.020        |
| 3              | 15 | 375                 | 100.403      |         | 1.637                        |                 | 0.223        |
| p              | N  | som ni <sup>2</sup> | <b>RmoyG</b> |         | <b>SCEd</b>                  |                 | <b>SCEr</b>  |

*Tableau24. Fidélité : calcul statistique*

#### **d. Estimation de la répétabilité et de la Fidélité intermédiaire**

#### *Tableau25. Estimation de la répétabilité et de la fidélité intermédiaire*

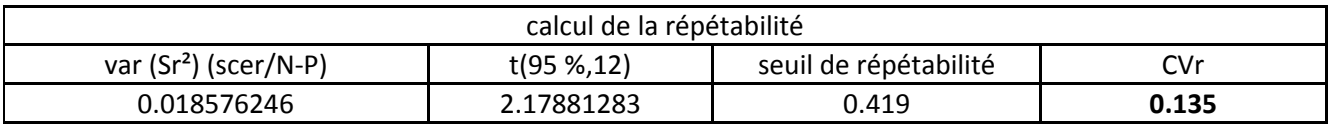

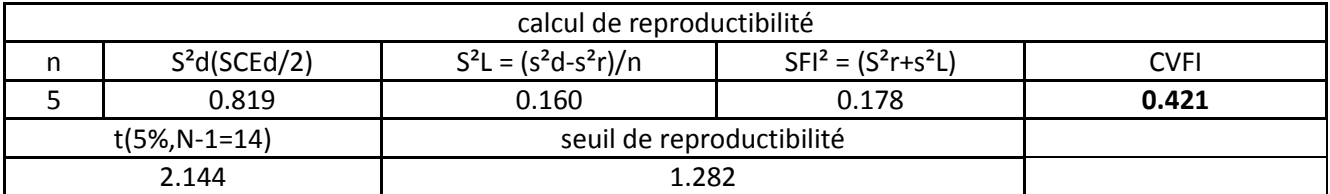

- **-** Le coefficient de variation de la répétabilité est inférieur à 2 %, alors la méthode est répétable.
- **-** Le coefficient de variation de la Fidélité intermédiaire est inférieur à 2 %, alors la méthode est reproductible.

#### **Conclusion :**

Selon les résultats obtenus on peut dire que la méthode est fidèle.

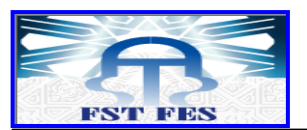

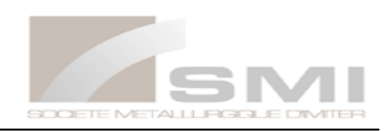

## **3-3. La justesse :**

<span id="page-49-0"></span>Après avoir vérifié que la linéarité des droites D1 &D2 est satisfaisante et que les deux droites sont superposables, on doit alors réaliser l'étude statistique de la justesse.

Cette étude s'effectue sur les recouvrements entre les concentrations retrouvées et introduites. Les concentrations retrouvées sont estimées selon le système de référence étalon 100%.

#### **a. Calcul du taux de recouvrement**

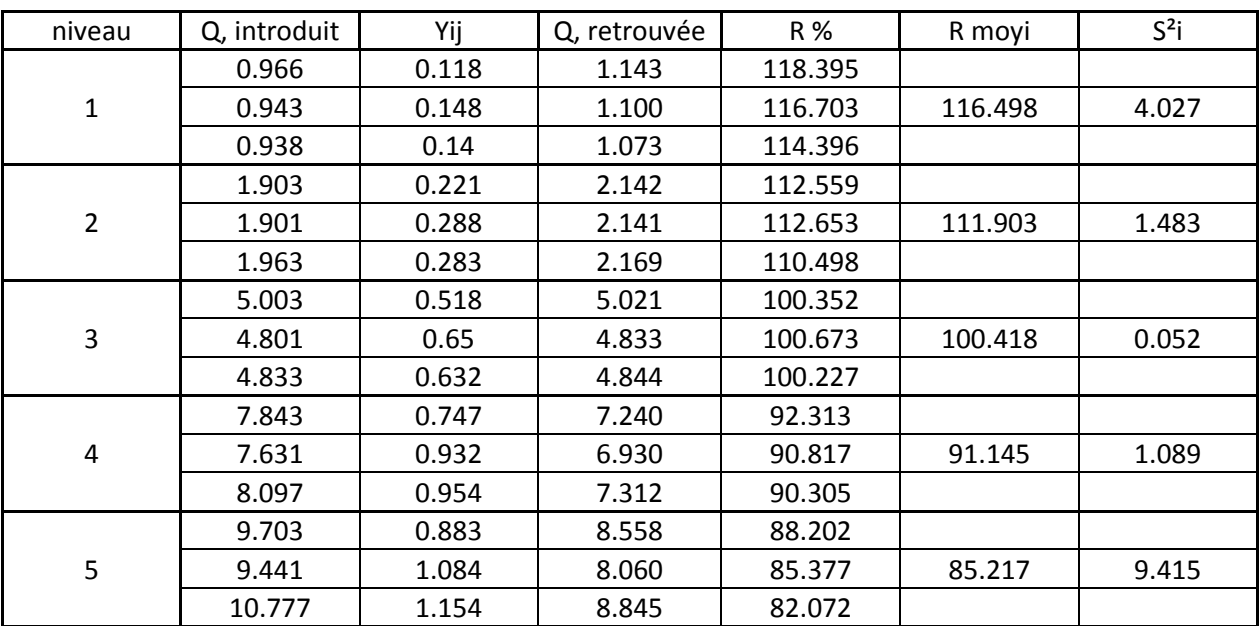

*Tableau26. Justesse : résultats*

#### **b. Vérification de l'homogénéité des variances**

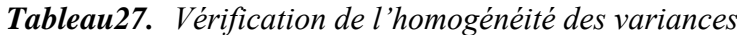

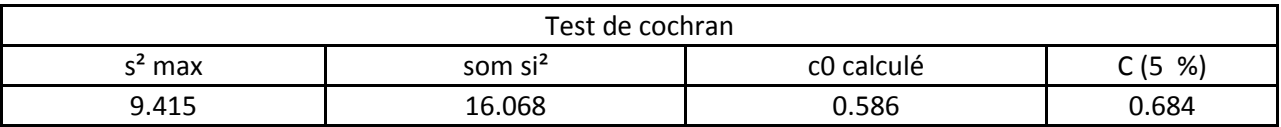

C calculé < C critique (table cochran) donc le test non significatif, les variances des différents niveaux peuvent être considéré comme homogènes au seuil de probabilité de 5 %.

#### **c. Vérification de la validité des moyennes**

La somme des carrées des écarts total SCEt(dd=N-1) ; la somme des carrées des écarts résiduels SCEr (intra groupe)(ddl=N-P), et la somme des carrées des écarts expérimentale(inter groupe)(ddl=p-1) sont déterminé à l'aide du tableau suivant :

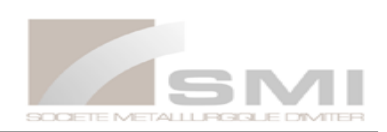

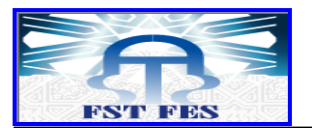

| niveau         | Rij=R %      | Rmoyi   | (Rij-RMOYG) <sup>2</sup> | (Rij-Rmoyi) <sup>2</sup> |
|----------------|--------------|---------|--------------------------|--------------------------|
|                | 118.394      |         | 301.306                  | 3.596                    |
| $\mathbf 1$    | 116.703      | 116.498 | 245.452                  | 0.042                    |
|                | 114.396      |         | 178.495                  | 4.416                    |
|                | 112.559      |         | 132.771                  | 0.429                    |
| $\overline{2}$ | 112.653      | 111.903 | 134.949                  | 0.562                    |
|                | 110.497      |         | 89.520                   | 1.975                    |
|                | 100.352      |         | 0.468                    | 0.004                    |
| 3              | 100.673      | 100.417 | 0.131                    | 0.065                    |
|                | 100.227      |         | 0.653                    | 0.036                    |
|                | 92.313       |         | 76.088                   | 1.365                    |
| 4              | 90.817       | 91.145  | 104.434                  | 0.107                    |
|                | 90.305       |         | 115.161                  | 0.705                    |
|                | 88.202       |         | 164.705                  | 8.911                    |
| 5              | 85.377       | 85.217  | 245.195                  | 0.025                    |
|                | 82.072       |         | 359.643                  | 9.893                    |
|                | 101.036      |         | 2148.978                 | 32.136                   |
|                | <b>RmoyG</b> |         | <b>SCEt</b>              | <b>SCEr</b>              |

*Tableau28. Paramètres statistiques de la justesse*

La vérification de la validité des moyennes se fait selon un test de Fisher

*Tableau29. Etude de validité des moyennes de recouvrement par test de Fisher*

| source variation | SCE      | <b>DDL</b> | Variance |         | $F(5\%, 4, 10)$ |
|------------------|----------|------------|----------|---------|-----------------|
| expérimentale    | 2116.841 | 4          | 529.2104 | 164.674 | 3.4780          |
| Factorielle      | 32.136   | 10         | 3.213    |         |                 |
| Totale           | 2148.978 | 14         | 153.498  |         |                 |

F calculé est supérieur à F (5%, 4, 10), donc les moyennes ne sont pas homogènes au risque considéré de 5%. Alors on calcul l'intervalle de confiance de recouvrement pour chaque niveau de concentration.

#### **d. Estimation de l'intervalle de confiance de recouvrement de chaque niveau de concentration**

*Tableau30. Intervalle de confiance de recouvrement de cinq niveaux de concentration*

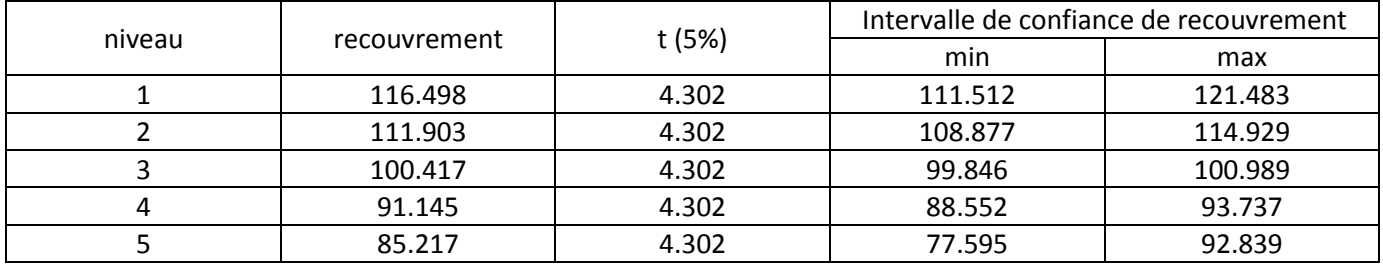

La valeur 100 % ne couvre pas les domaines de l'intervalle de confiance sauf dans le niveau 3, donc la méthode n'est pas juste.

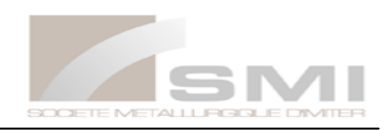

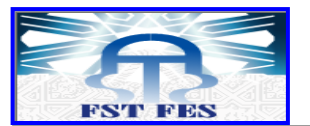

#### **Conclusion :**

Puisque la méthode est fidèle mais n'est pas juste, on peut conclure que la méthode n'est pas valide pour le modèle linéaire simple selon l'approche classique.

## **4. Validation par profil d'exactitude**

On procède par le même mode opératoire que la méthode classique, mais cette fois-ci avec trois séries. Les résultats obtenus sont classés dans les deux tableaux suivants :

| gamme d'étalonnage |               |                              |                                    | gamme de validation |              |                      |                     |                                    |                     |
|--------------------|---------------|------------------------------|------------------------------------|---------------------|--------------|----------------------|---------------------|------------------------------------|---------------------|
|                    | Concentration |                              | Réponse analytique<br>(Absorbance) |                     | niveau       | <b>Concentration</b> |                     | Réponse analytique<br>(Absorbance) |                     |
| niveau             | (mg/l)        | <b>Série</b><br>$n^{\circ}1$ | <b>Série</b><br>n°2                | <b>Série</b><br>n°3 |              | (mg/l)               | <b>Série</b><br>n°1 | <b>Série</b><br>n°2                | <b>Série</b><br>n°3 |
|                    | $\mathbf{1}$  | 0.142                        | 0.158                              | 0.132               |              | $\mathbf 0$          | 0.087               | 0.095                              | 0.083               |
| $\mathbf{1}$       | $\mathbf{1}$  | 0.141                        | 0.157                              | 0.130               | $\mathbf 0$  | $\overline{0}$       | 0.100               | 0.092                              | 0.073               |
|                    |               | 0.137                        | 0.154                              | 0.130               |              | $\mathbf 0$          | 0.081               | 0.092                              | 0.073               |
|                    | 1             |                              |                                    |                     |              | $\mathbf{1}$         | 0.219               | 0.251                              | 0.205               |
|                    | 2             | 0.268                        | 0.302                              | 0.265               | $\mathbf{1}$ | 1                    | 0.214               | 0.247                              | 0.207               |
| $\overline{2}$     | 2             | 0.264                        | 0.302                              | 0.262               |              | 1                    | 0.213               | 0.251                              | 0.210               |
|                    | 2             | 0.270                        | 0.303                              | 0.262               |              | $\overline{2}$       | 0.341               | 0.391                              | 0.333               |
|                    | 5             | 0.596                        | 0.679                              | 0.611               | 2            | $\overline{2}$       | 0.345               | 0.389                              | 0.332               |
| 3                  | 5             | 0.624                        | 0.691                              | 0.617               |              | $\overline{2}$       | 0.344               | 0.392                              | 0.333               |
|                    |               |                              |                                    |                     |              | 5                    | 0.670               | 0.751                              | 0.673               |
|                    | 5             | 0.598                        | 0.687                              | 0.615               | 3            | 5                    | 0.668               | 0.755                              | 0.673               |
|                    | 8             | 0.875                        | 0.979                              | 0.889               |              | 5                    | 0.663               | 0.762                              | 0.677               |
| 4                  | 8             | 0.831                        | 0.981                              | 0.902               |              | 8                    | 0.912               | 1.031                              | 0.938               |
|                    | 8             | 0.865                        | 0.977                              | 0.889               | 4            | 8                    | 0.910               | 1.036                              | 0.927               |
|                    | 10            | 1.018                        | 1.114                              | 1.038               |              | 8                    | 0.920               | 1.038                              | 0.936               |
|                    |               |                              |                                    |                     |              | 10                   | 1.039               | 1.166                              | 1.064               |
| 5                  | 10            | 1.010                        | 1.121                              | 1.035               | 5            | 10                   | 1.053               | 1.161                              | 1.059               |
|                    | 10            | 1.002                        | 1.133                              | 1.032               |              | 10                   | 1.036               | 1.152                              | 1.058               |

*Tableau31. Données brutes « standard d'étalonnage et de validation »*

<span id="page-51-0"></span>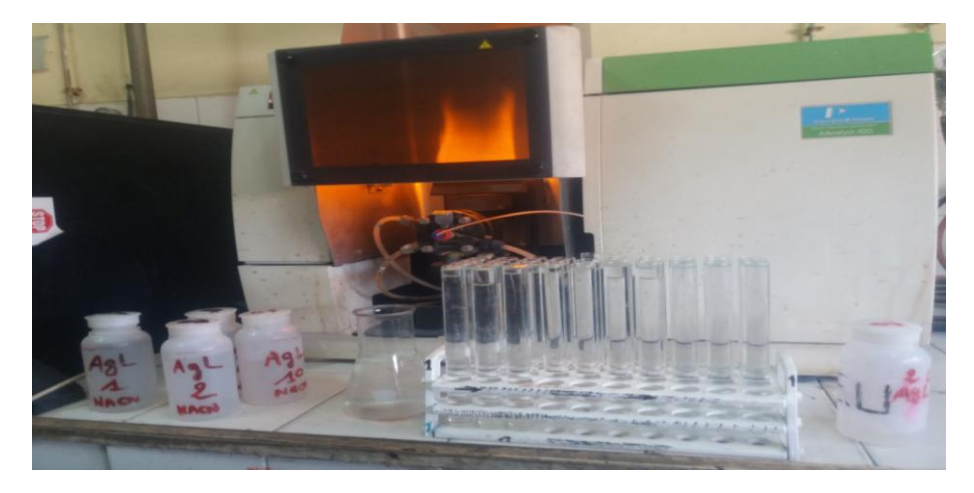

*Figure12. Photo d'analyse d'une série de gamme d'étalonnage et de validation*

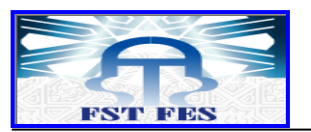

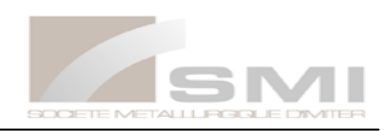

#### **4-1. choix du modèle de régression**

 En utilisant les données de la gamme des standards d'étalonnage, on peut générer différents modèles de calibration afin de choisir le plus adéquat.

Les résultats statistiques des modèles générés sont : (Voir l'annexe n°1)

 Différents profils d'exactitude sont construits à partir de ces données (les modèles générés et donnée brutes de la gamme de validation). (voir l'annexe n°2)

A l'examen de ces profils, nous avons constaté que l'intervalle de tolérance (IT) se trouve dans les limites d'acceptations (±15%) dans le modèle **Quadratique** (La proportion β est égale à 95%). Ceci pour tous les niveaux de concentrations à l'exception du niveau le plus faible (1mg/l).

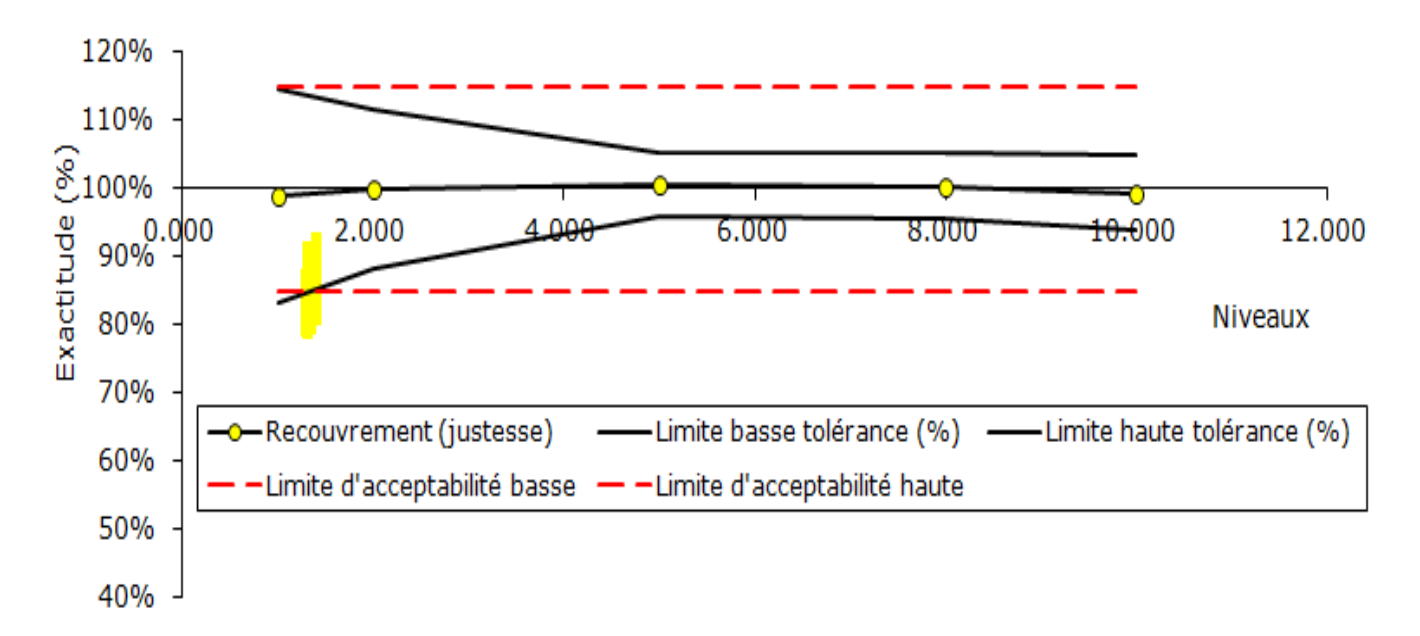

#### *Figure13. Profil d'exactitude du modèle quadratique*

<span id="page-52-0"></span> On observe que les limites de tolérance sont comprises entre les limites d'acceptabilité dans un domaine de validité qui s'étend de 1.2 mg/ml à 10mg/ml, la méthode est valide dans ce domaine.

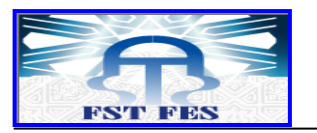

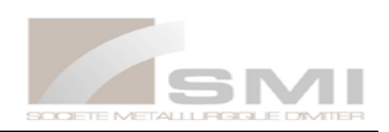

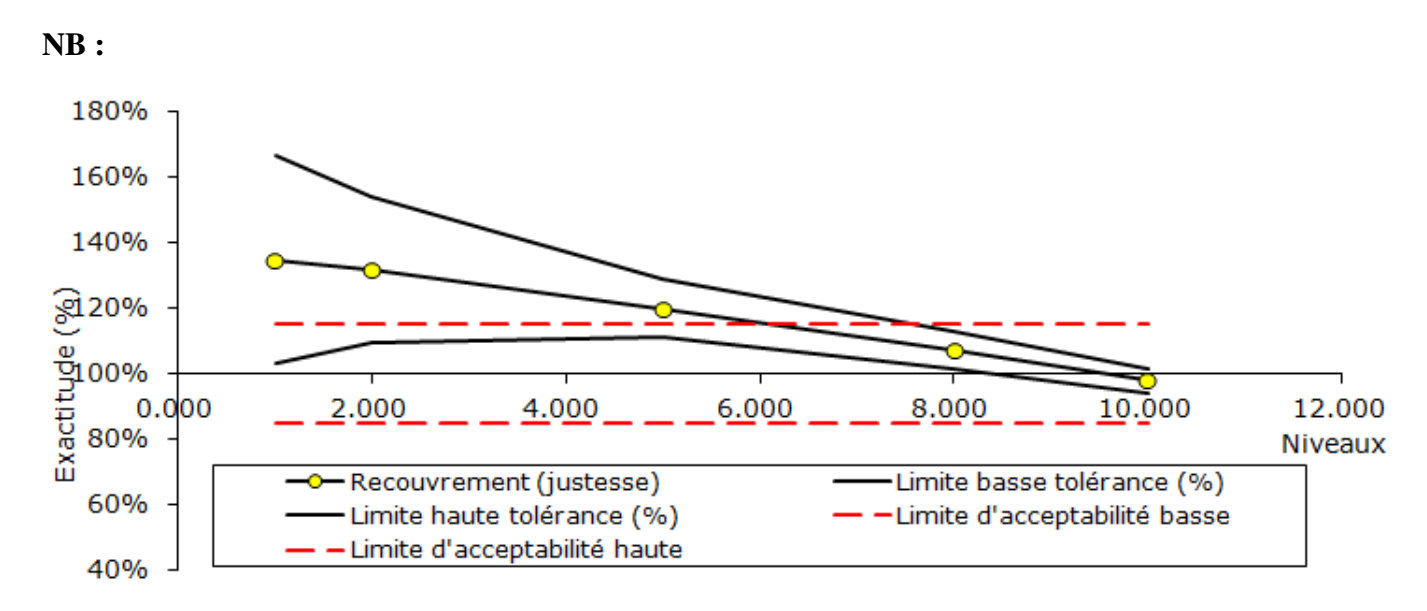

*Figure14. Profil d'exactitude du modèle linéaire simple*

<span id="page-53-0"></span>On observe que les limites de tolérance ne sont pas comprises entre les limites d'acceptabilité dans un domaine de validité qui s'étend de 1mg/l à 8mg/l à peu près. La méthode est non valide dans ce domaine pour le modèle linéaire simple en utilisant l'approche de profil d'exactitude, aussi non valide pour ce modèle en utilisant l'approche classique.

On constate que la méthode de profil d'exactitude est plus efficace par rapport à l'approche classique, pour ces raisons :

- **-** La fonction de réponse de l'appareil SAAF est quadratique, ainsi, l'approche du profil d'exactitude nous a montré que la méthode étudiée est valide pour le modèle quadratique et non valide pour les autres modèles.
- **-** La méthode de profil d'exactitude permet de représenter l'erreur totale (l'erreur systématique et l'erreur aléatoire).
- **-** L'approche d'erreur totale permet de faire des calculs avec une grande précision.
- **-** Via l'approche classique, la méthode étudiée est fidèle mais n'est pas juste pour le modèle linéaire
- **-** Difficile de générer différents modèles d'étalonnage via l'approche classique.

#### **4-2. Résultats de la justesse, la fidélité et l'intervalle de tolérance**

Les concentrations retrouvées par prédiction inverse en utilisant le modèle retenu (Quadratique), sont présentées dans le tableau suivant :

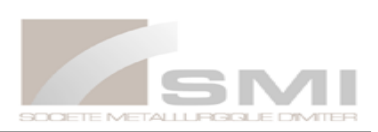

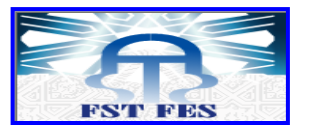

| niveau         | <b>Concentration (ppm)</b> | concentrations retrouvées |           |           |  |
|----------------|----------------------------|---------------------------|-----------|-----------|--|
|                |                            | Série n°1                 | Série n°2 | Série n°3 |  |
|                | 1                          | 1.025                     | 1.030     | 0.891     |  |
| $\mathbf{1}$   | 1                          | 0.887                     | 1.022     | 0.977     |  |
|                | 1                          | 1.022                     | 1.049     | 0.999     |  |
|                | 2                          | 2.032                     | 2.021     | 1.882     |  |
| $\overline{2}$ | $\overline{2}$             | 1.968                     | 2.026     | 1.945     |  |
|                | 2                          | 2.103                     | 2.048     | 1.953     |  |
|                | 5                          | 5.139                     | 4.987     | 4.903     |  |
| 3              | 5                          | 5.018                     | 5.044     | 4.974     |  |
|                | 5                          | 5.109                     | 5.109     | 5.014     |  |
|                | 8                          | 8.030                     | 8.059     | 7.926     |  |
| $\sqrt{4}$     | 8                          | 7.904                     | 8.144     | 7.852     |  |
|                | 8                          | 8.185                     | 8.171     | 7.971     |  |
|                | 10                         | 9.961                     | 10.122    | 9.793     |  |
| 5              | 10                         | 10.105                    | 10.051    | 9.781     |  |
|                | 10                         | 9.955                     | 9.893     | 9.764     |  |

*Tableau32. Concentration retrouvées par prédiction inverse*

#### **4-2-1. Calcul de la justesse**

*Tableau33. Critères de la justesse pour les cinq niveaux de concentration*

| <b>Concentration (ppm)</b> | Z-moy | Biais(%) | Recouvrement% |
|----------------------------|-------|----------|---------------|
|                            | 0.989 | $-1.037$ | 98.96         |
|                            | 1.998 | $-0.101$ | 99.89         |
|                            | 5.033 | 0.662    | 100.66        |
|                            | 8.027 | 0.338    | 100.33        |
| 10                         | 9.936 | $-0.637$ | 99.36         |

#### **4-2-2. Calcul de la fidélité**

*Tableau34. Critères de fidélité*

| Concentration en | Sr    | S FI  | CV de répétabilité (%) | CV FI (%) |
|------------------|-------|-------|------------------------|-----------|
| ppm              |       |       |                        |           |
|                  | 0.056 | 5.756 | 0.061                  | 6.211     |
|                  | 0.046 | 2.289 | 0.071                  | 3.583     |
|                  | 0.060 | 1.194 | 0.080                  | 1.595     |
|                  | 0.095 | 1.179 | 0.130                  | 1.621     |
| 10               | 0.084 | 0.847 | 0.152                  | 1.535     |

La fidélité intermédiaire ne dépasse pas 2% sauf pour les deux premiers niveaux, qui ont respectivement 6.21 et 3.58 %. Ils diminuent au fur et à mesure que la concentration augmente.

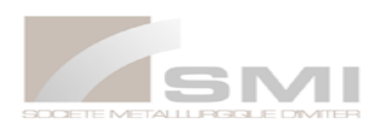

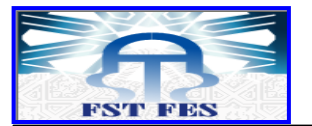

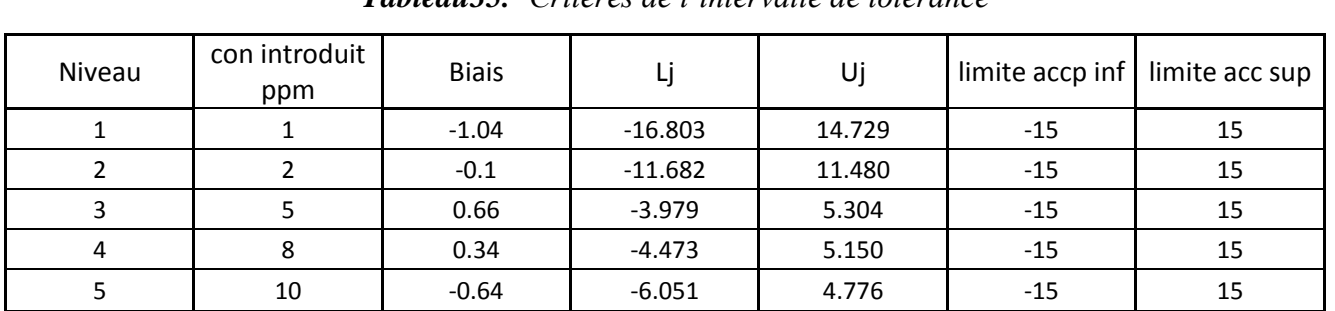

#### **4-2-3. Calcul l'intervalle de tolérance**

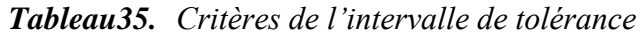

#### **4-3. calcul de la limite de quantification LQ**

La LQ est le point d'intersection entre des droites qui sont respectivement la limite inférieure de l'intervalle de tolérance et la limite inférieure d'acceptabilité. L'égalité entre les équations des deux droites donne la LQ. Les résultats de calcul des pentes et ordonné à l'origine des deux droites regroupée dans le tableau ci-dessus.

|                | A                                | В        |          | D                     | Ε                |
|----------------|----------------------------------|----------|----------|-----------------------|------------------|
| ↑              |                                  | Niveau 1 | Niveau 2 |                       |                  |
| 3              | Concentration moyenne théorique  |          |          |                       |                  |
| $\overline{4}$ | Limite intervalle tolérance base | 0.833    | 1.764    |                       |                  |
| 5              | Limite d'acceptabilité base      | 0.850    | 1.700    |                       |                  |
| 6              | Droite                           | pente    | origine  | pente                 | origine          |
| $\mathcal{L}$  | intervalle tolérance base        | 0.931    | $-0.098$ | $= (C4-B4) / (C3-B3)$ | $= B4-B7*B3$     |
| 8              | Limite d'acceptabilité base      | 0.850    | $\theta$ | $= (C5-B5) / (C3-B3)$ | $= B5 - B8 * B3$ |
| -9             | Limite de quantification en ppm  | 1.21     |          | $= (C8-C7) / (B7-B8)$ |                  |

*Tableau36. Estimation de la limite de quantification*

On trouve que la LQ vaut finalement 1.21 ppm. On peut alors dire que le domaine de validité de la méthode s'étend entre 1.21 et 10 ppm.

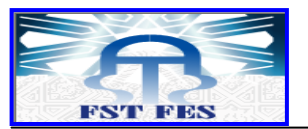

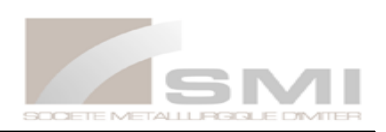

## **Conclusion générale**

La validation des méthodes d'analyses est devenue maintenant une obligation pour tous les laboratoires d'analyses pour assurer aux clients des résultats fiables. Elle est considérée comme une moyenne de justification qui fait appel à des démarches statistiques bien maîtrisées, elle est définit comme étant la procédure par laquelle on démontre par des preuves expérimentales que cette méthode répond aux exigences de l'usage au quel elle est destinée.

L'objectif de ce travail réalisé au sein du laboratoire de la SMI est la validation de la méthode de dosage d'argent (AgL) par spectroscopie d'absorption atomique à flamme.

Cette validation à été basée sur deux stratégies de validation :

- **-** Approche classique.
- **-** Profil d'exactitude.

D'après les résultats obtenus suite à la vérification statistique des critères de validation : la linéarité, la justesse, la fidélité et le profil d'exactitude, on peut déduire que :

- $\checkmark$  Cette méthode analytique est valide selon l'approche d'erreur totale pour un modèle quadratique dont le domaine de validité est compris entre 1.21 et 10 ppm. c'est-à-dire que la méthode est capable de quantifie exactement l'argent dans la roche encaissant.
- $\checkmark$  La méthode de profil d'exactitude est plus efficace par rapport à la méthode classique, pour ces raisons :
	- **-** La fonction de réponse de l'appareil SAAF est quadratique, ainsi, l'approche du profil d'exactitude nous a montré que la méthode étudiée est valide pour le modèle quadratique et non valide pour les autres modèles.
	- **-** L'approche de profil d'exactitude permet de représenter l'erreur totale (l'erreur systématique et l'erreur aléatoire) et de faire des calculs avec une grande précision.
	- **-** Difficile de générer différents modèles d'étalonnage via l'approche classique.

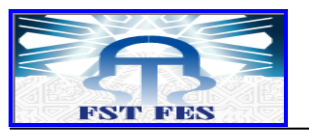

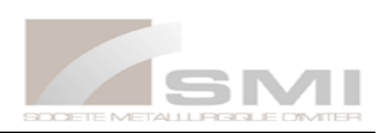

# **Références Bibliographiques**

- [1] <http://www.managemgroup.com/le> groupe/profil.
- [2] http://www.technique ingénieur.fr
- [3] ICH harmonised tripartie guideline. Validation of analytical procedures.
	- Profil d'exactitude Max Feinberg.pdf
	- [www.managem.com](http://www.managem.com/) le site web du groupe MANAGEM
	- Documents archivés de la SMI :
		- Historique de la SMI
		- Organigramme de la SMI

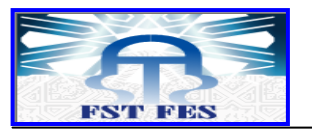

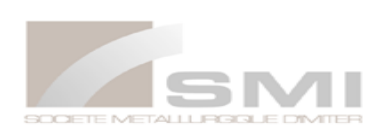

# **ANNEXE N°1**

## Résultats statistiques des modèles générés

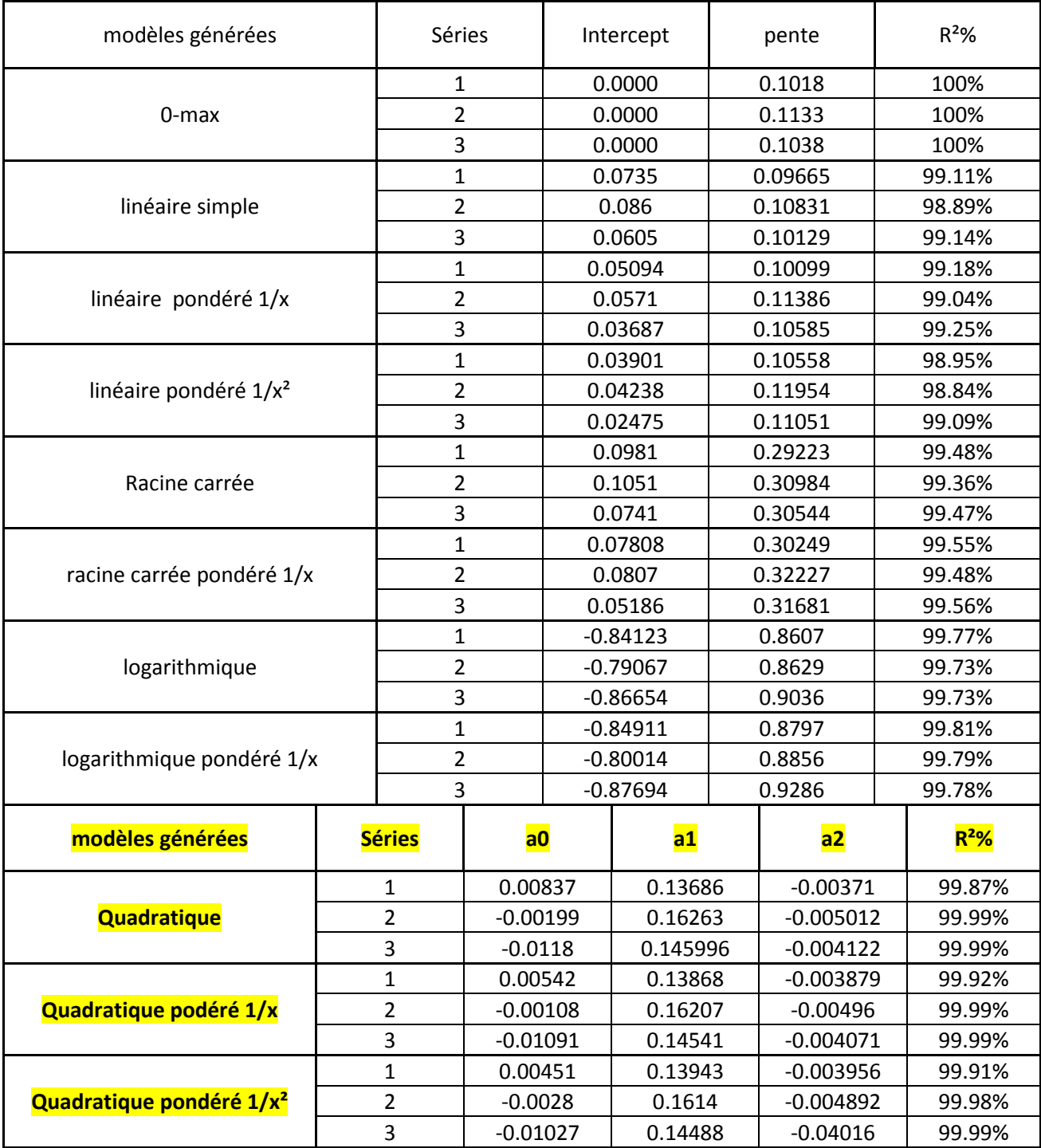

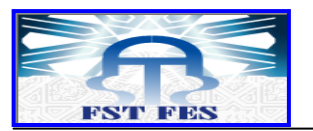

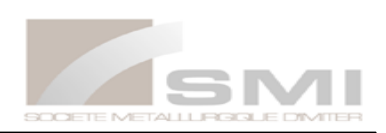

# **ANNEXE N°2**

Les différents profils d'exactitudes construits avec et sans correction

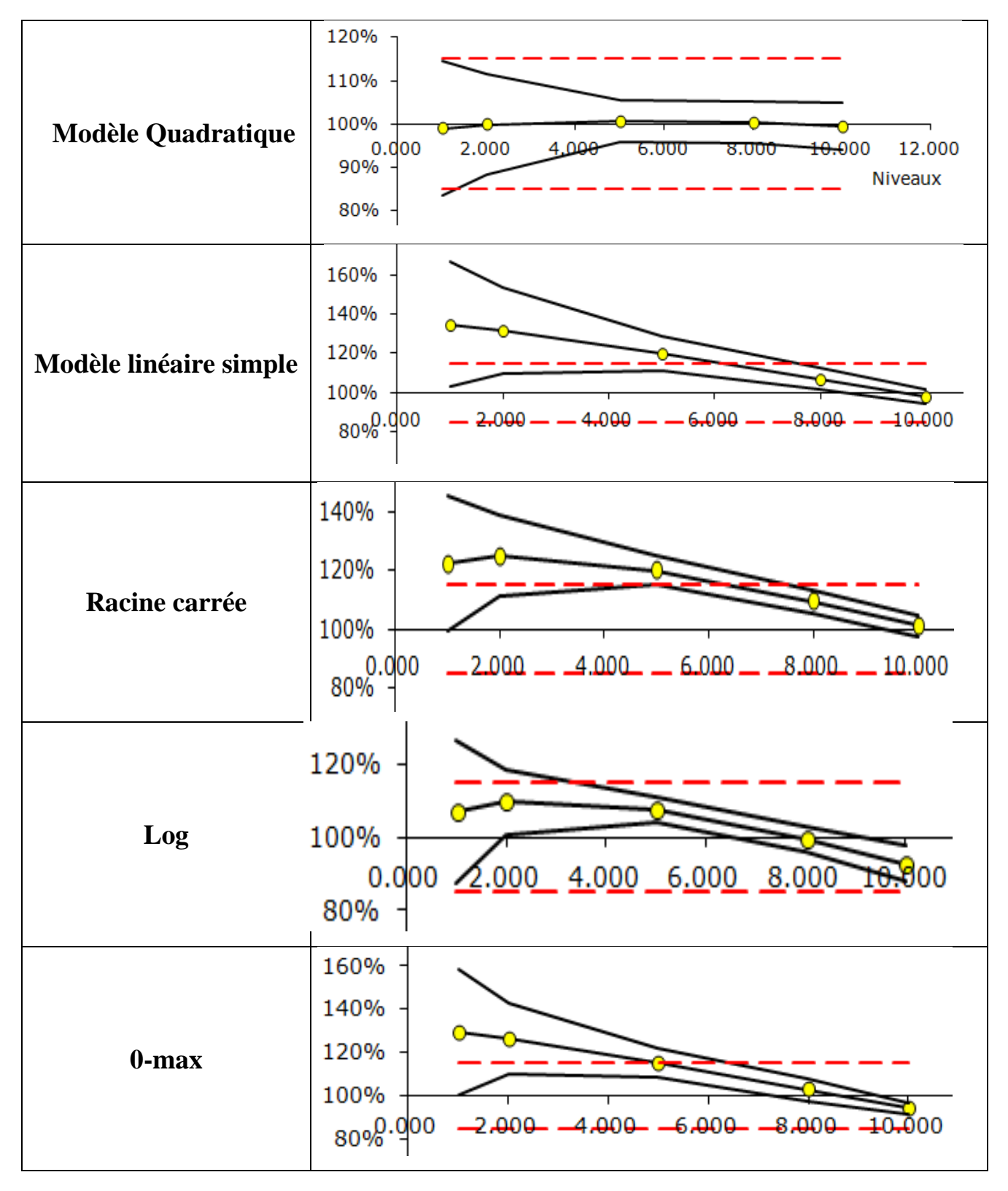